# Compilation Lecture 10a

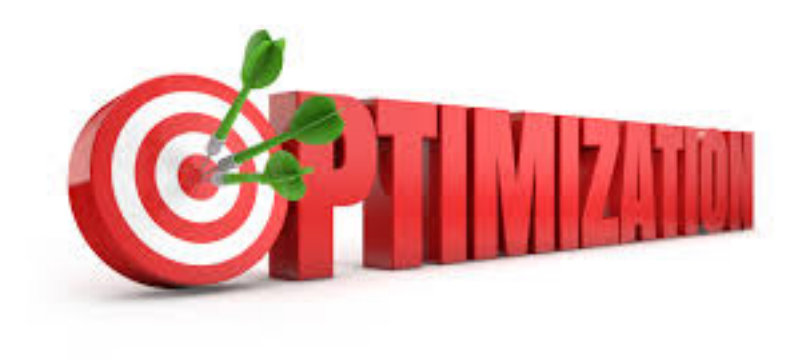

Abstract Interpretation Noam Rinetzky

1

#### Optimization points

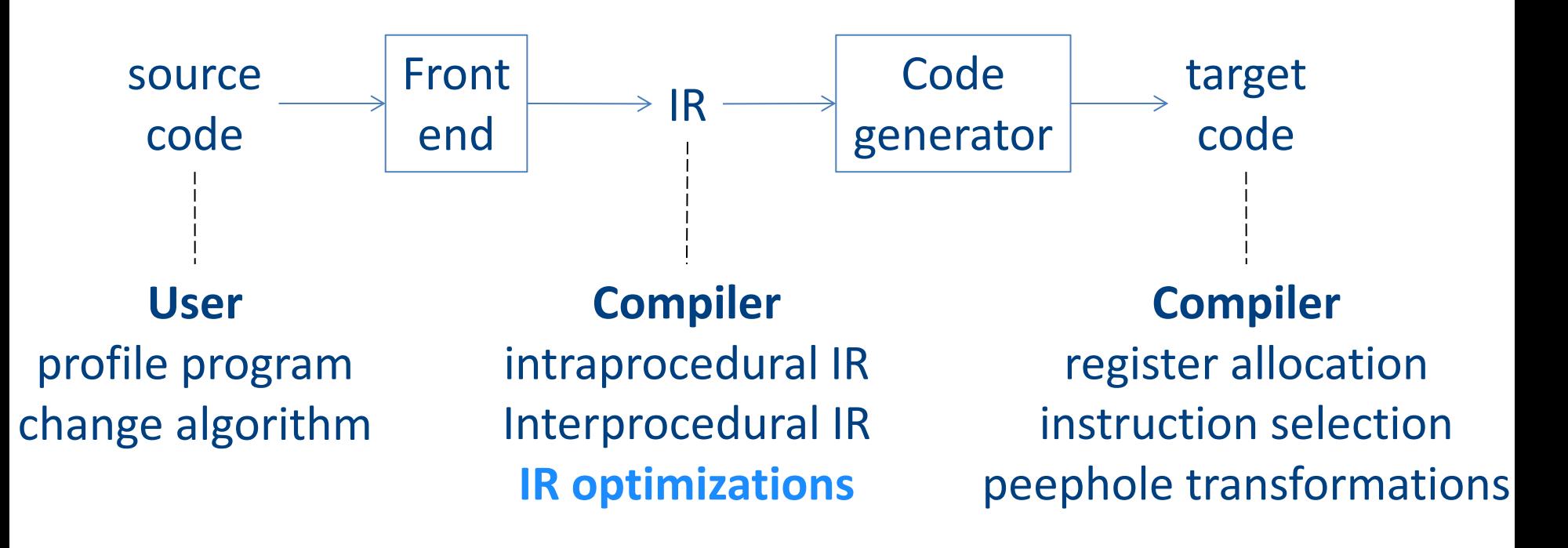

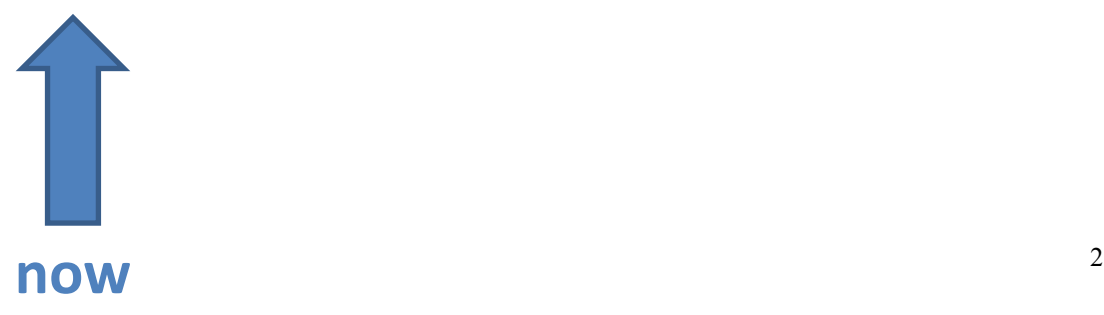

### IR Optimization

• Making code "better"

## Overview of IR optimization

#### • Formalisms and Terminology

- Control-flow graphs
- Basic blocks
- Local optimizations
	- $-$  Speeding up small pieces of a procedure
- Global optimizations
	- $-$  Speeding up procedure as a whole
- The dataflow framework
	- $-$  Defining and implementing a wide class of optimizations

#### Program Analysis

- In order to optimize a program, the compiler has to be able to reason about the properties of that program
- An analysis is called **sound** if it never asserts an incorrect fact about a program
- All the analyses we will discuss in this class are sound
	- *(Why?)*

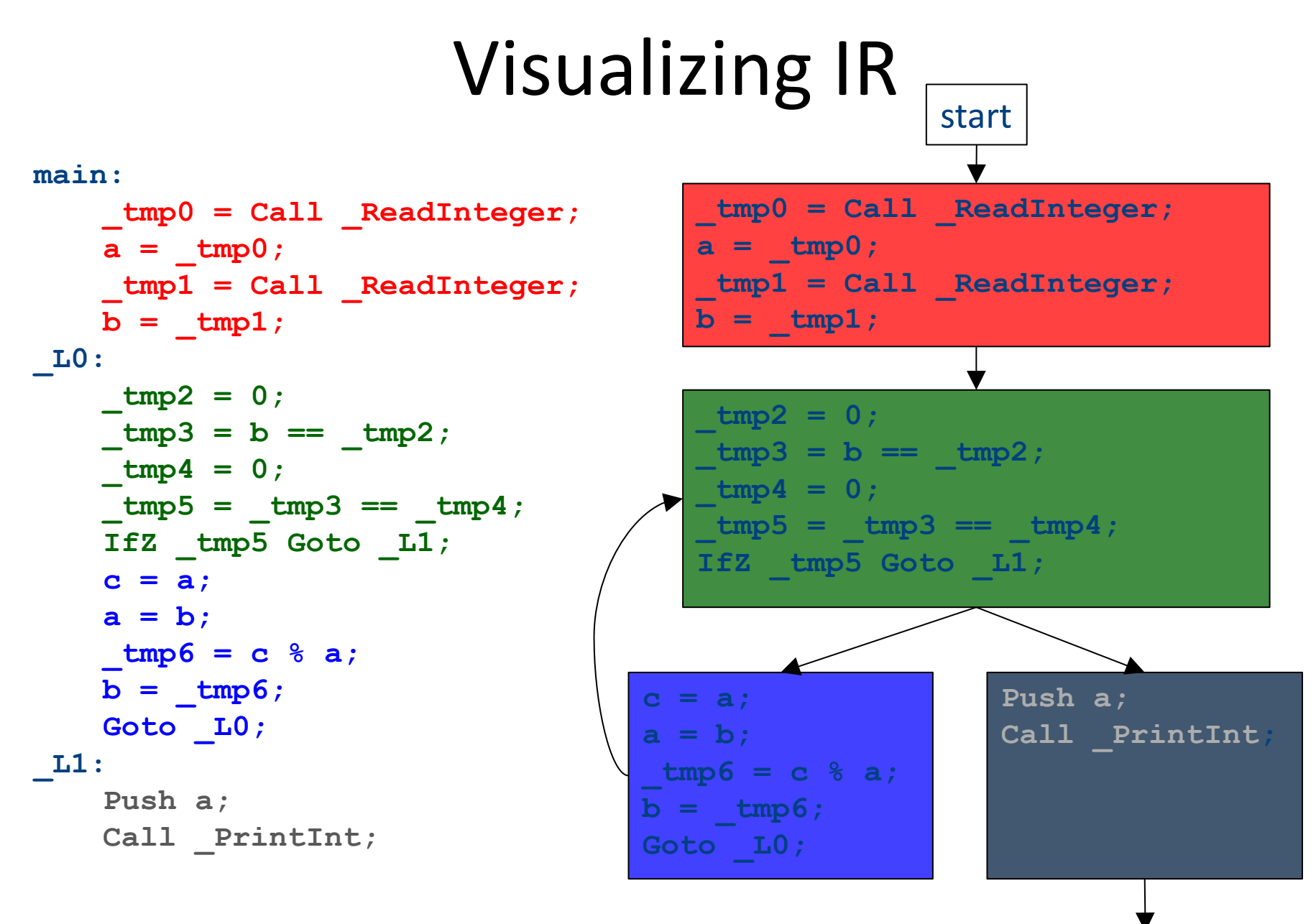

end  $\begin{array}{ccc} 6 & 6 \end{array}$ 

#### **Common Subexpression Elimination**

• If we have two variable assignments  $v1 = a$  op b

```
v2 = a op b
```
• and the values of  $v1$ , a, and b have not changed between the assignments, rewrite the code as  $v1 = a$  op b

 $v2 = v1$ 

- Eliminates useless recalculation
- Paves the way for later optimizations

#### **Common Subexpression Elimination**

• If we have two variable assignments  $v1 = a$  op b  $\left[$  or:  $v1 = a\right]$ 

 $v2 = a$  op b  $[or: v2 = a]$ 

• and the values of  $v1$ , a, and b have not changed between the assignments, rewrite the code as  $v1 = a$  op b  $\left[$  or:  $v1 = a\right]$ 

 $v2 = v1$ 

- Eliminates useless recalculation
- Paves the way for later optimizations

## Copy Propagation

- If we have a variable assignment  $v1 = v2$ then as long as  $v1$  and  $v2$  are not reassigned, we can rewrite expressions of the form
	- $a = ... v1 ...$

#### as

$$
a = ... v2 ...
$$

provided that such a rewrite is legal

#### Dead Code Elimination

- An assignment to a variable v is called dead if the value of that assignment is never read anywhere
- Dead code elimination removes dead assignments from IR
- Determining whether an assignment is dead depends on what variable is being assigned to and when it's being assigned

#### Abstract Interpretation

• Theoretical foundations of program analysis

• Cousot and Cousot 1977

- Abstract meaning of programs
	- Executed at compile time

# Another view of local optimization

- In local optimization, we want to reason about some property of the runtime behavior of the program
- Could we run the program and just watch what happens?
- **Idea:** Redefine the semantics of our programming language to give us information about our analysis

## Assigning new semantics

- Example: Available Expressions
- Redefine the statement **a** = **b** + **c** to mean "**a now holds the value of b + c**, and any variable holding the value a is now invalid"
- Run the program assuming these new semantics
- Treat the optimizer as an interpreter for these new semantics

## Join semilattices

- A join semilattice is a ordering defined on a set of elements
- Any two elements have some join that is the smallest element larger than both elements
- There is a unique bottom element, which is smaller than all other elements
- Intuitively:
	- $-$  The join of two elements represents combining information from two elements by an overapproximation
- The bottom element represents "no information yet" or "the least conservative possible answer"

## Join semilattices and ordering

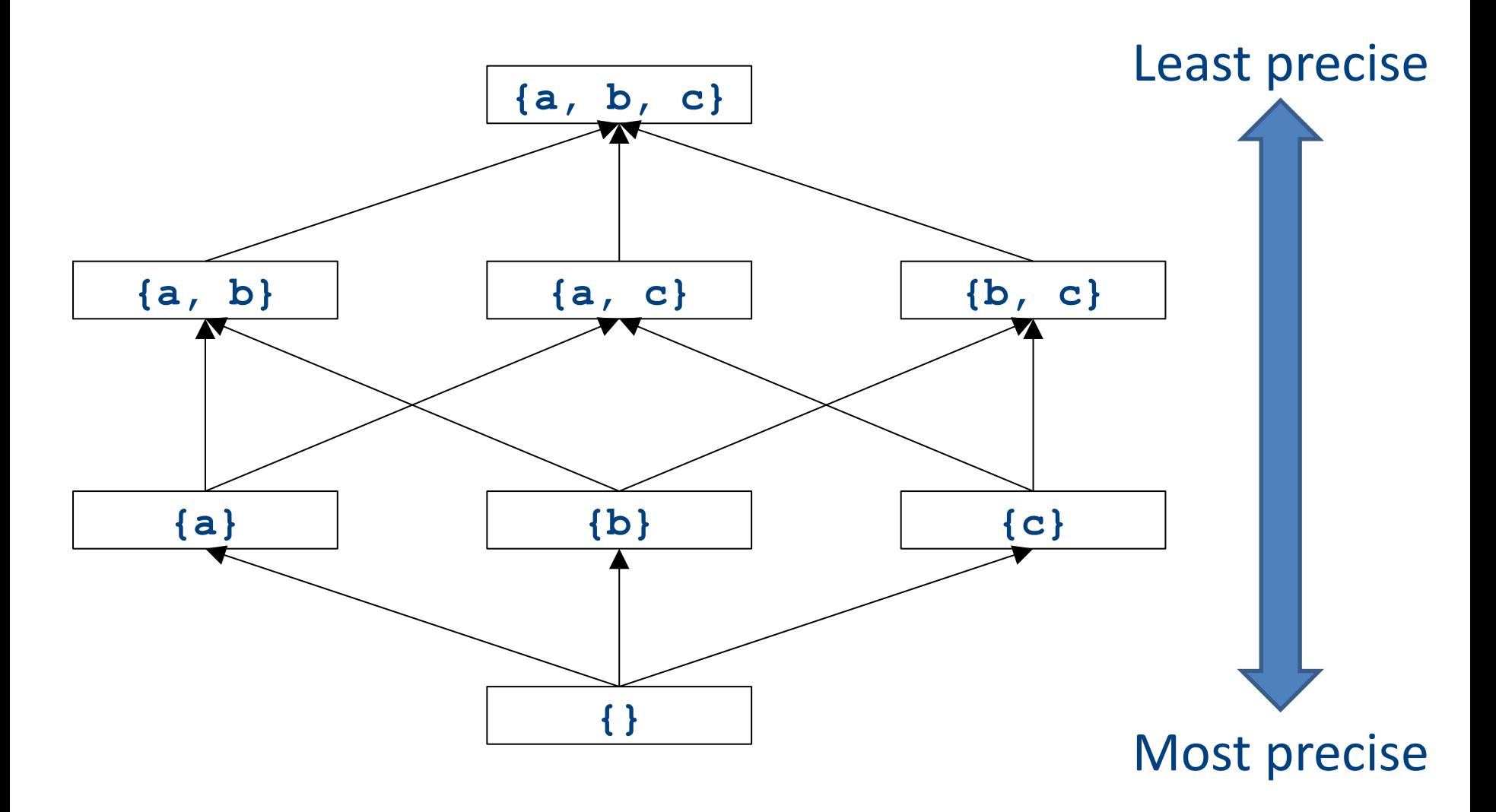

## Formal definitions

- A join semilattice is a pair  $(V, \bigsqcup)$ , where
- V is a domain of elements
- $\bullet$   $\Box$  is a join operator that is
	- $-$  commutative:  $x \sqcup y = y \sqcup x$
	- $-$  associative:  $(x \bigsqcup y) \bigsqcup z = x \bigsqcup (y \bigsqcup z)$
	- $-$  idempotent:  $x \sqcup x = x$
- If  $x \cup y = z$ , we say that z is the join or (least upper **b**ound) of x and y
- Every join semilattice has a bottom element denoted  $\perp$  such that  $\perp \Box x = x$  for all x

## Join semilattices and orderings

- Every join semilattice  $(V, \bigsqcup)$  induces an ordering relationship  $\sqsubseteq$  over its elements
- Define  $x \sqsubseteq y$  iff  $x \sqcup y = y$
- Need to prove
	- Reflexivity:  $x \sqsubseteq x$
	- Antisymmetry: If  $x \sqsubseteq y$  and  $y \sqsubseteq x$ , then  $x = y$
	- Transitivity: If  $x \sqsubseteq y$  and  $y \sqsubseteq z$ , then  $x \sqsubseteq z$

## A general framework

- A global analysis is a tuple (D**,** V**,** ⊑**,** F**,** I), where
	- $-$  D is a direction (forward or backward)
		- The order to visit statements within a basic block, not the order in which to visit the basic blocks
	- $-$  V is a set of values
	- $\Box$  is a join operator over those values
	- $-F$  is a set of transfer functions  $f: V \rightarrow V$
	- $-$  I is an initial value
- The only difference from local analysis is the introduction of the join operator

## Running global analyses

- Assume that (D, V, LJ, F, I) is a forward analysis
- Set OUT $[s] = \perp$  for all statements **s**
- Set OUT[entry] = I
- Repeat until no values change:
	- For each statement **s** with predecessors
		- $p_1, p_2, ..., p_n$ :
			- Set  $IN[s] = OUT[p_1] \sqcup OUT[p_2] \sqcup ... \sqcup OUT[p_n]$
			- Set OUT $[s] = f_s$  (IN $[s]$ )
- The order of this iteration does not matter
	- This is sometimes called chaotic iteration

- Constant propagation is an optimization that replaces each variable that is known to be a constant value with that constant
- An elegant example of the dataflow framework

## Defining a join operator

- The join of any two different constants is **Not-a-Constant** 
	- $-$  (If the variable might have two different values on entry to a statement, it cannot be a constant)
- The join of **Not a Constant** and any other value is **Not-a- Constant** 
	- $-$  (If on some path the value is known not to be a constant, then on entry to a statement its value can't possibly be a constant)
- The join of **Undefined** and any other value is that other value
	- $-$  (If x has no value on some path and does have a value on some other path, we can just pretend it always had the assigned value)

## A semilattice for constant propagation

• One possible semilattice for this analysis is shown here (for each variable):

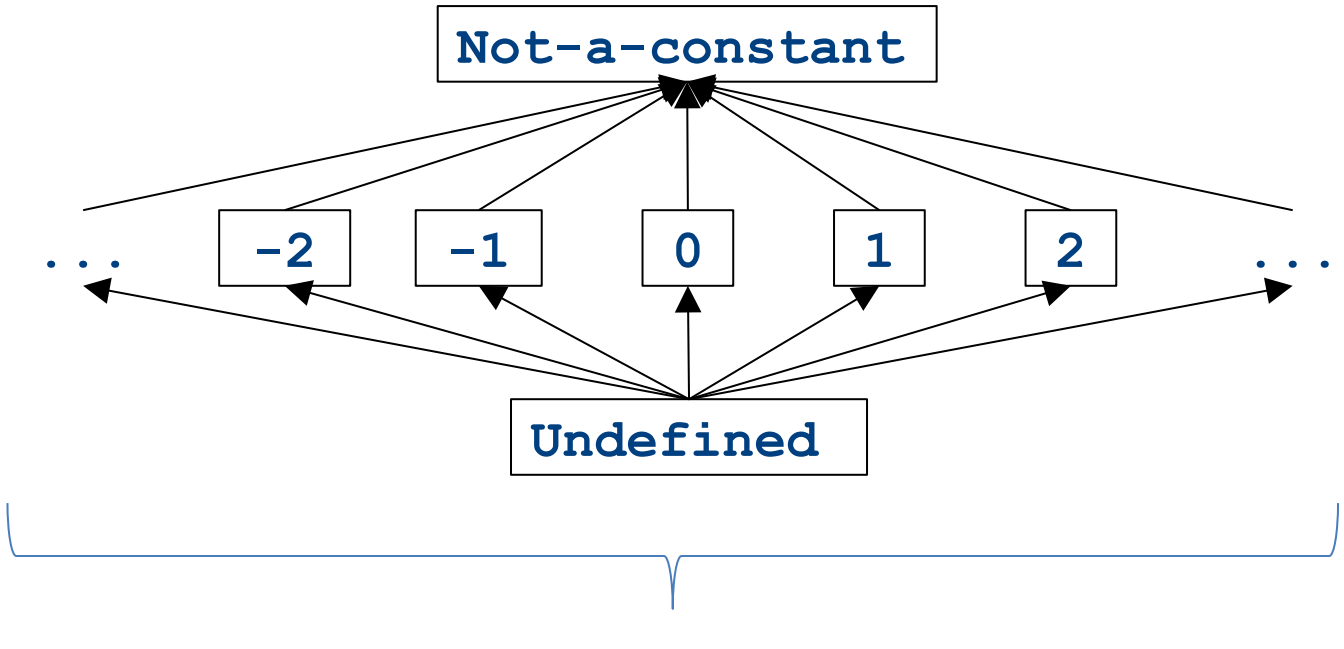

#### The lattice is infinitely wide

## A semilattice for constant propagation

• One possible semilattice for this analysis is shown here (for each variable):

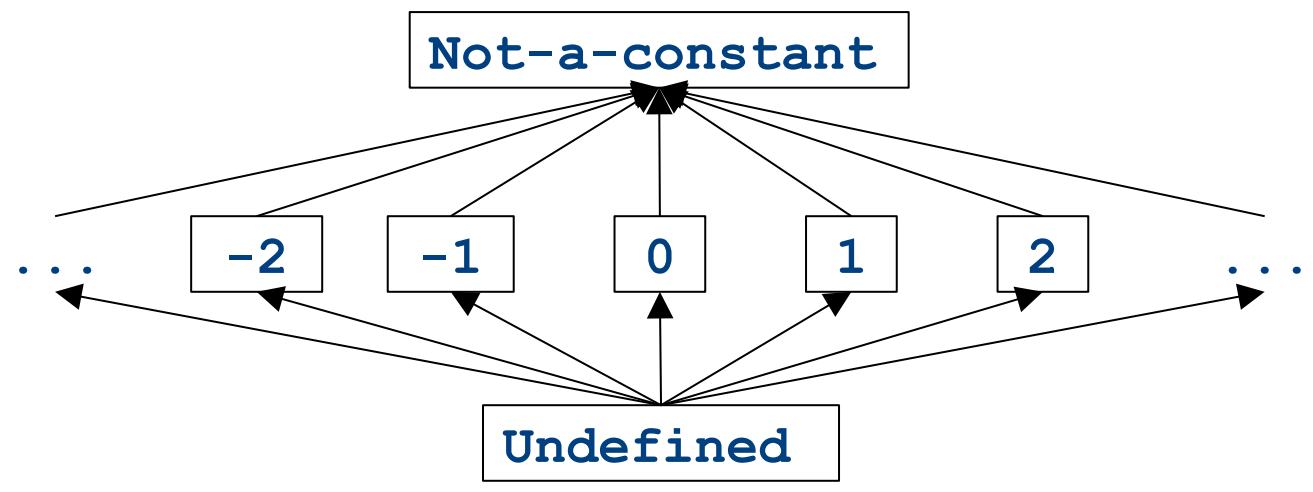

- Note:
	- The join of any two different constants is **Not-a-Constant**
	- The join of Not a Constant and any other value is Not-a-Constant
	- The join of **Undefined** and any other value is that other value

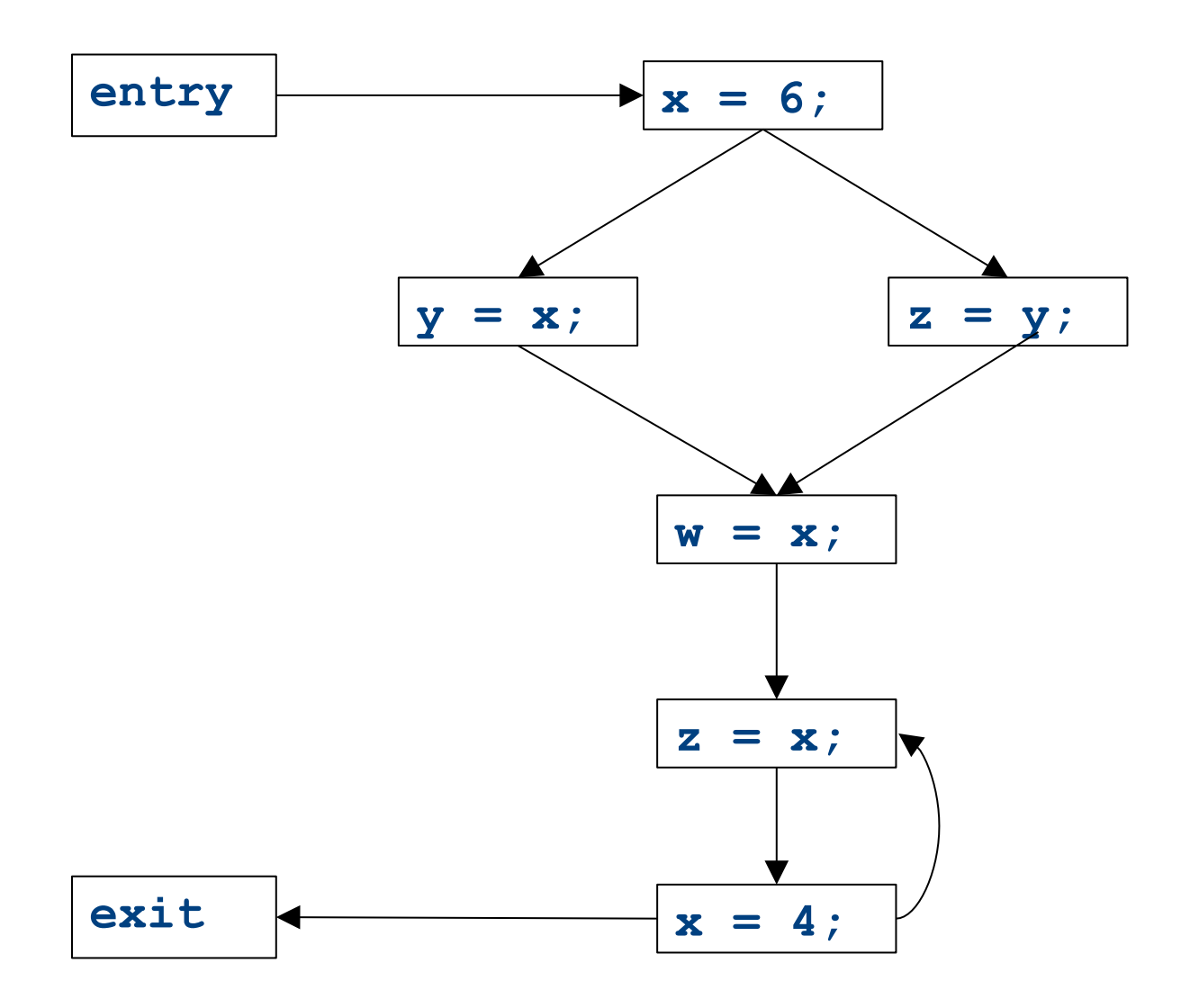

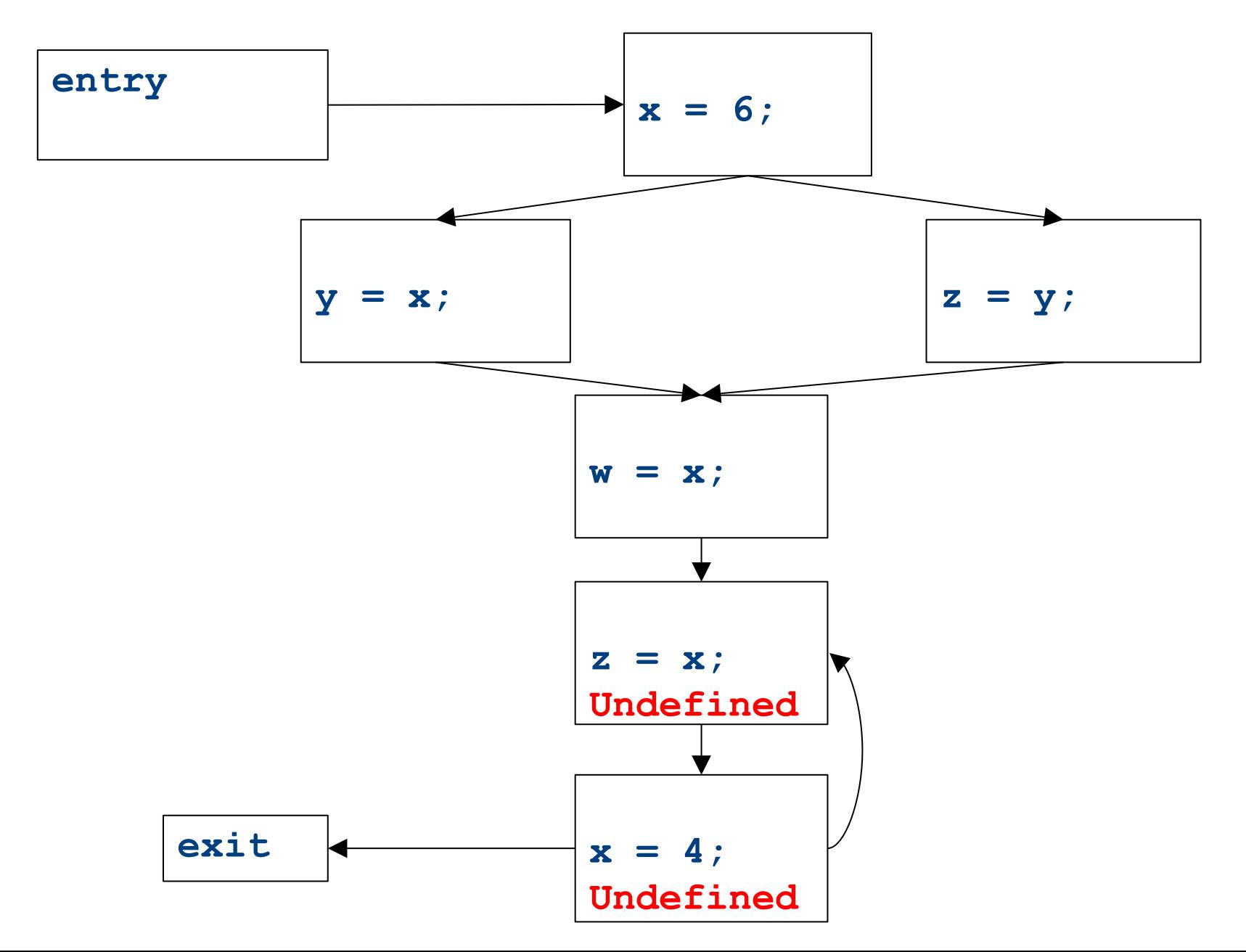

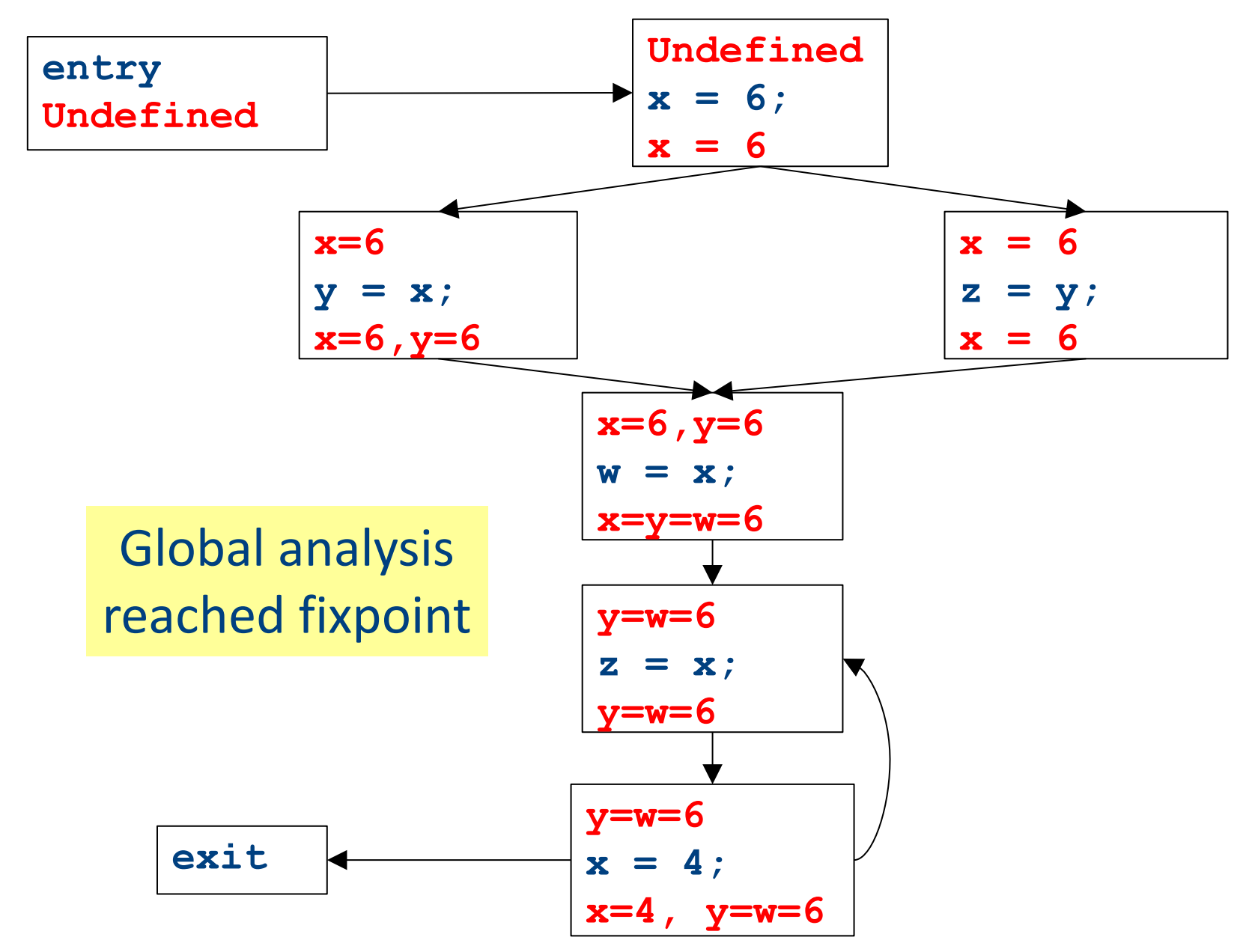

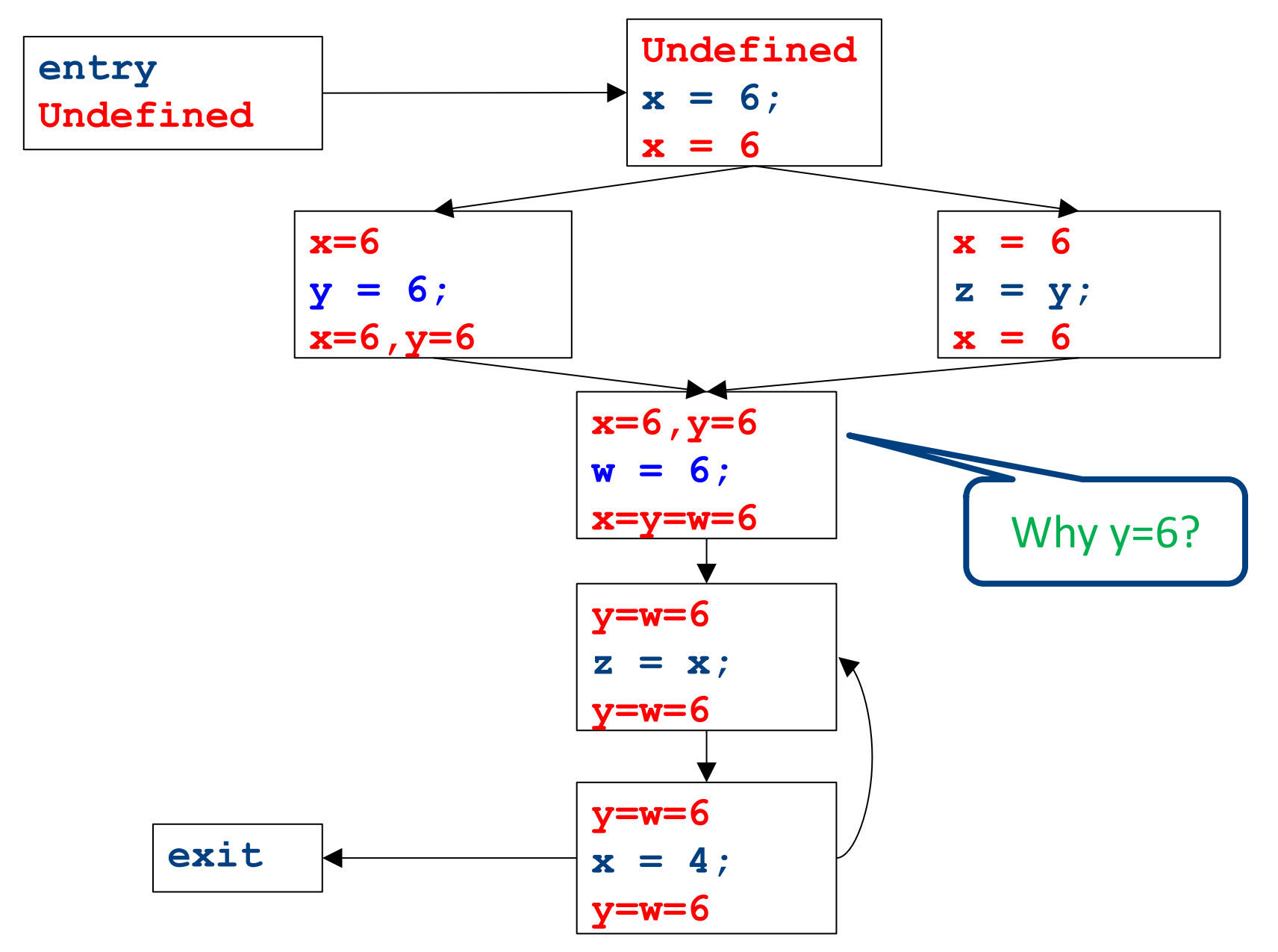

# Dataflow for constant propagation

- Direction: **Forward**
- Semilattice: Vars $\rightarrow$  {Undefined, 0, 1, -1, 2, -2, ..., Not-a-Constant}
	- $-$  Join mapping for variables point-wise  $\{x \mapsto 1, y \mapsto 1, z \mapsto 1\} \bigsqcup \{x \mapsto 1, y \mapsto 2, z \mapsto \text{Not-a-Constant}\} =$  $\{x \mapsto 1, y \mapsto \text{Not-a-Constant}, z \mapsto \text{Not-a-Constant}\}$
- Transfer functions:
	- $f_{\mathbf{x}=\mathbf{k}}(V) = V|_{\mathbf{x} \mapsto \mathbf{k}}$  *(update V* by mapping x to *k*)
	- f**x=a+b**(V) = V|x <sup>↦</sup> Not-a-Constant *(assign Not-a-Constant)*
- Initial value: **x is Undefined**
	- (When might we use some other value?)

#### Proving termination

- Our algorithm for running these analyses continuously loops until no changes are detected
- Given this, how do we know the analyses will eventually terminate?

– In general, **we don't**

#### Terminates?

#### Liveness Analysis

• A variable is live at a point in a program if later in the program its value will be read before it is written to again

## Join semilattice definition

- A join semilattice is a pair  $(V, \bigsqcup)$ , where
- V is a domain of elements
- $\bullet$   $\Box$  is a join operator that is
	- $-$  commutative:  $x \sqcup y = y \sqcup x$
	- $-$  associative:  $(x \sqcup y) \sqcup z = x \sqcup (y \sqcup z)$
	- $-$  idempotent:  $x \sqcup x = x$
- If  $x \sqcup y = z$ , we say that z is the join or (Least Upper Bound) of x and y
- Every join semilattice has a bottom element denoted  $\perp$  such that  $\perp \Box x = x$  for all x

## Partial ordering induced by join

- Every join semilattice  $(V, \bigsqcup)$  induces an ordering relationship  $\sqsubseteq$  over its elements
- Define  $x \sqsubseteq y$  iff x  $\blacktriangleleft y = y$
- Need to prove
	- Reflexivity:  $x \sqsubseteq x$
	- Antisymmetry: If  $x \subseteq y$  and  $y \subseteq x$ , then  $x = y$
	- Transitivity: If  $x \sqsubseteq y$  and  $y \sqsubseteq z$ , then  $x \sqsubseteq z$

## A join semilattice for liveness

- Sets of live variables and the set union operation
- Idempotent:

 $- x \cup x = x$ 

- Commutative:
	- $x \cup y = y \cup x$
- Associative:

 $-$  (x  $\cup$  y)  $\cup$  z = x  $\cup$  (y  $\cup$  z)

• Bottom element:

– The empty set:  $\emptyset \cup x = x$ 

• Ordering over elements = subset relation

#### Join semilattice example for liveness

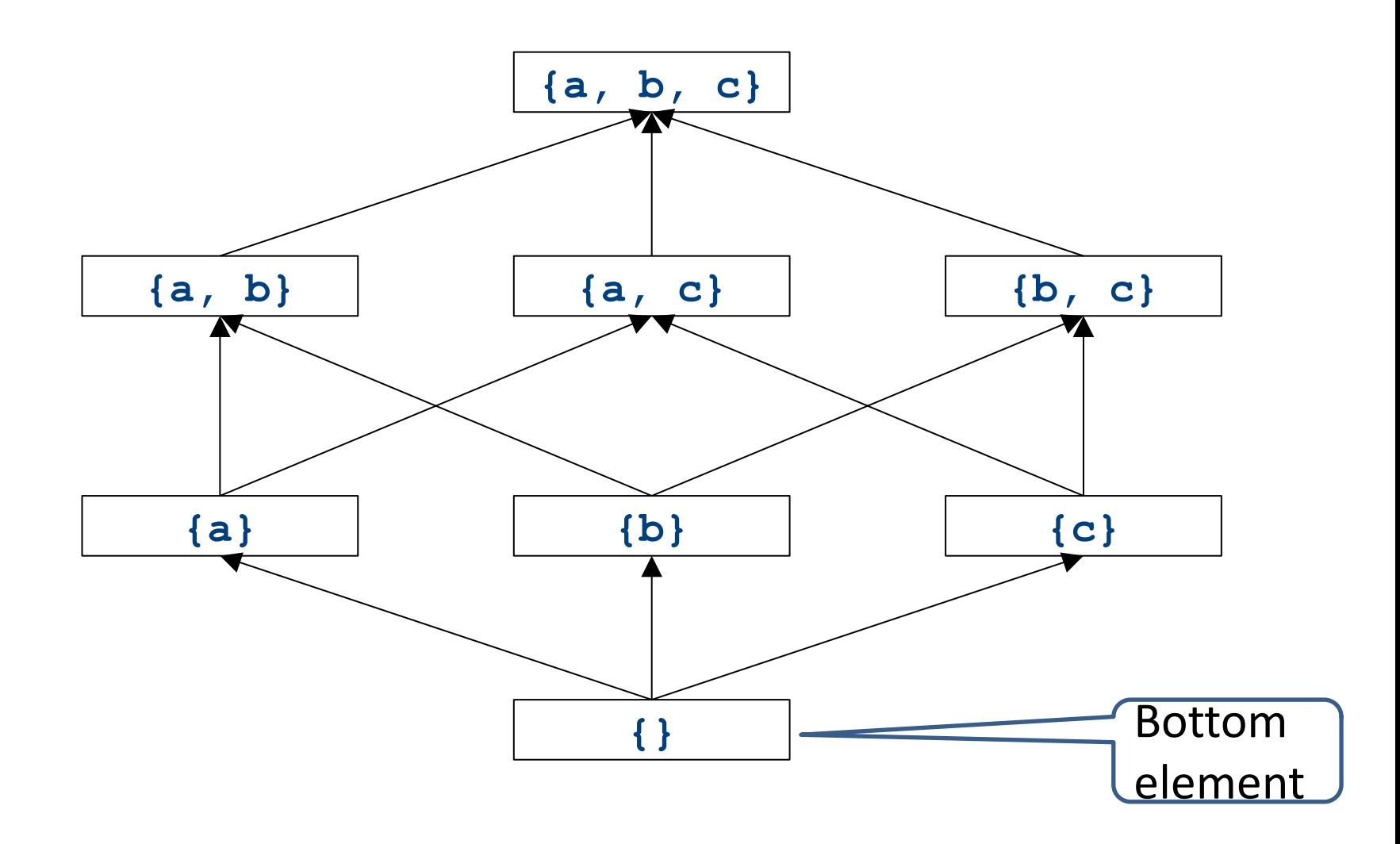

## Dataflow framework

- A global analysis is a tuple (D, V,  $\Box$ , F, I), where
	- $-$  D is a direction (forward or backward)
		- The order to visit statements within a basic block, **NOT** the order in which to visit the basic blocks
	- V is a set of values (sometimes called domain)
	- $\Box$  is a join operator over those values
	- $-F$  is a set of transfer functions  $f_s: V \rightarrow V$ (for every statement s)
	- $-$  I is an initial value
# Running global analyses

- Assume that  $(D, V, \Box, F, I)$  is a forward analysis
- For every statement s maintain values before  $IN[s]$  and after  $OUT[s]$
- Set OUT[s] =  $\perp$  for all statements **s**
- Set  $OUT[entry] = I$
- Repeat until no values change:
	- For each statement **s** with predecessors  $PRED[s]=\{p_1, p_2, ..., p_n\}$ 
		- Set  $IN[s] = OUT[p_1] \sqcup OUT[p_2] \sqcup ... \sqcup OUT[p_n]$
		- Set OUT[ $\mathbf{s}$ ] =  $f_s$ (IN[ $\mathbf{s}$ ])
- The order of this iteration does not matter
	- Chaotic iteration

### Proving termination

- Our algorithm for running these analyses continuously loops until no changes are detected
- Problem: how do we know the analyses will eventually terminate?

## A non-terminating analysis

- The following analysis will loop infinitely on any CFG containing a loop:
- Direction: Forward
- Domain: ℕ
- Join operator: **max**
- Transfer function:  $f(n) = n + 1$
- Initial value: 0

### A non-terminating analysis

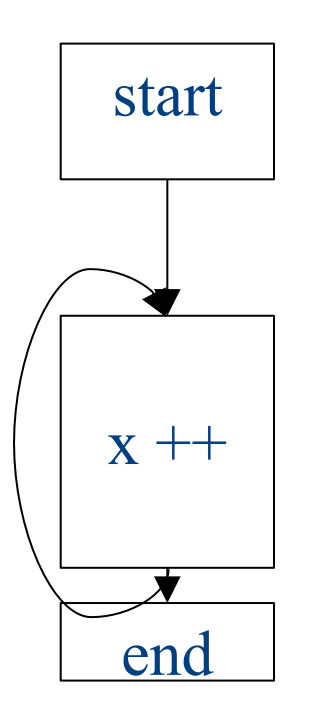

### Initialization

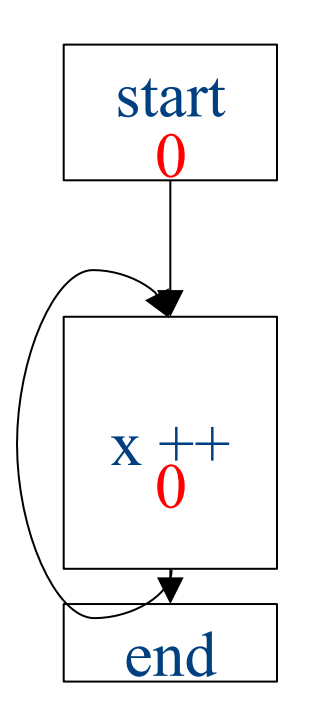

#### Fixed-point iteration

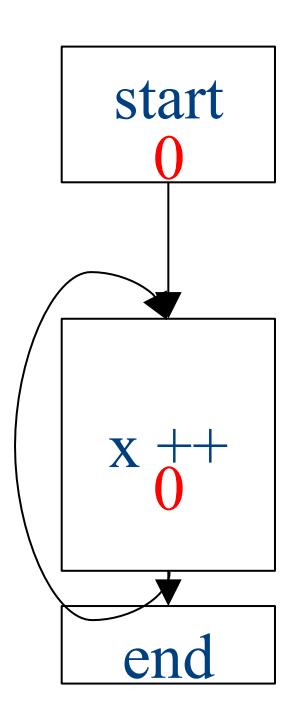

### Choose a block

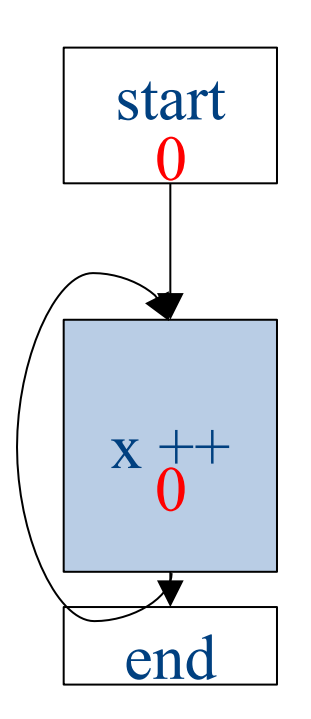

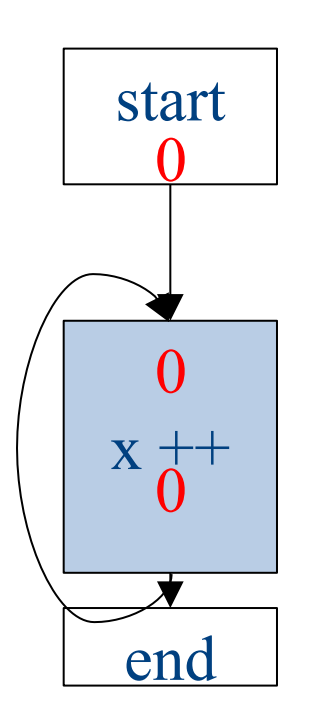

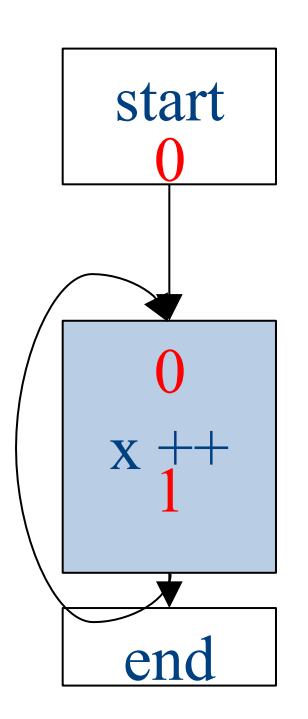

### Choose a block

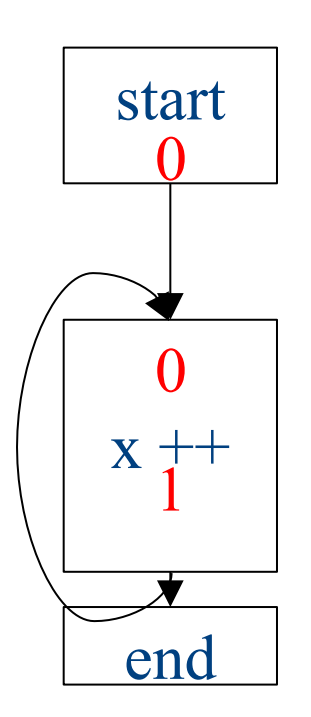

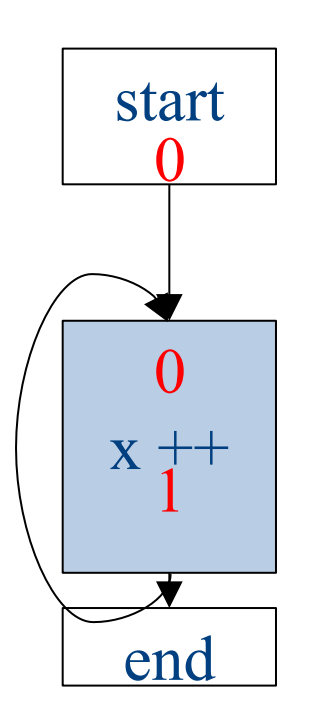

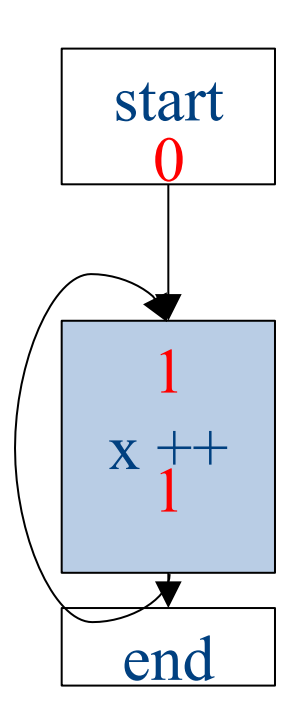

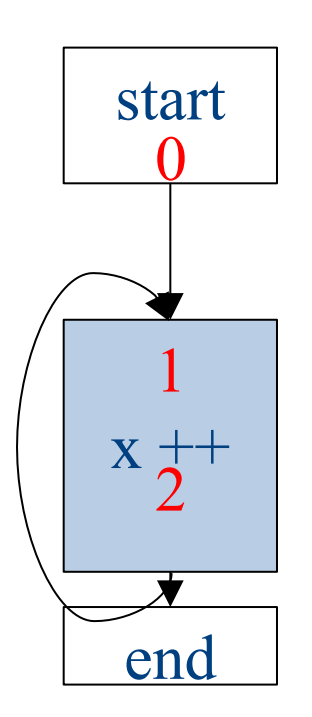

### Choose a block

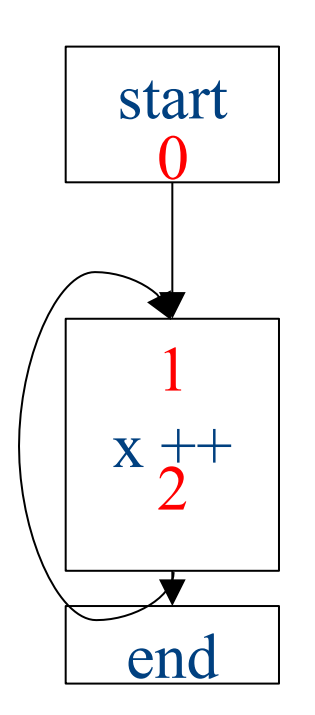

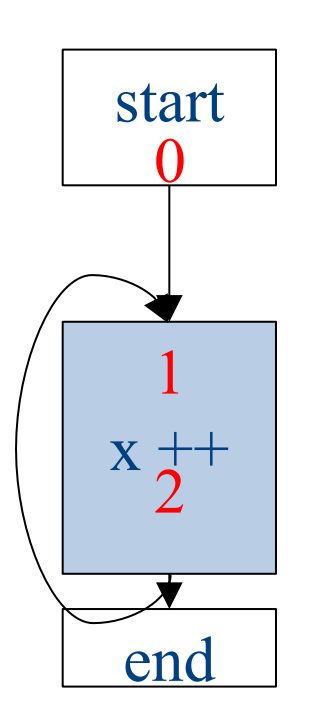

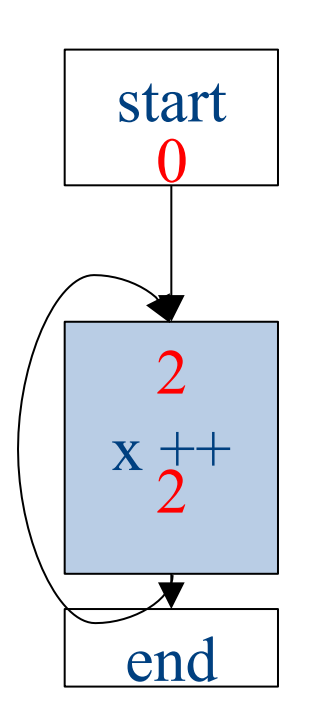

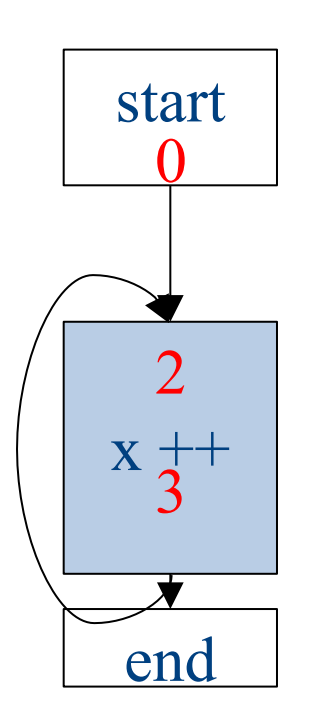

# Why doesn't this terminate?

- Values can increase without bound
- Note that "increase" refers to the lattice ordering, not the ordering on the natural numbers
- The height of a semilattice is the length of the longest increasing sequence in that semilattice
- The dataflow framework is not guaranteed to terminate for semilattices of infinite height
- Note that a semilattice can be infinitely large but have finite height
	- $-$  e.g. constant propagation

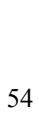

 $\Omega$ 

1

2

3

4

...

# Height of a lattice

- An increasing chain is a sequence of elements  $\perp \Box a_1 \sqsubseteq a_2 \sqsubseteq ... \sqsubseteq a_k$ 
	- $-$  The length of such a chain is k
- The height of a lattice is the length of the maximal increasing chain
- For liveness with *n* program variables:
	- $-\{\}\subseteq\{v_1\}\subseteq\{v_1,v_2\}\subseteq...\subseteq\{v_1,...,v_n\}$
- For available expressions it is the number of expressions of the form a=b op c
	- For *n* program variables and *m* operator types:*mn*<sup>3</sup>

# Another non-terminating analysis

- This analysis works on a finite-height semilattice, but will not terminate on certain CFGs:
- Direction: Forward
- Domain: Boolean values **true** and **false**
- Join operator: Logical OR
- Transfer function: Logical NOT
- Initial value: **false**

### A non-terminating analysis

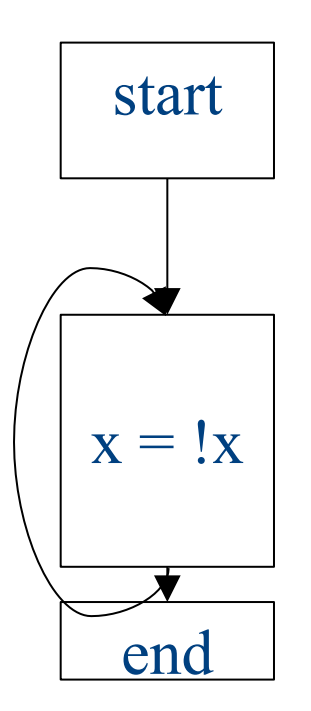

### A non-terminating analysis

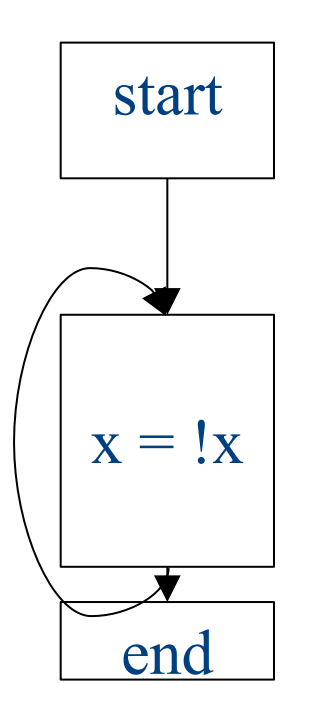

### Initialization

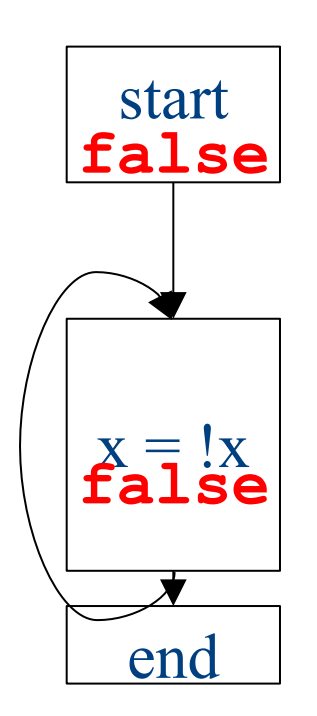

### Fixed-point iteration

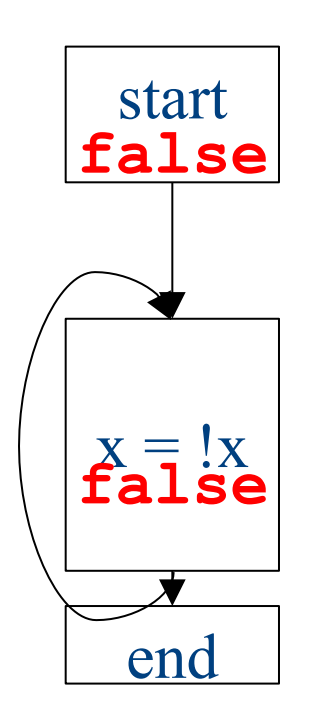

### Choose a block

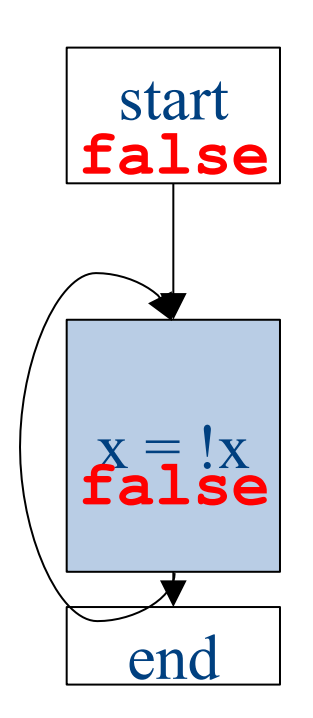

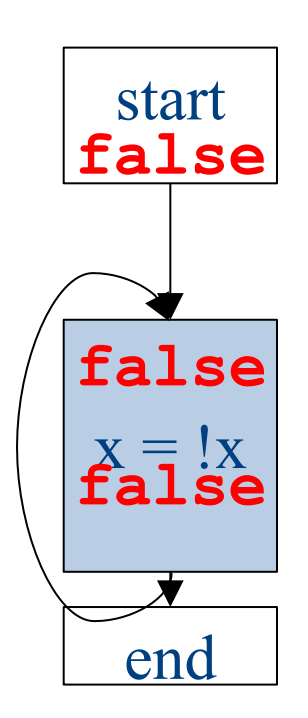

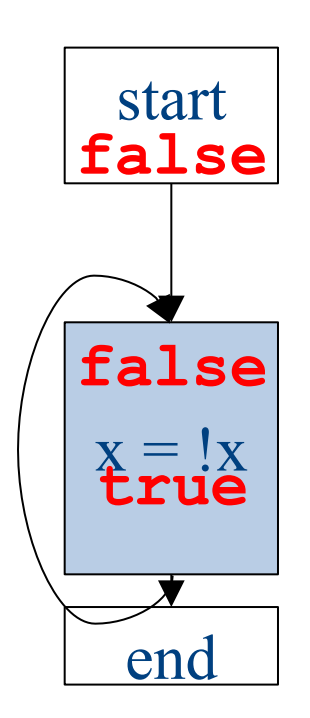

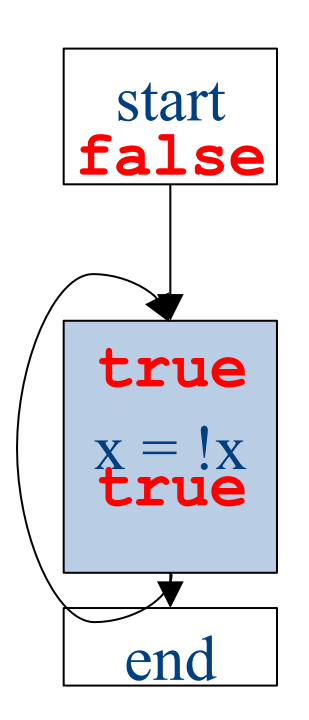

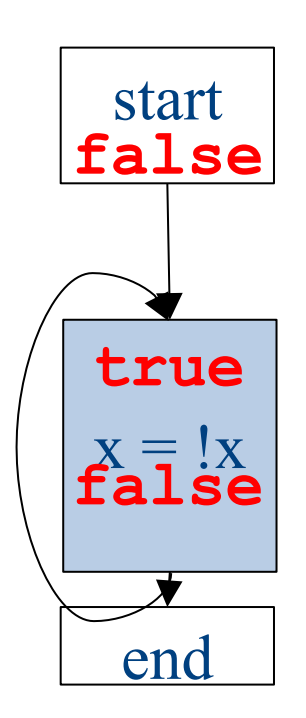

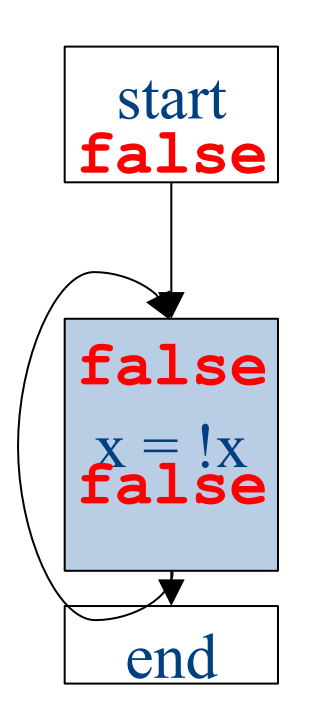

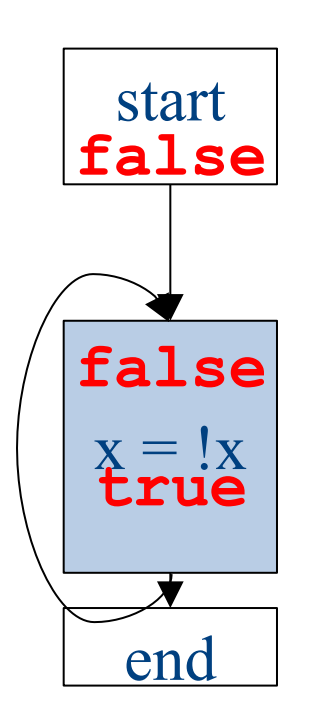

# Why doesn't it terminate?

- Values can loop indefinitely
- Intuitively, the join operator keeps pulling values up
- If the transfer function can keep pushing values back down again, then the values might cycle forever

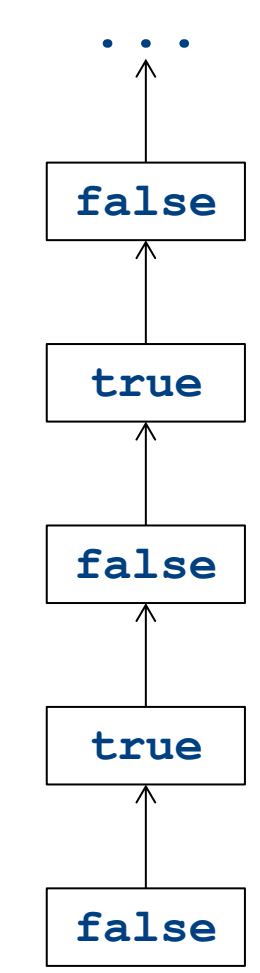

# Why doesn't it terminate?

- Values can loop indefinitely
- Intuitively, the join operator keeps pulling values up
- If the transfer function can keep pushing values back down again, then the values might cycle forever
- How can we fix this?

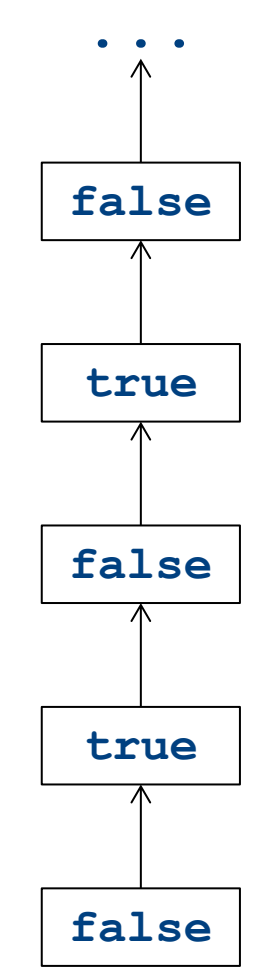

## Monotone transfer functions

- A transfer function f is monotone iff if  $x \sqsubseteq y$ , then  $f(x) \sqsubseteq f(y)$
- Intuitively, if you know less information about a program point, you can't "gain back" more information about that program point
- Many transfer functions are monotone, including those for liveness and constant propagation
- Note: Monotonicity does **not** mean that  $x \subseteq f(x)$

 $-$  (This is a different property called extensivity)

### Liveness and monotonicity

- A transfer function f is monotone iff if  $x \sqsubseteq y$ , then  $f(x) \sqsubseteq f(y)$
- Recall our transfer function for  $a = b + c$  is  $-f_{a=b+c}(V) = (V - \{a\}) \cup \{b, c\}$
- Recall that our join operator is set union and induces an ordering relationship X ⊑ Y iff X ⊆Y
- Is this monotone?

#### Is constant propagation monotone?

- A transfer function f is monotone iff if  $x \sqsubseteq y$ , then  $f(x) \sqsubseteq f(y)$
- Recall our transfer functions

 $f_{\mathbf{x}=\mathbf{k}}(V) = V[x \rightarrow k]$  *(update V by mapping x to k)* 

- f**x=a+b**(V) = V[x↦Not-a-Constant] *(assign Not-a-Constant)*
- Is this monotone?

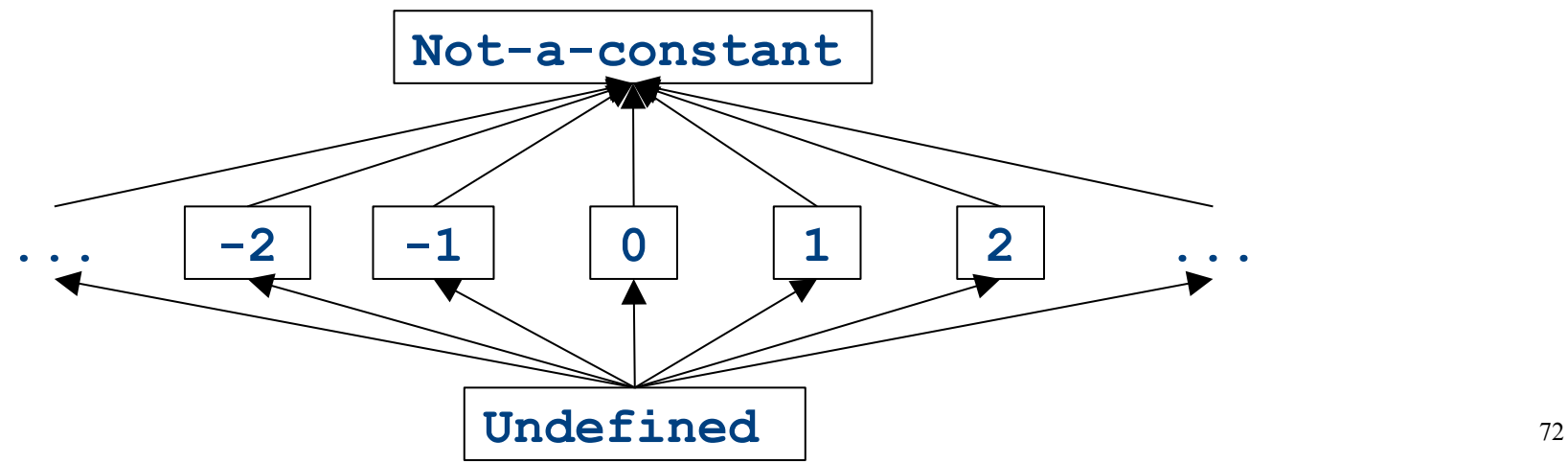
### The grand result

- Theorem: A dataflow analysis with a **finiteheight semilattice** and family of **monotone transfer functions** always terminates
- Proof sketch:
	- $-$  The join operator can only bring values up
	- $-$  Transfer functions can never lower values back down below where they were in the past (monotonicity)
	- Values cannot increase indefinitely (finite height)

# An "optimality" result

- A transfer function f is distributive if  $f(a \sqcup b) = f(a) \sqcup f(b)$ for every domain elements *a* and *b*
- If all transfer functions are distributive then the fixed-point solution is the solution that would be computed by joining results from all (potentially infinite) control-flow paths

- Join over all paths

• Optimal if we ignore program conditions

# An "optimality" result

• A transfer function f is distributive if  $f(a \sqcup b) = f(a) \sqcup f(b)$ 

for every domain elements *a* and *b* 

• If all transfer functions are distributive then the fixed-point solution is equal to the solution computed by joining results from all (potentially infinite) control-flow paths

- Join over all paths

- Optimal if we pretend all control-flow paths can be executed by the program
- Which analyses use distributive functions?

### Loop optimizations

- Most of a program's computations are done inside loops
	- $-$  Focus optimizations effort on loops
- The optimizations we've seen so far are independent of the control structure
- Some optimizations are specialized to loops
	- Loop-invariant code motion
	- (Strength reduction via induction variables)
- Require another type of analysis to find out where expressions get their values from
	- Reaching definitions
		- (Also useful for improving register allocation)

### Loop invariant computation

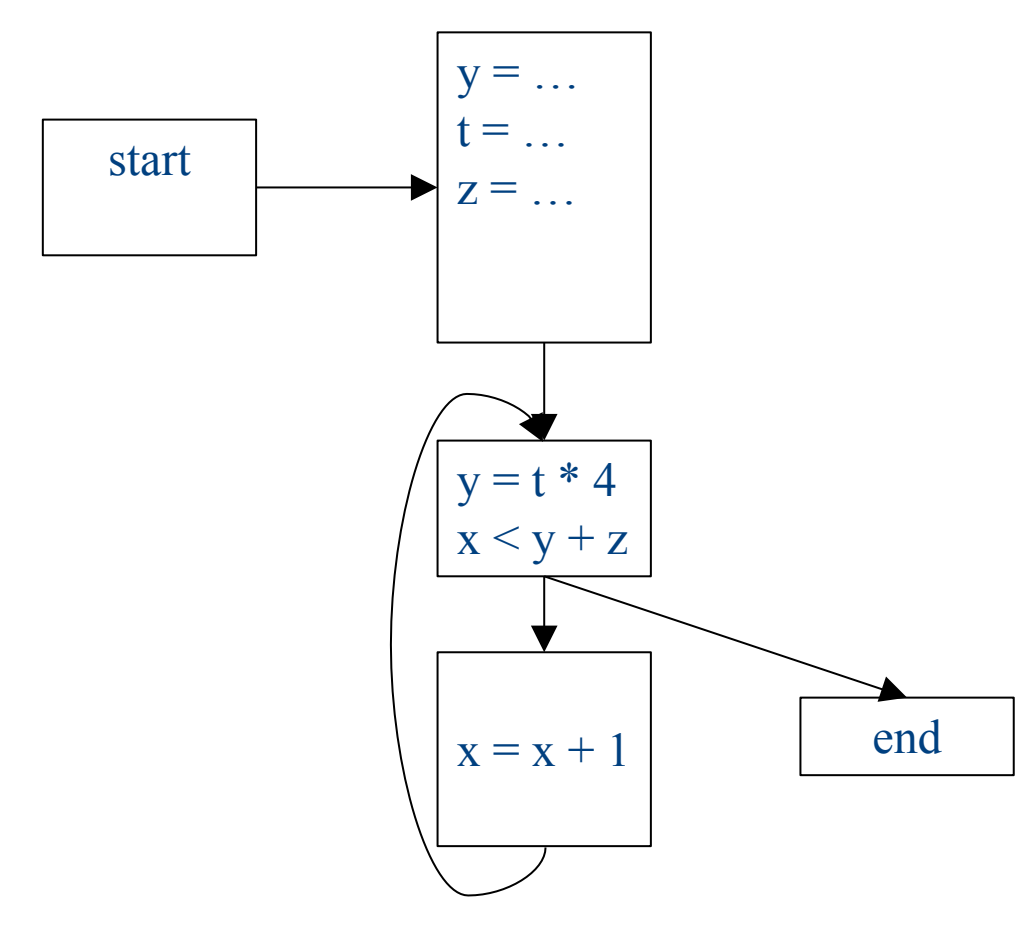

### Loop invariant computation

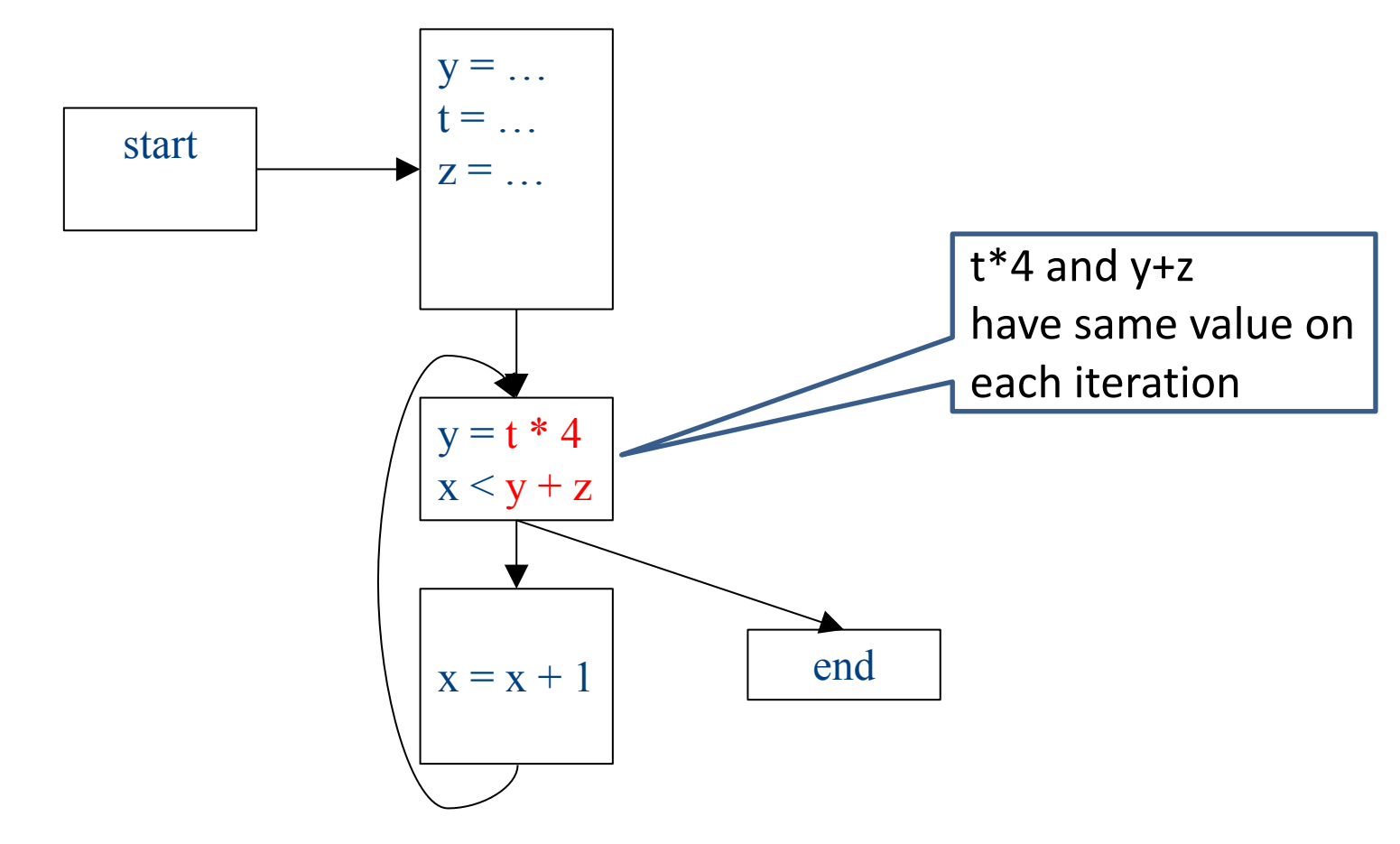

#### **Code hoisting**

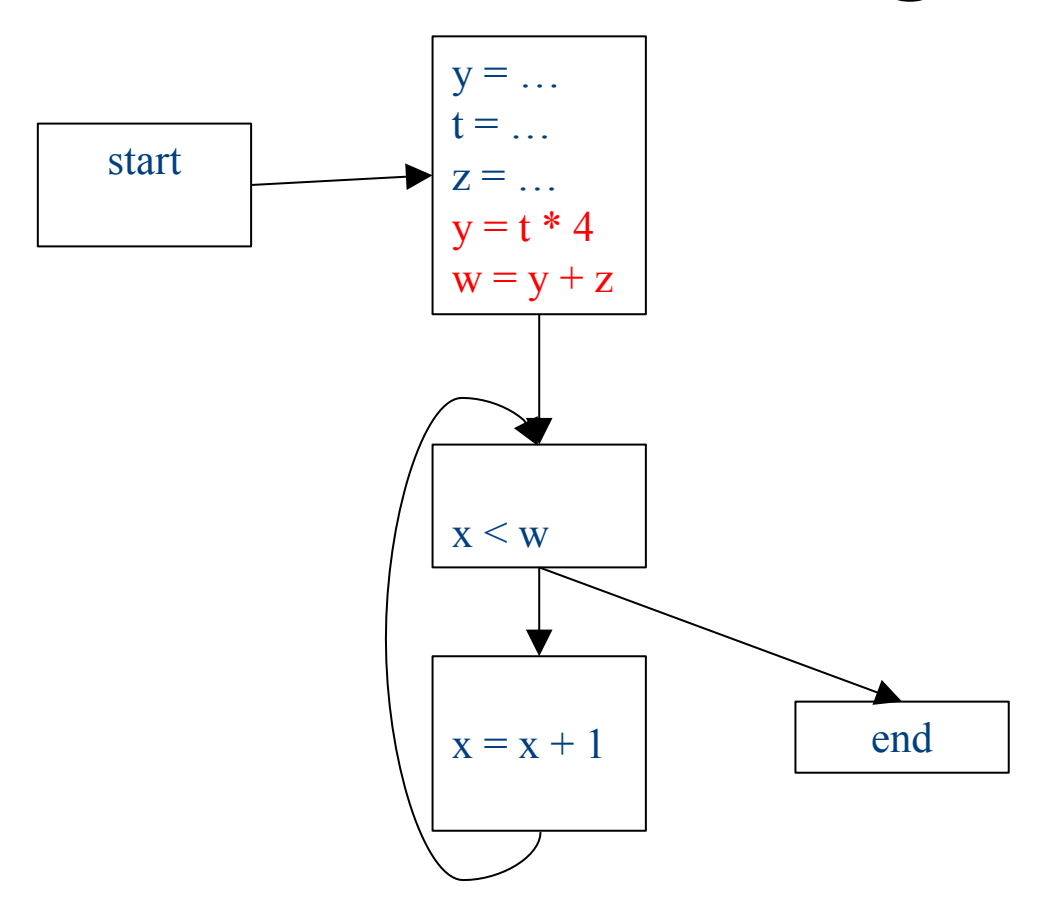

### What reasoning did we use?

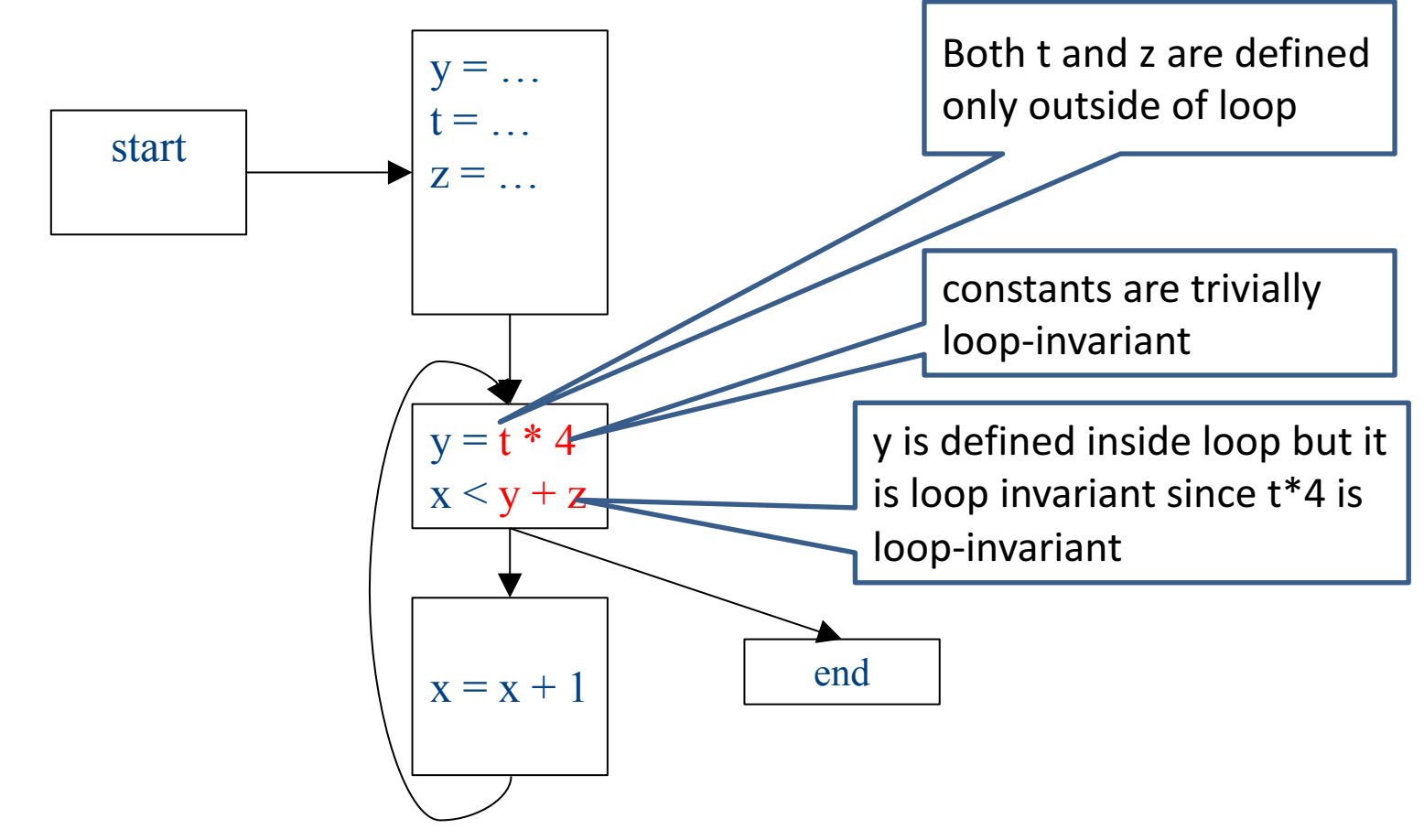

#### What about now?

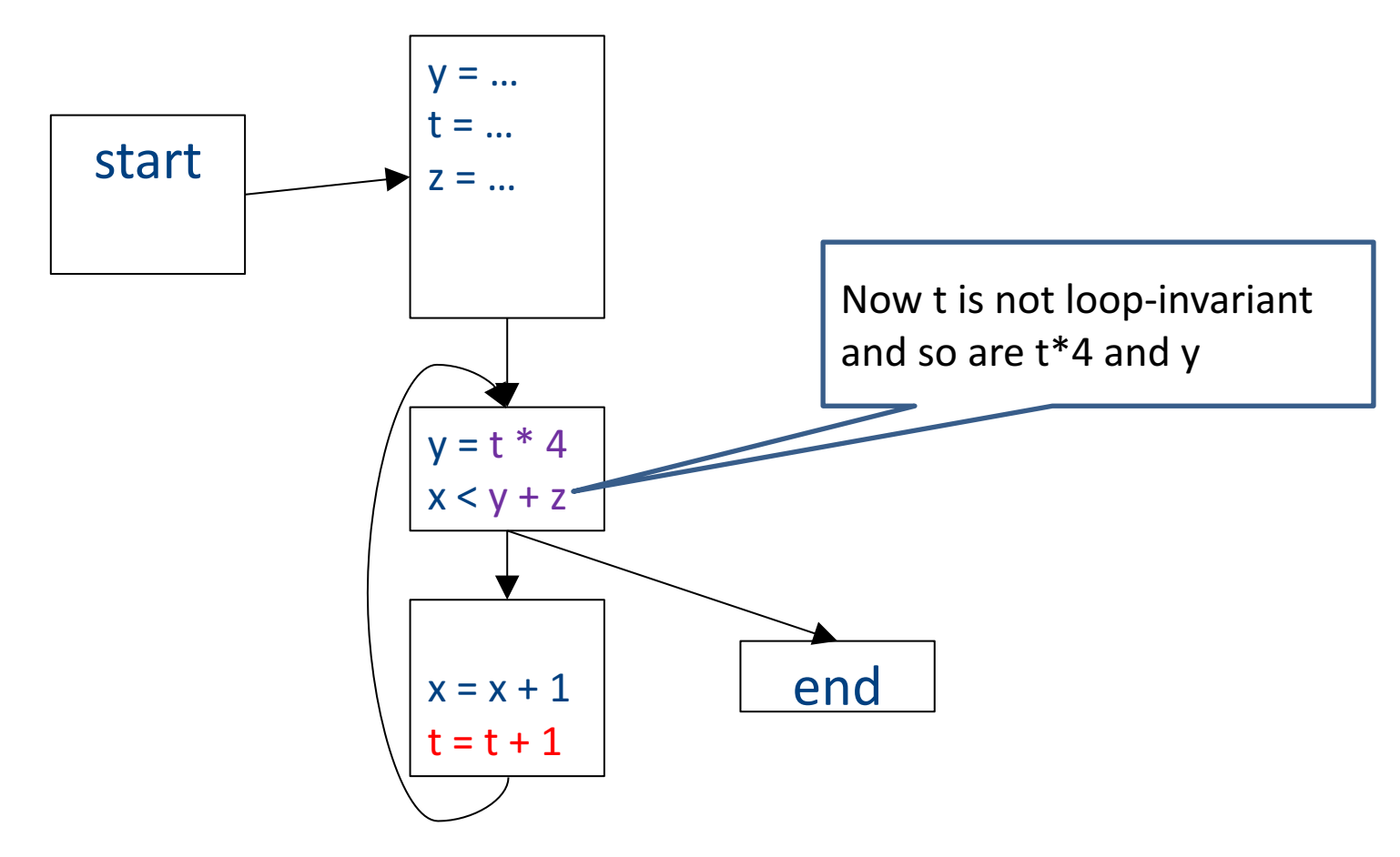

### Loop-invariant code motion

- $d$ :  $t = a_1$  op  $a_2$ 
	- *d* is a program location
- $a_1$  op  $a_2$  loop-invariant (for a loop L) if computes the same value in each iteration
	- Hard to know in general
- Conservative approximation
	- $-$  Each  $a_i$  is a constant, or
	- All definitions of *ai* that reach *d* are outside *L*, or
	- $-$  Only one definition of of  $a_i$  reaches d, and is loop-invariant itself
- Transformation: hoist the loop-invariant code outside of the loop

• A definition d:  $t = ...$  reaches a program location if there is a path from the definition to the program location, along which the defined variable is never redefined

- A definition d: t = ... reaches a program location if there is a path from the definition to the program location, along which the defined variable is never redefined
- Direction: Forward
- Domain: sets of program locations that are definitions `
- Join operator: union
- Transfer function:

 $f_{d: a=b \text{ op } c}(RD) = (RD - defs(a)) \cup \{d\}$  $f_{d: \; not\text{-}a\text{-}def}^T(\mathsf{RD}) = \mathsf{RD}$ 

- $-$  Where *defs*(*a*) is the set of locations defining *a* (statements of the form  $a = ...$ )
- Initial value: {}

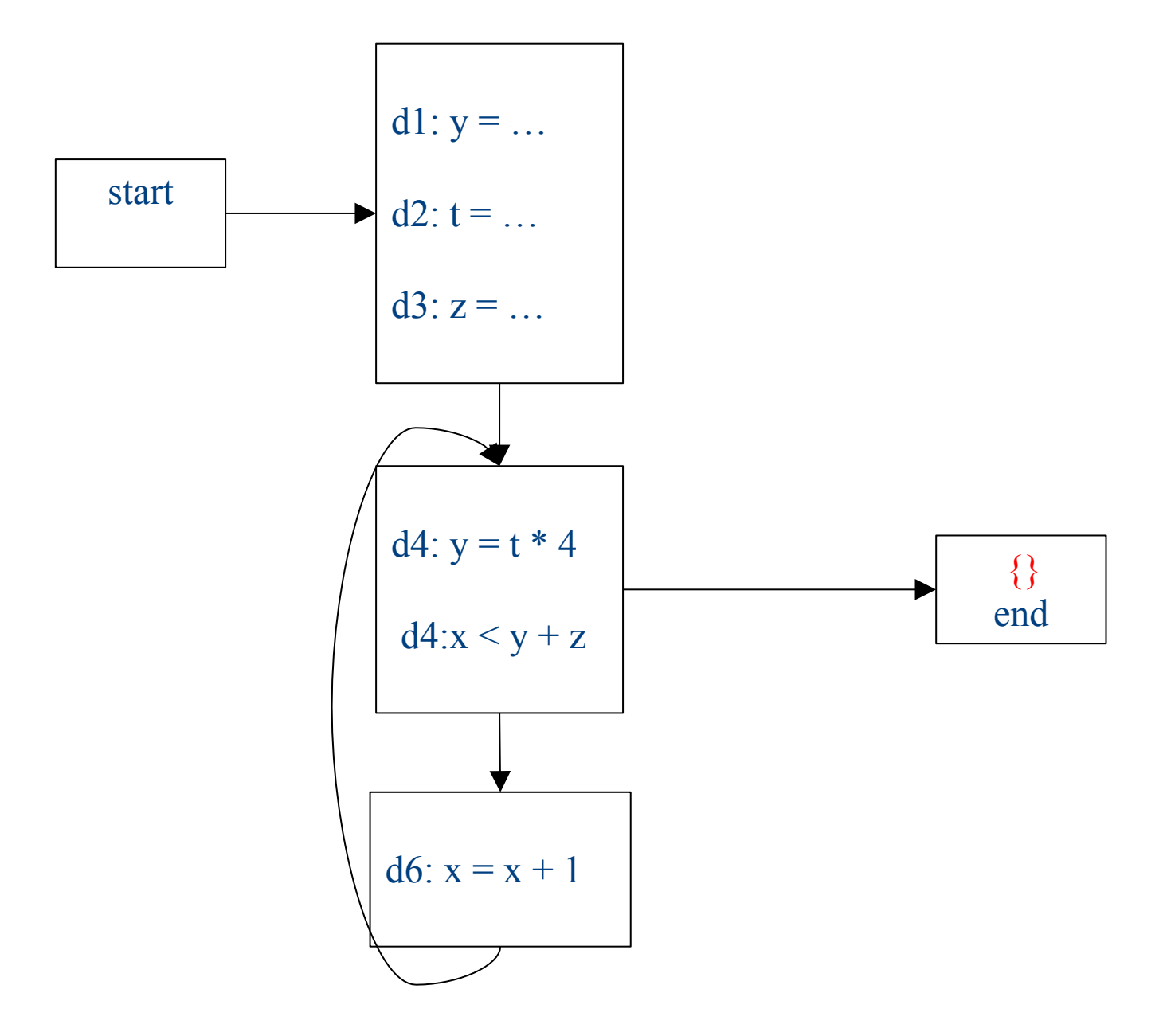

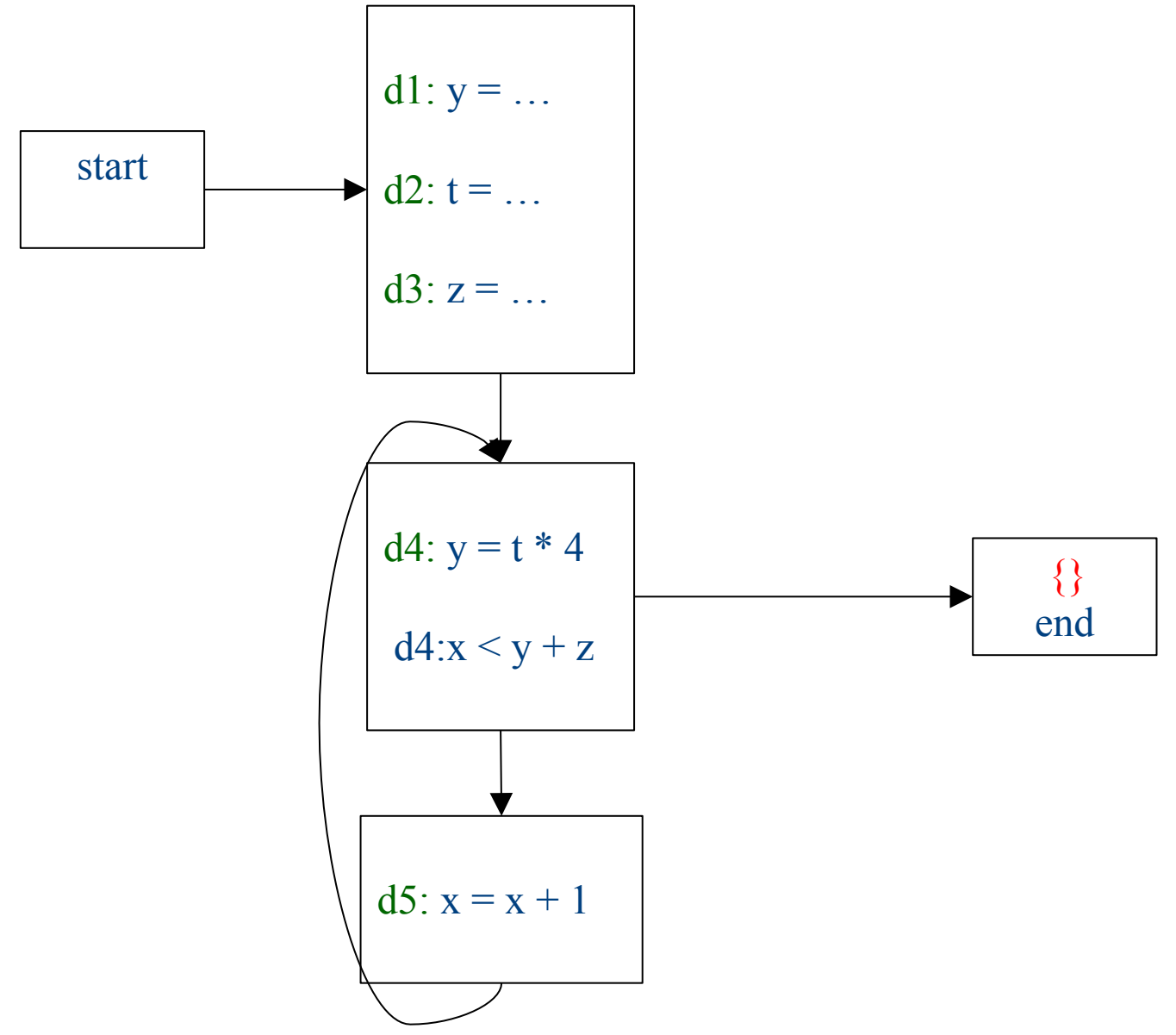

### Initialization

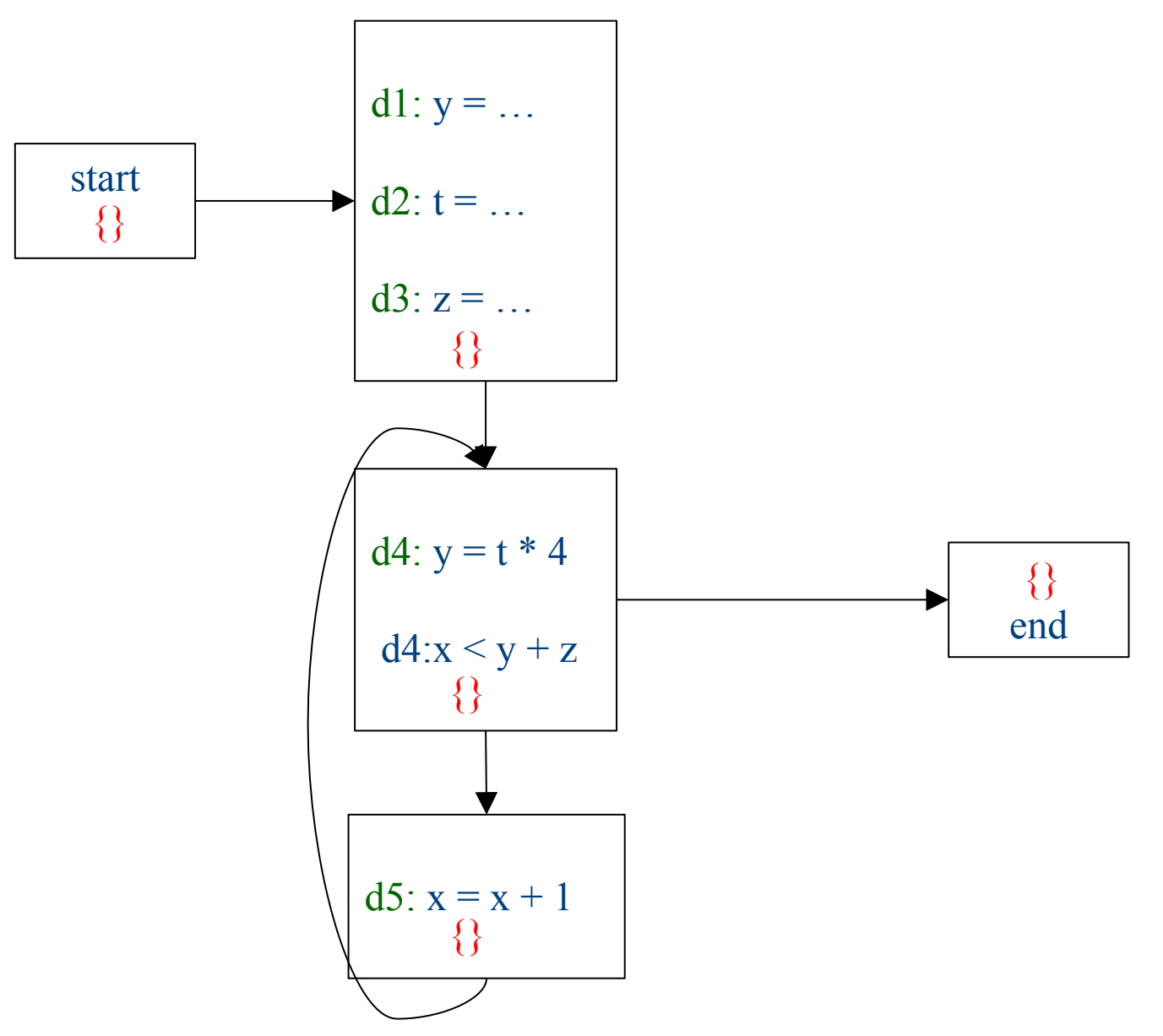

### Iteration 1

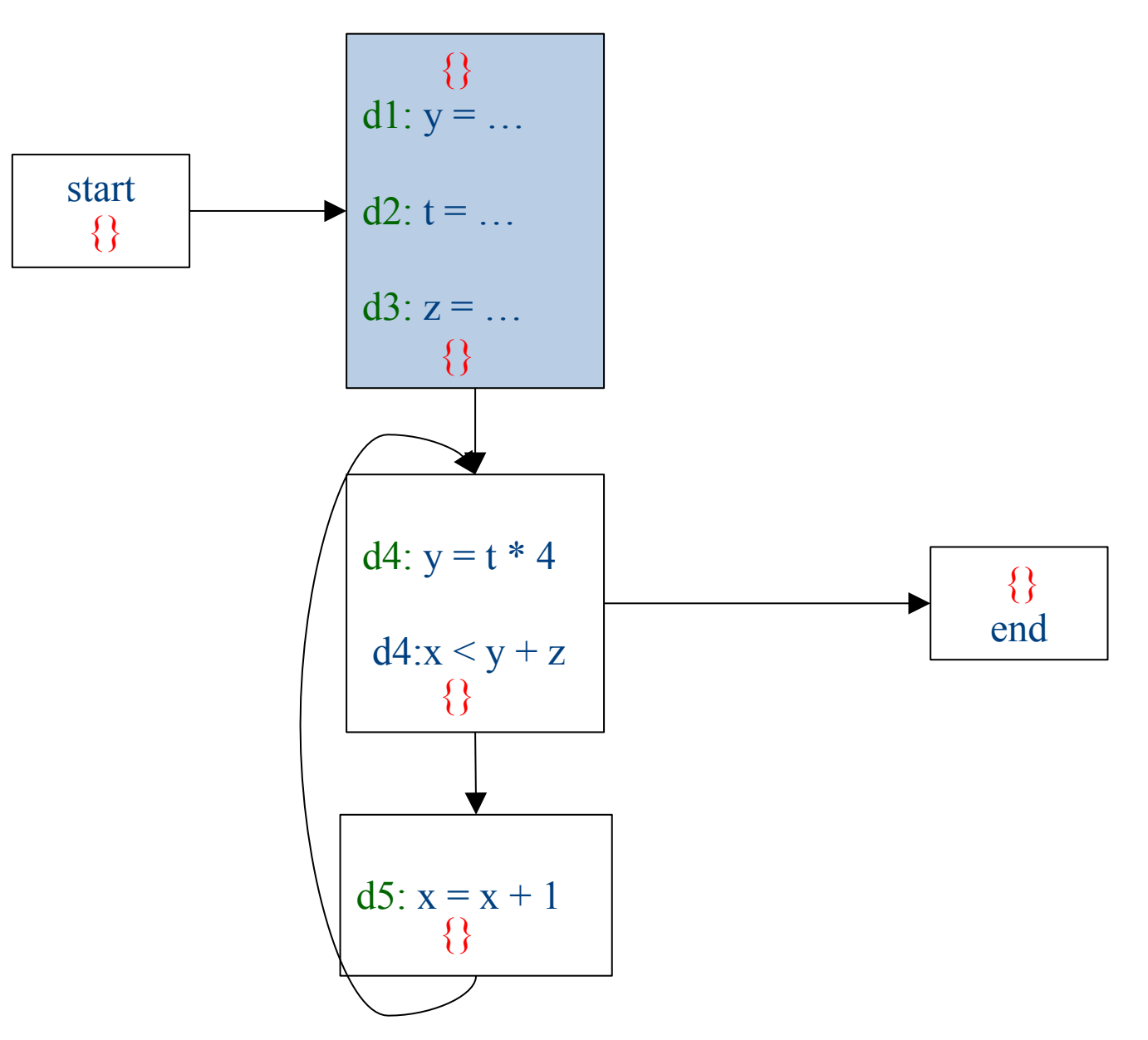

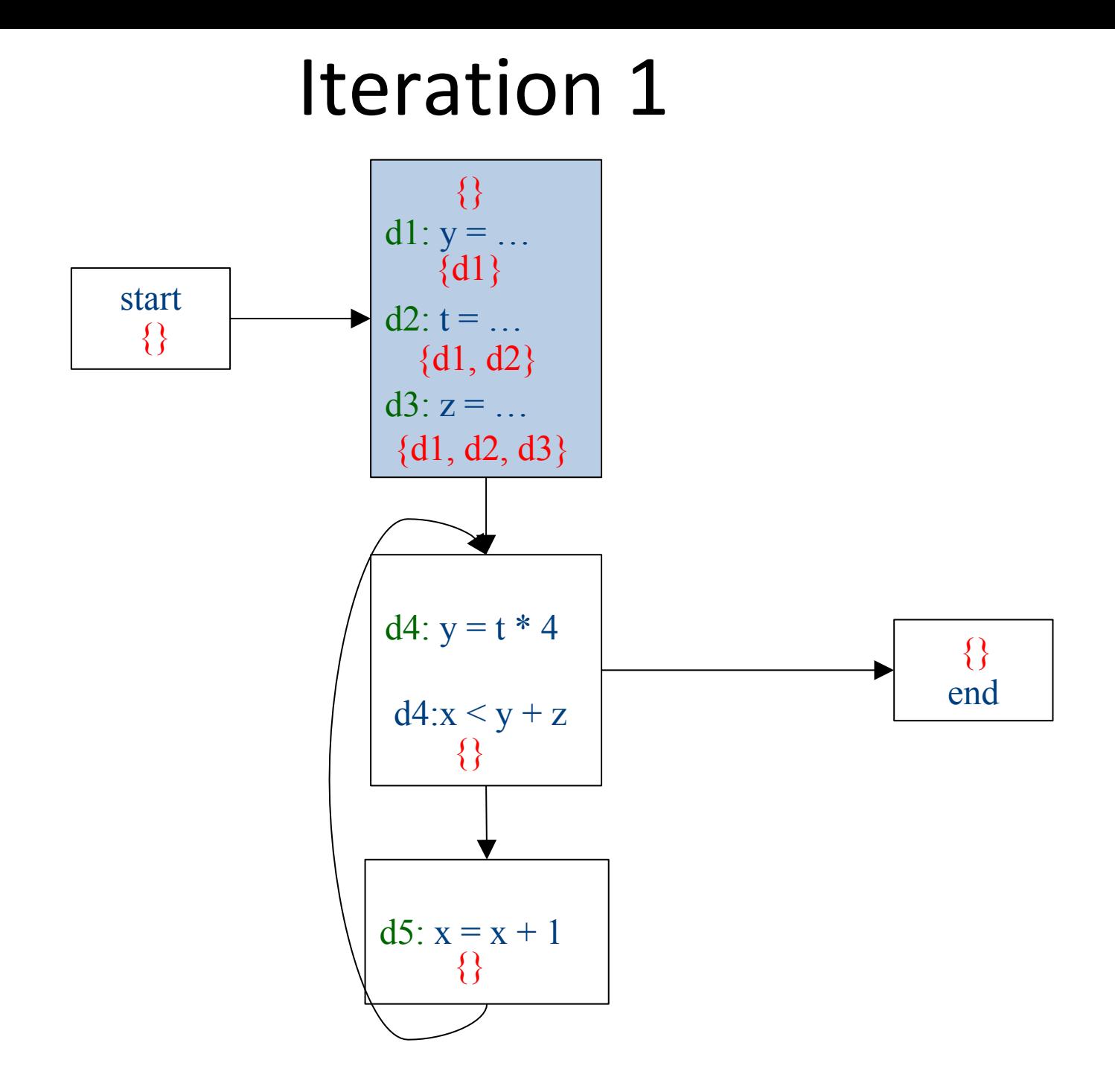

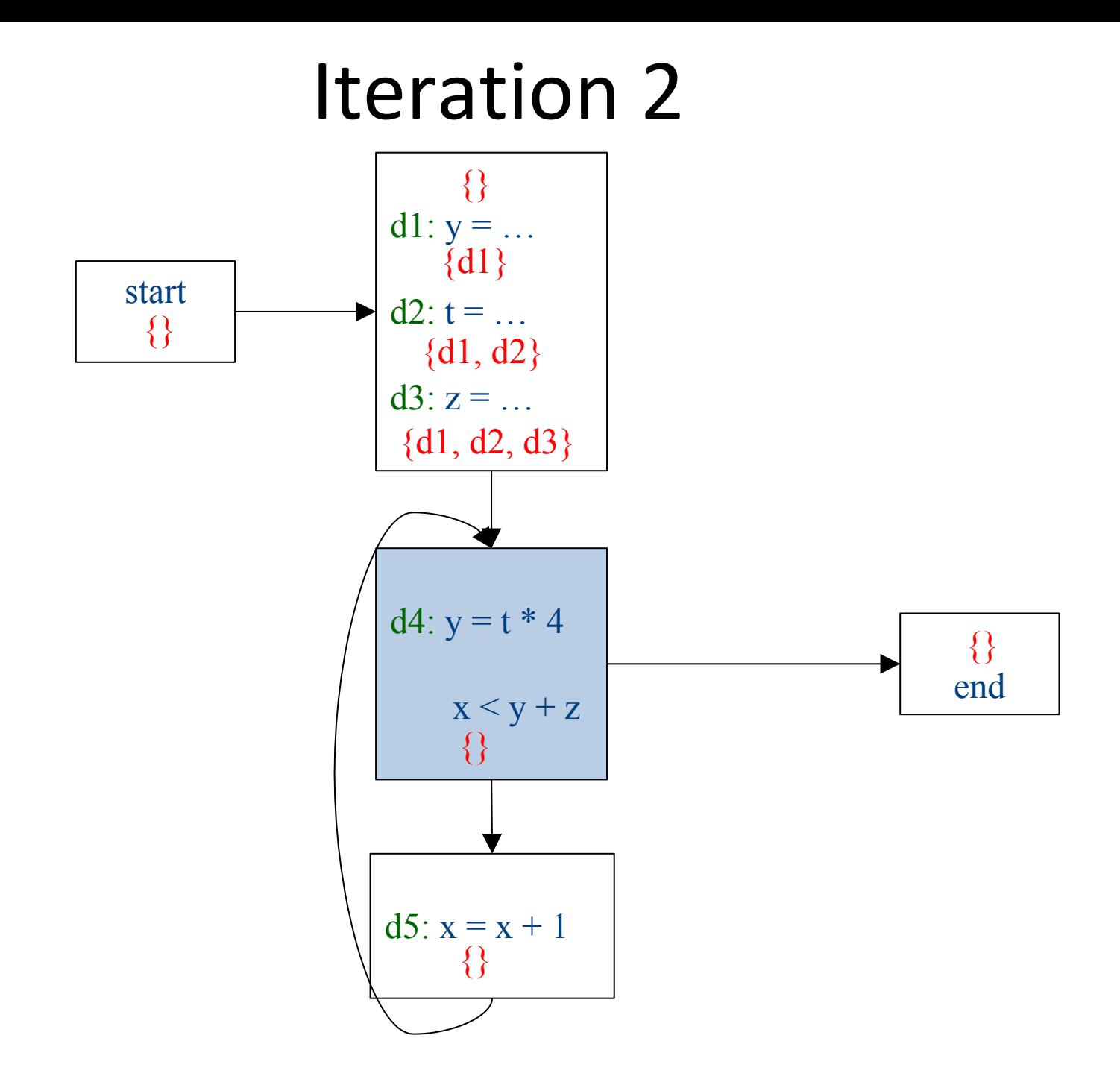

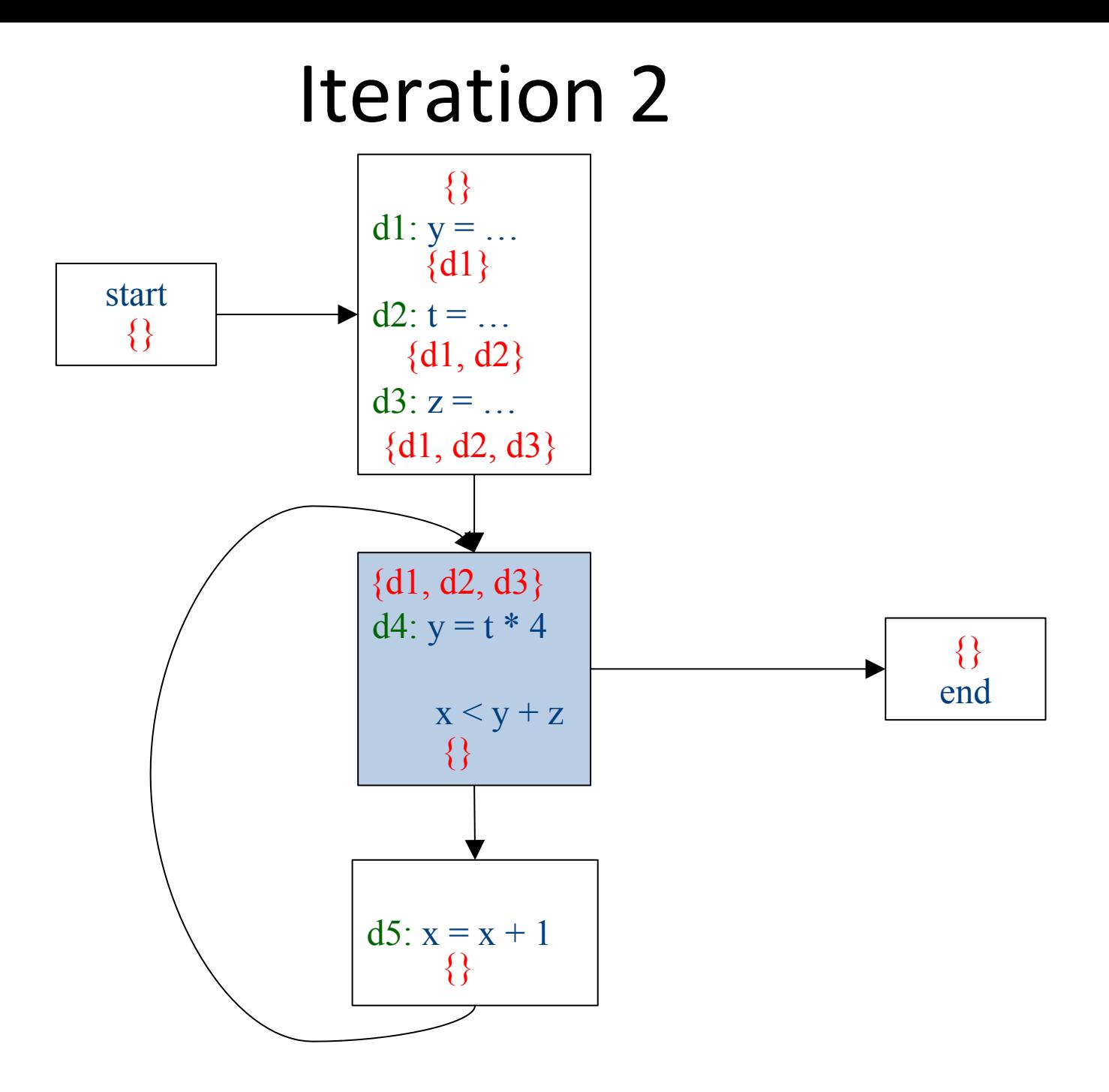

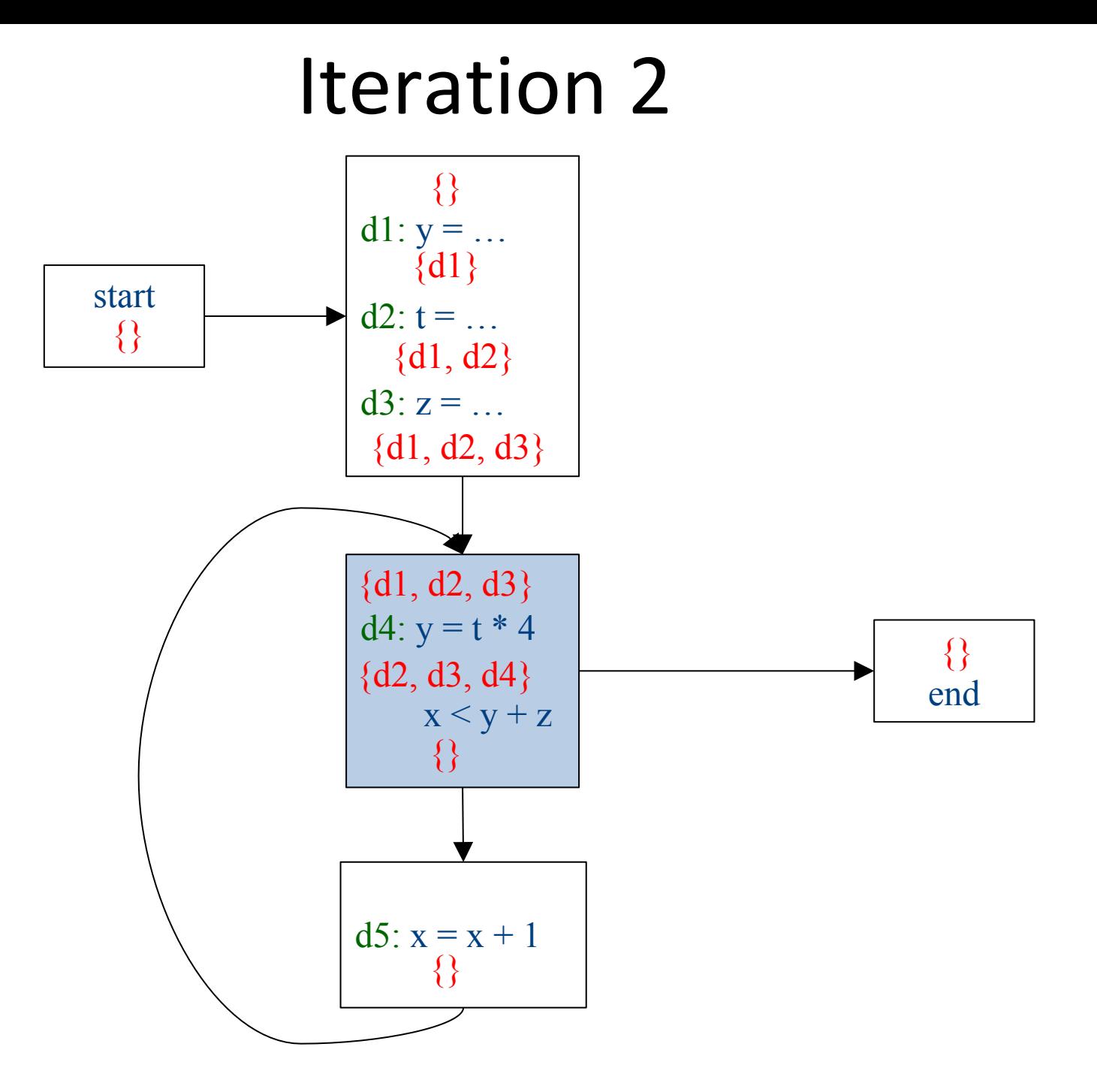

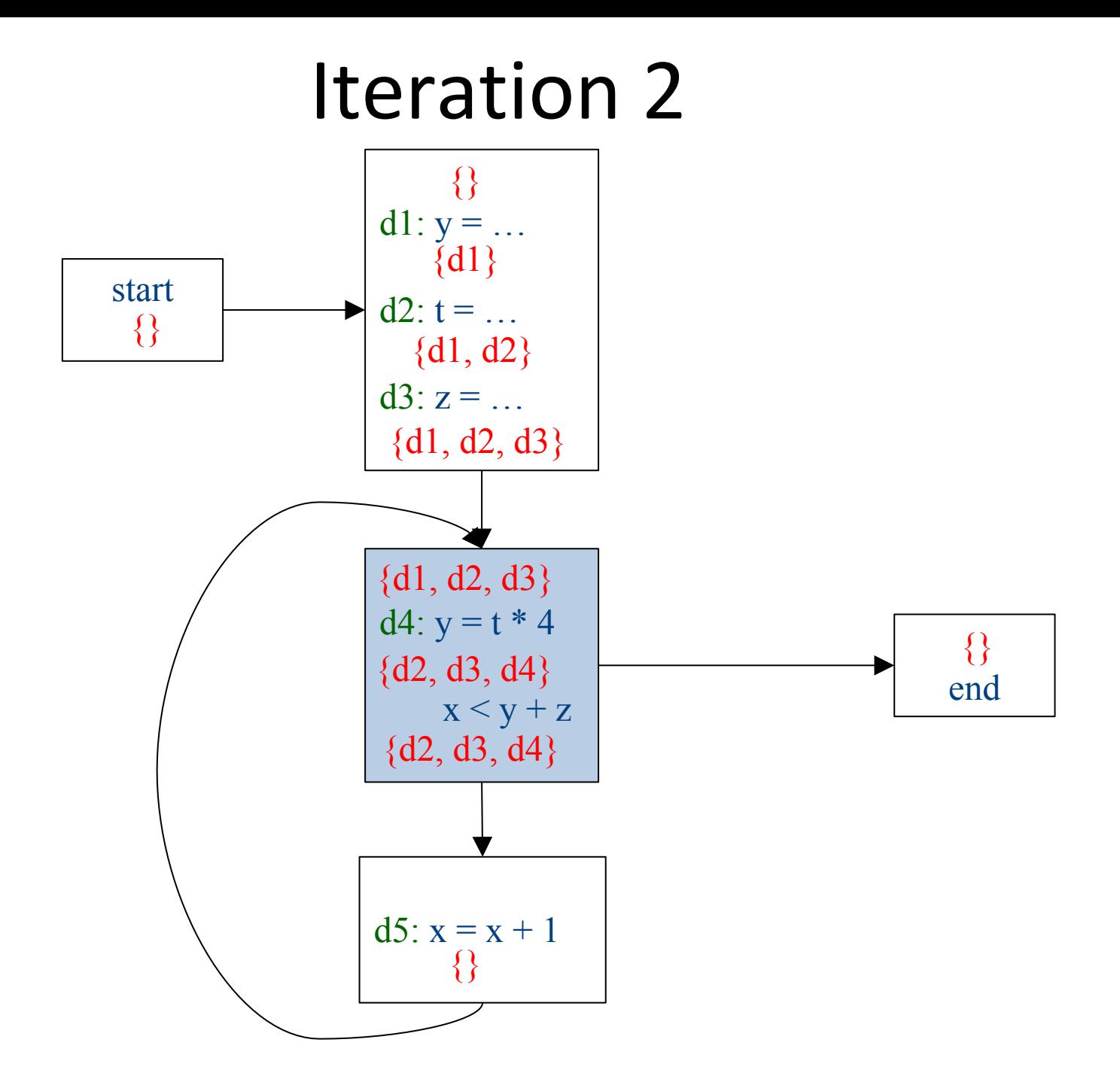

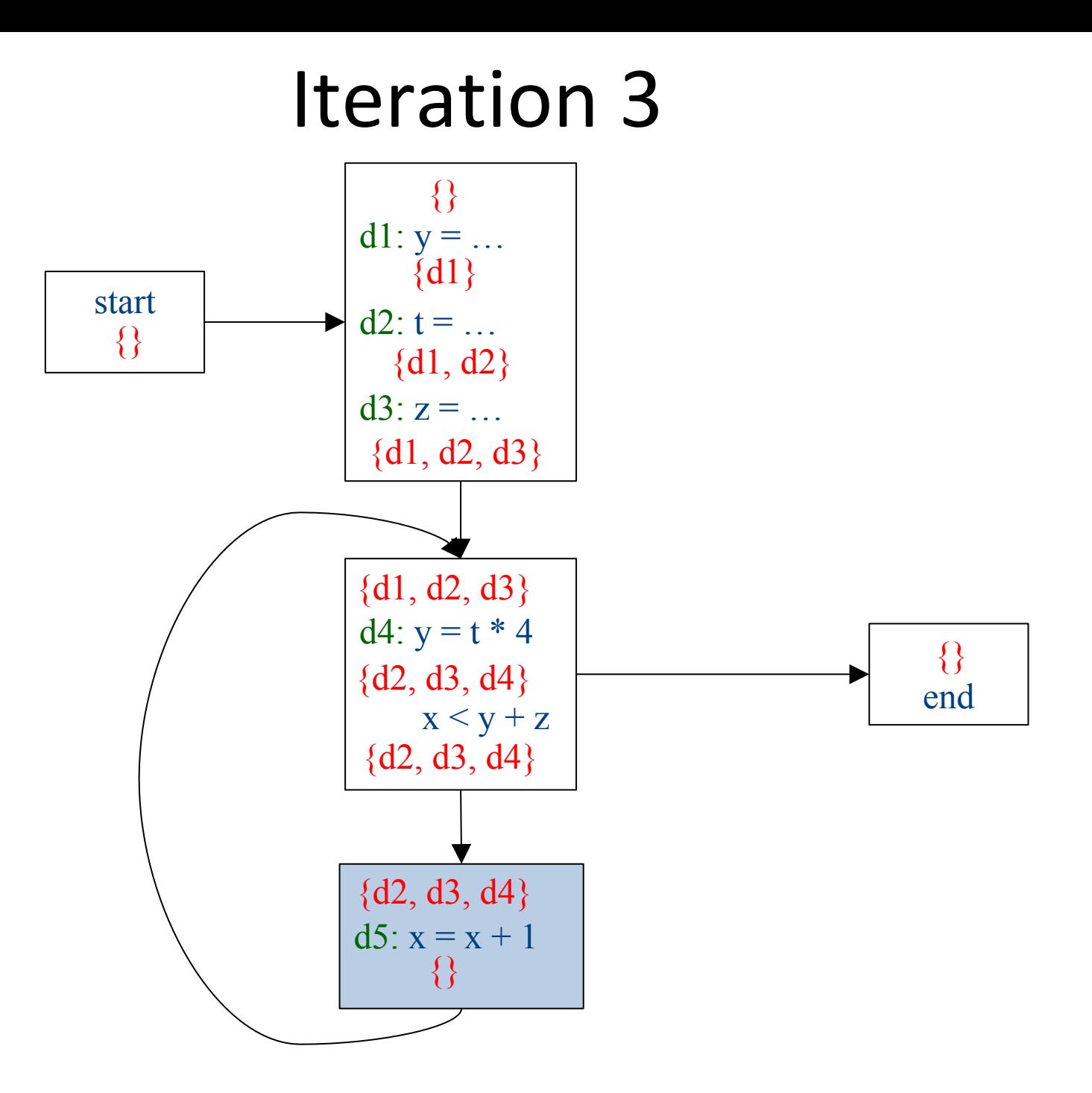

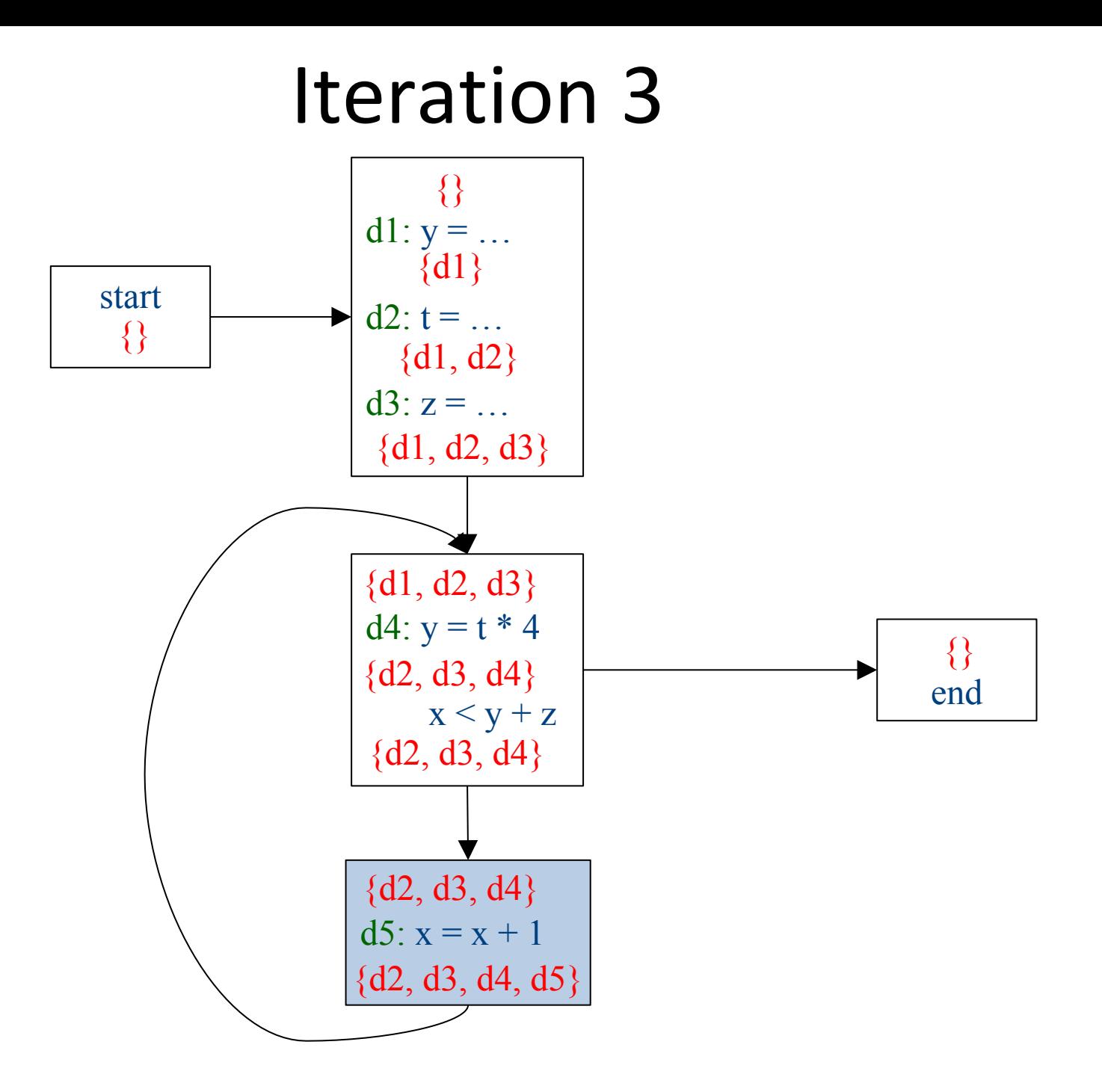

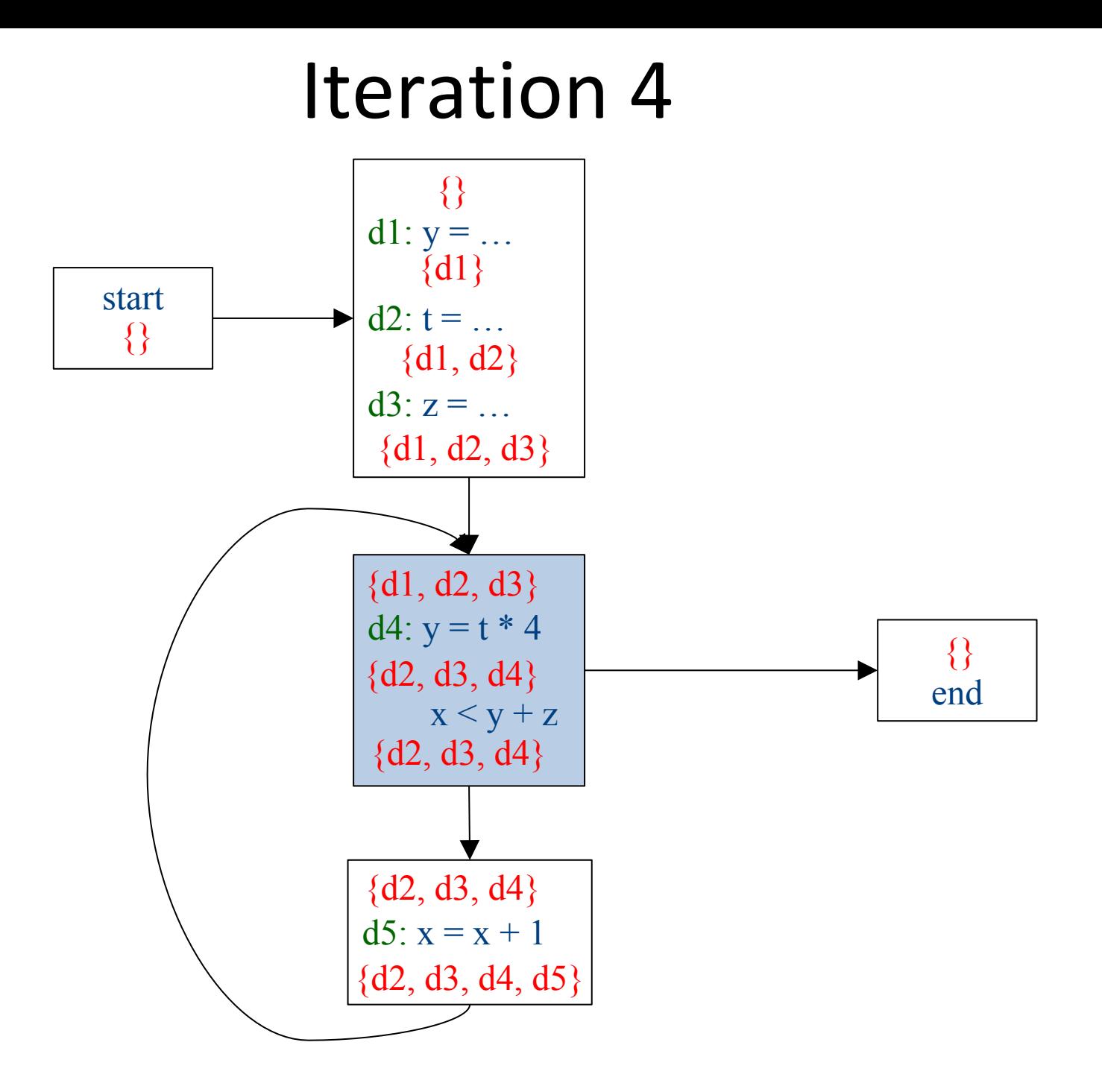

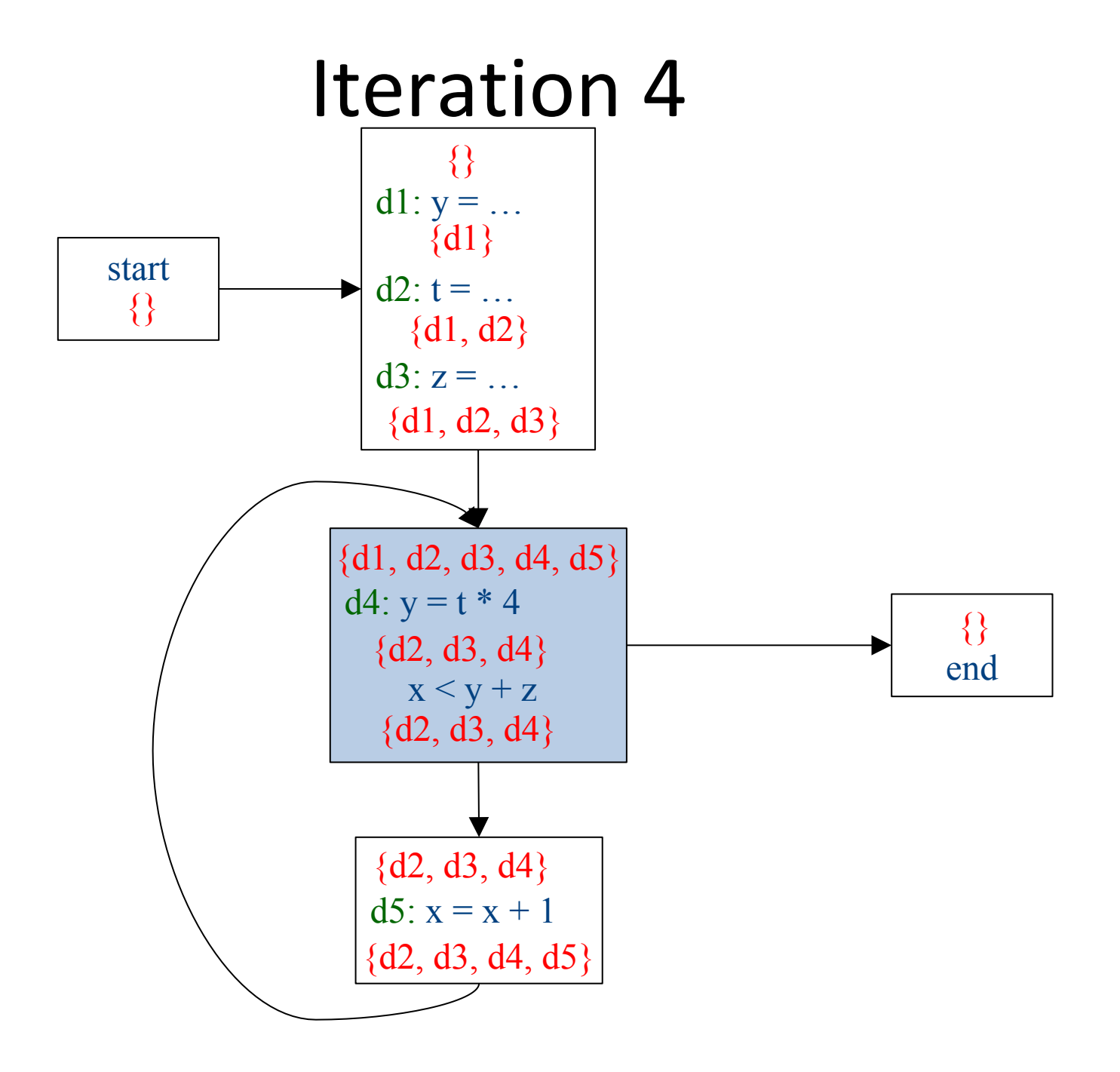

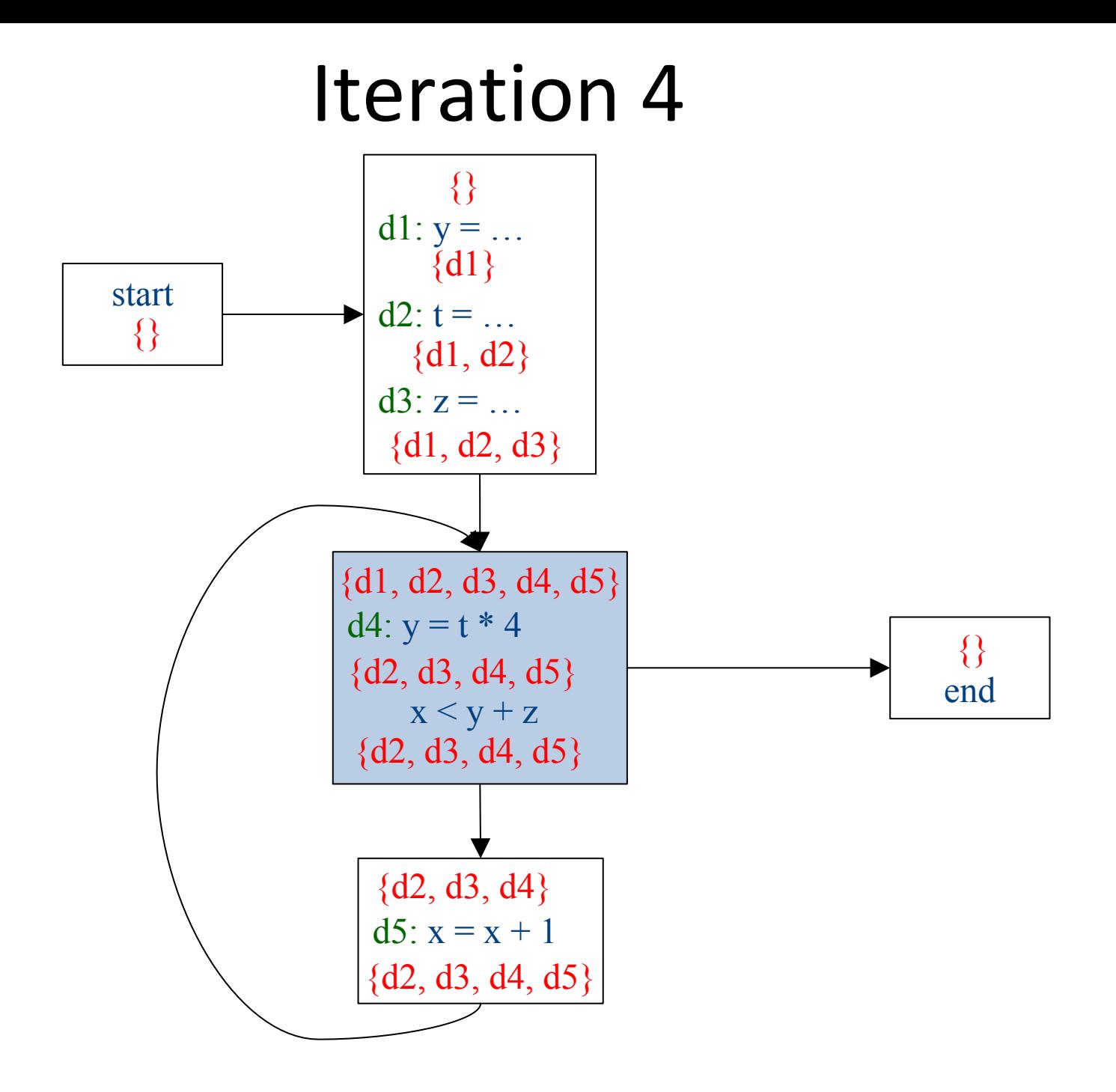

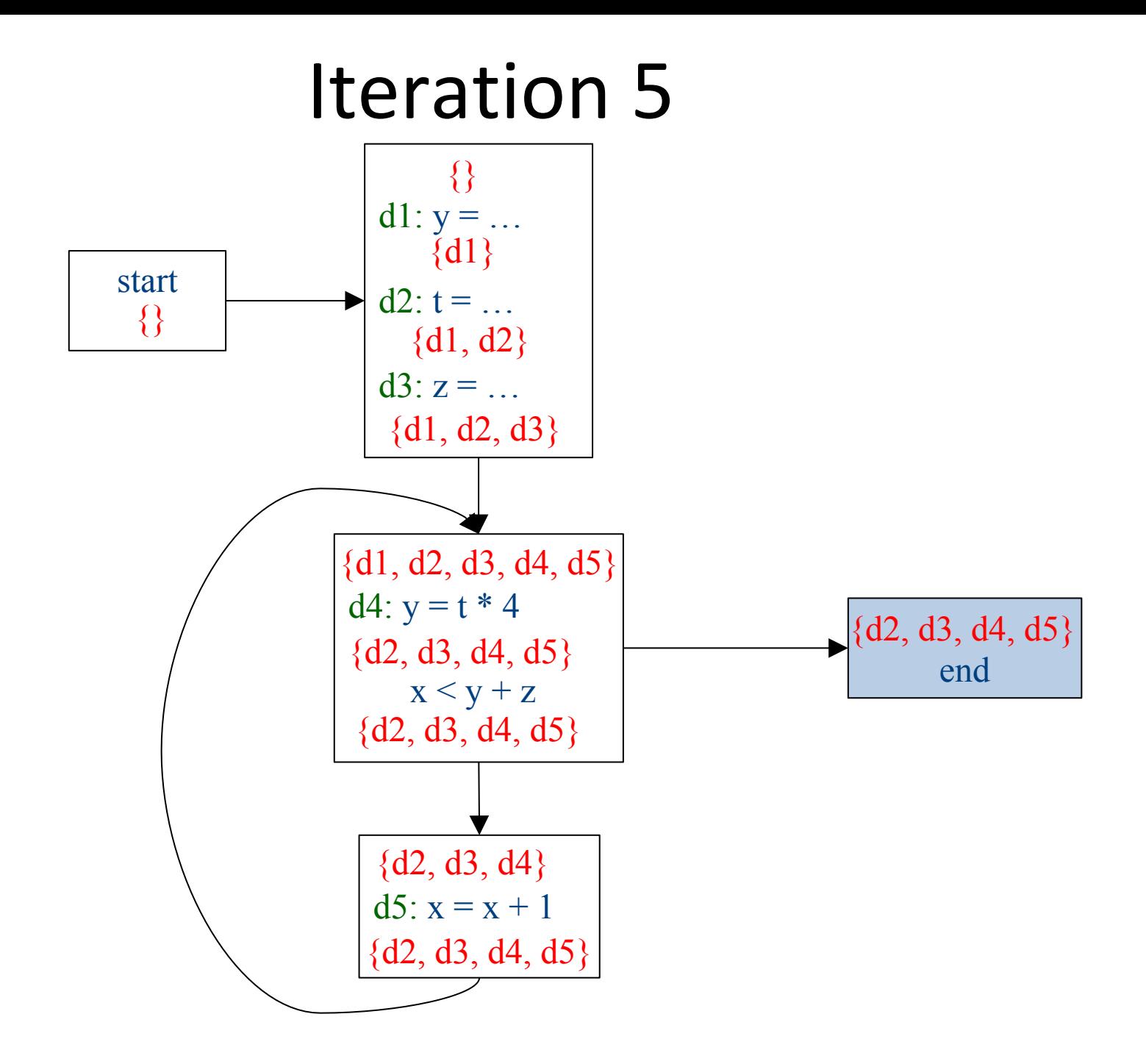

#### Iteration 6

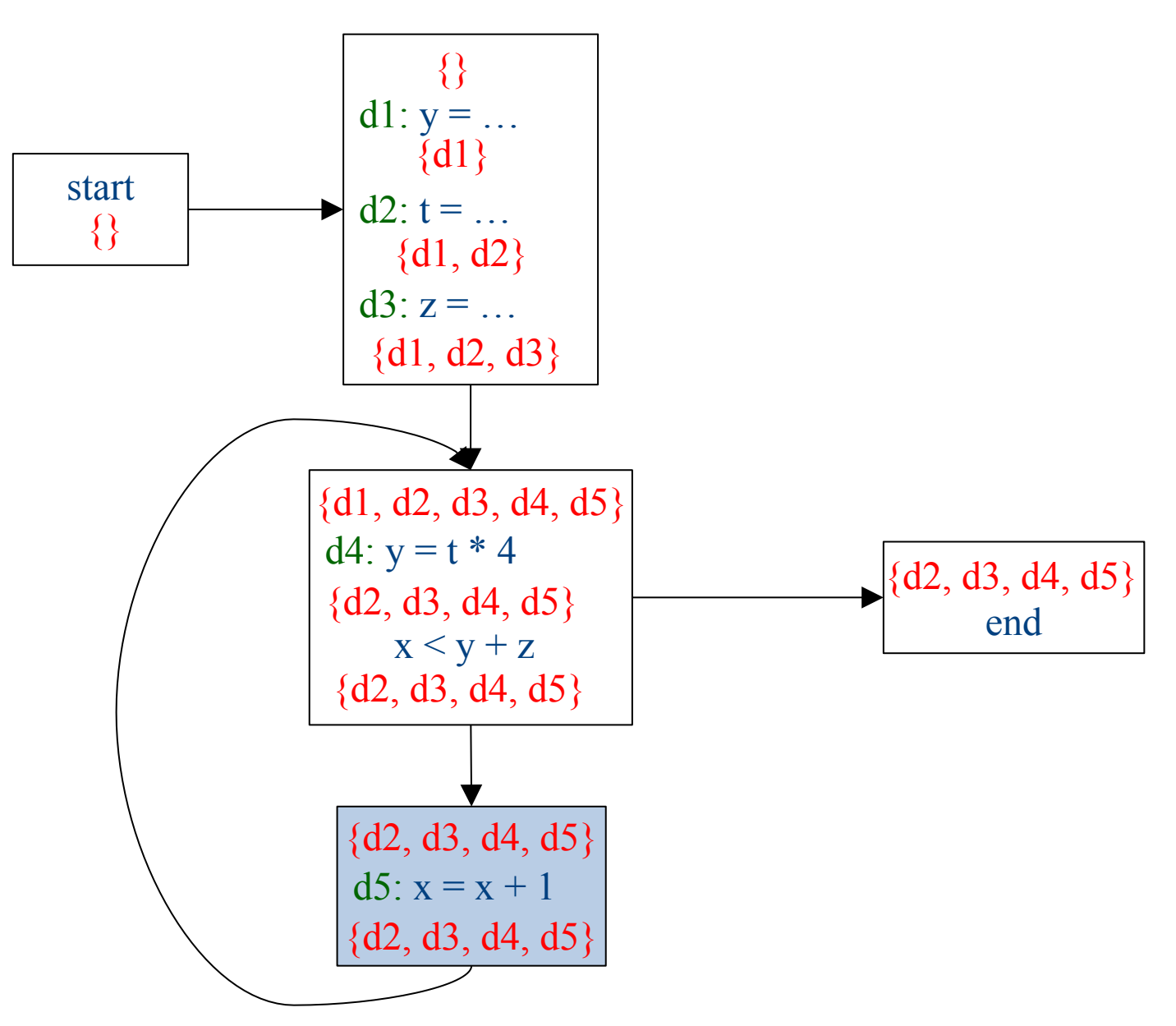

### Which expressions are loop invariant?

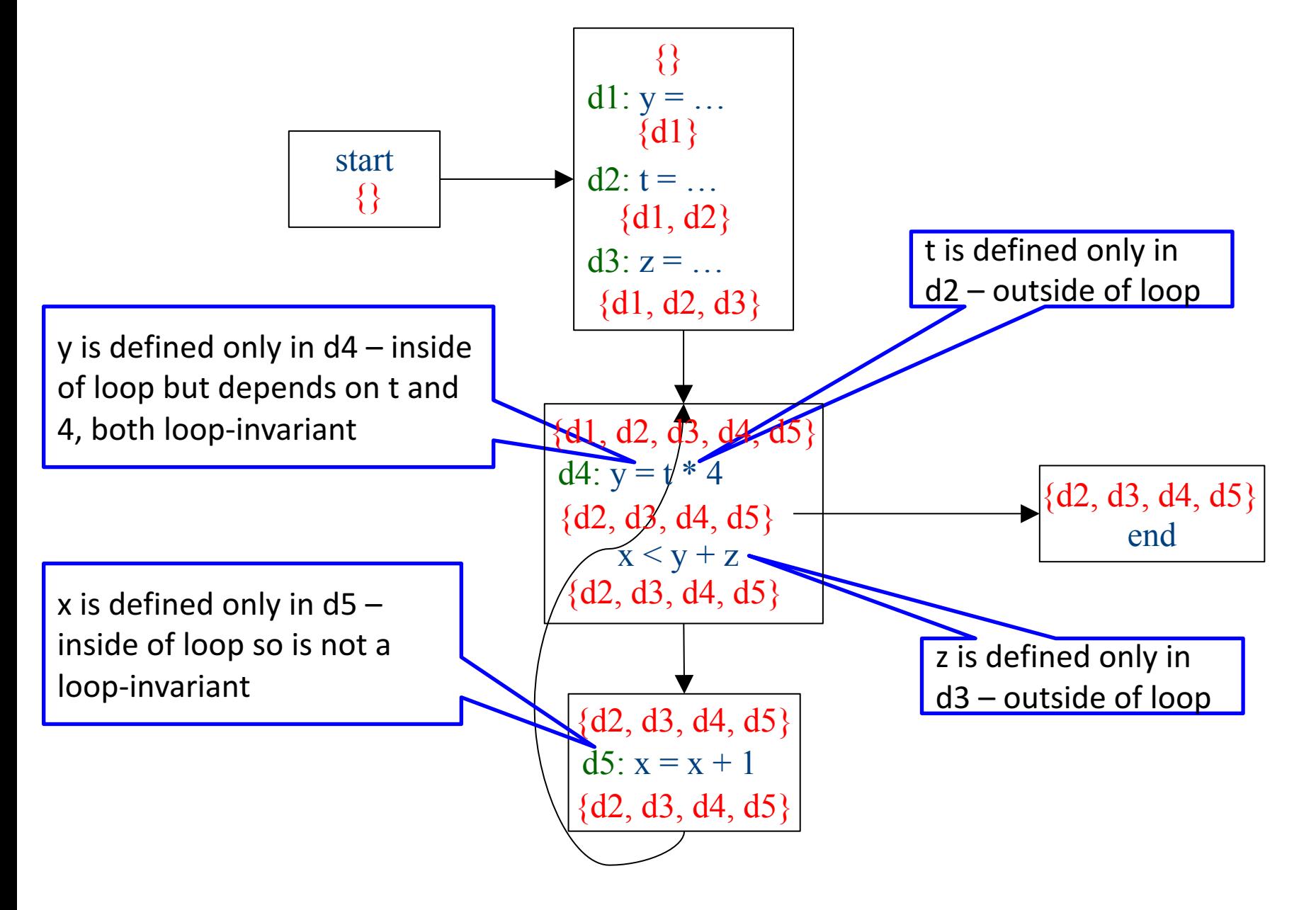

# Inferring loop-invariant expressions

- For a statement *s* of the form  $t = a_1$  op  $a_2$
- A variable  $a_i$  is immediately loop-invariant if all reaching definitions  $IN[s]={d_1,...,d_k}$  for  $a_i$  are outside of the loop
- LOOP-INV = immediately loop-invariant variables and constants LOOP-INV = LOOP-INV  $\rightarrow$  {x | d: x =  $a_1$  op  $a_2$ , d is in the loop, and both  $a_1$  and  $a_2$  are in LOOP-INV} - Iterate until fixed-point
- An expression is loop-invariant if all operands are loop-invariants

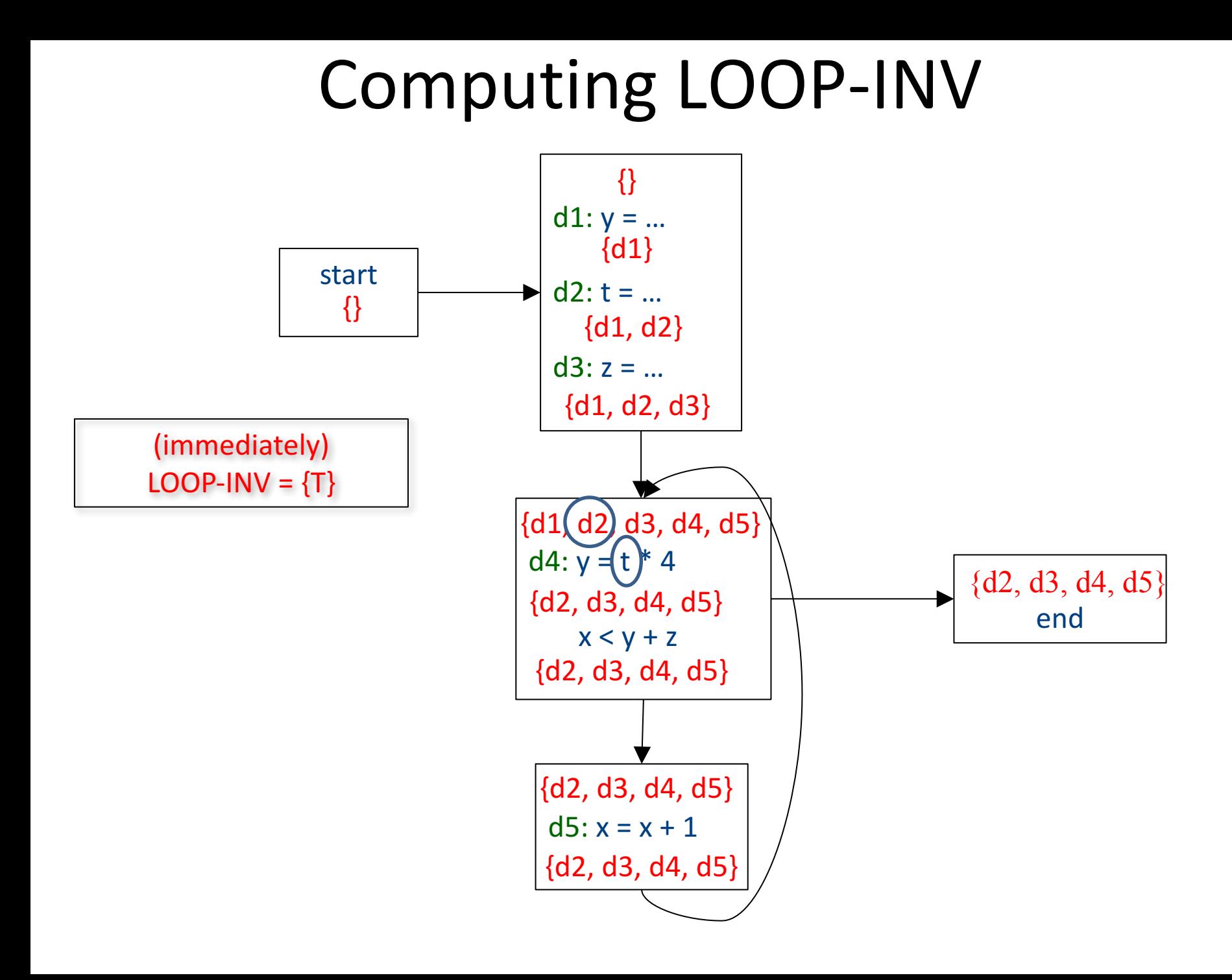

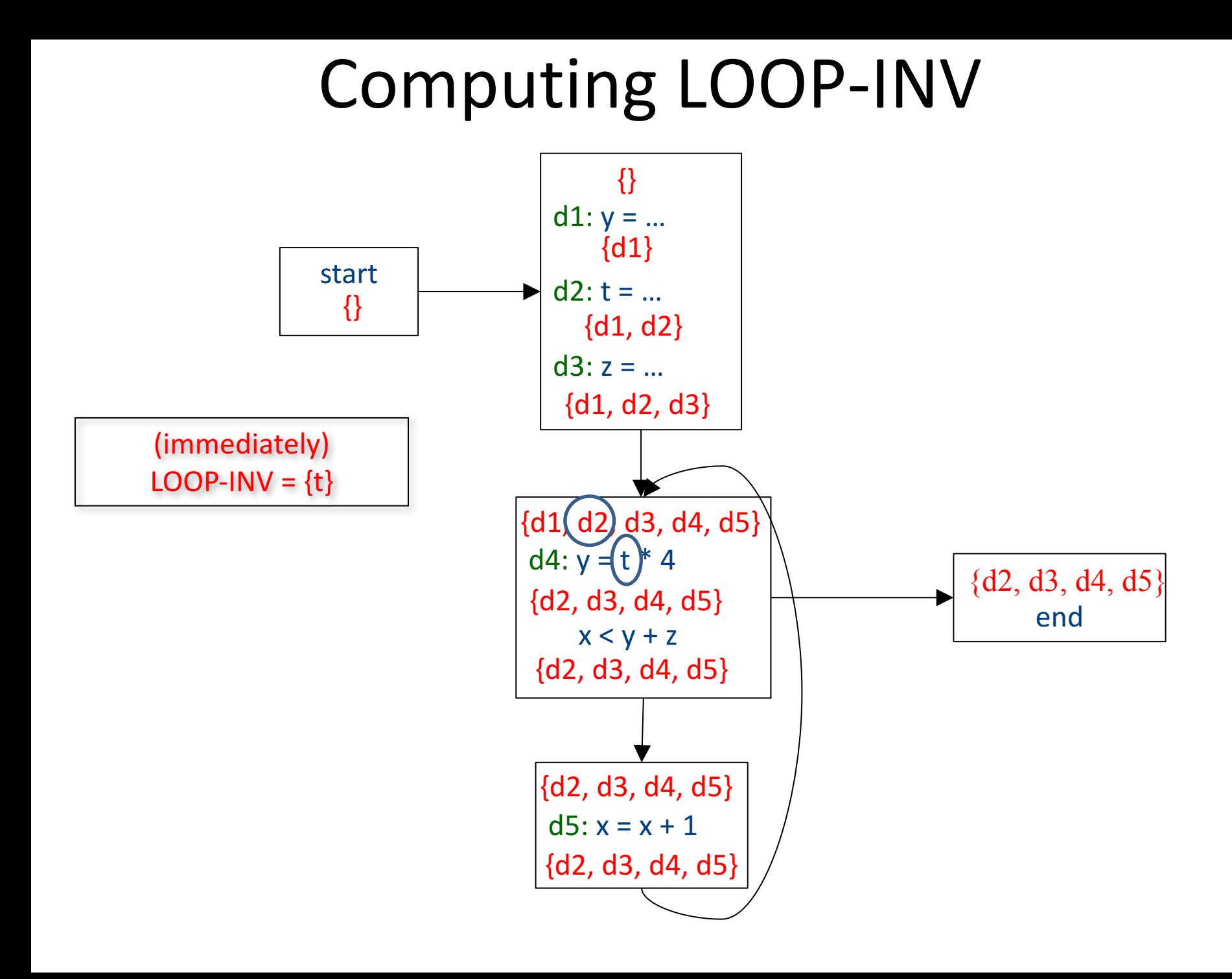

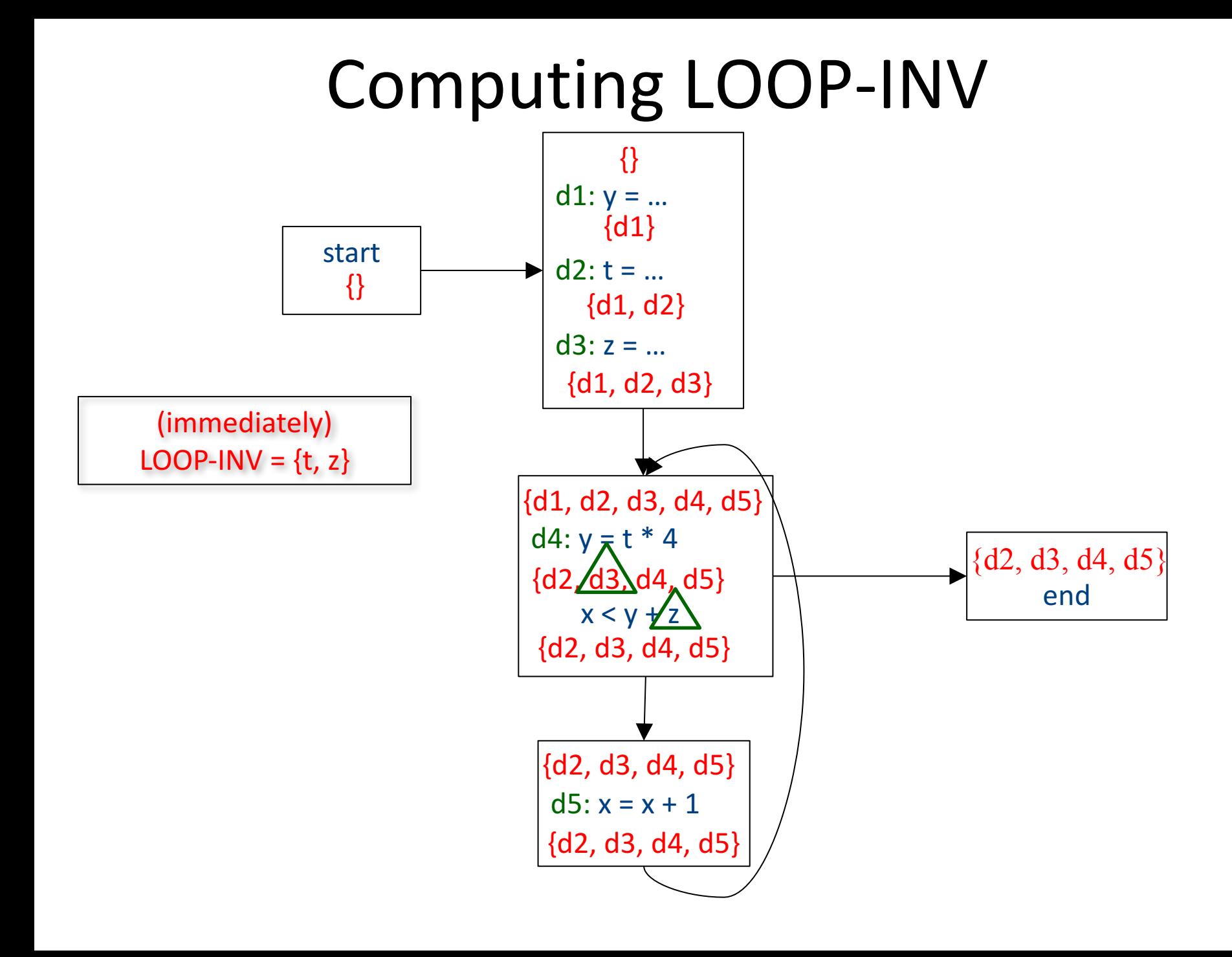

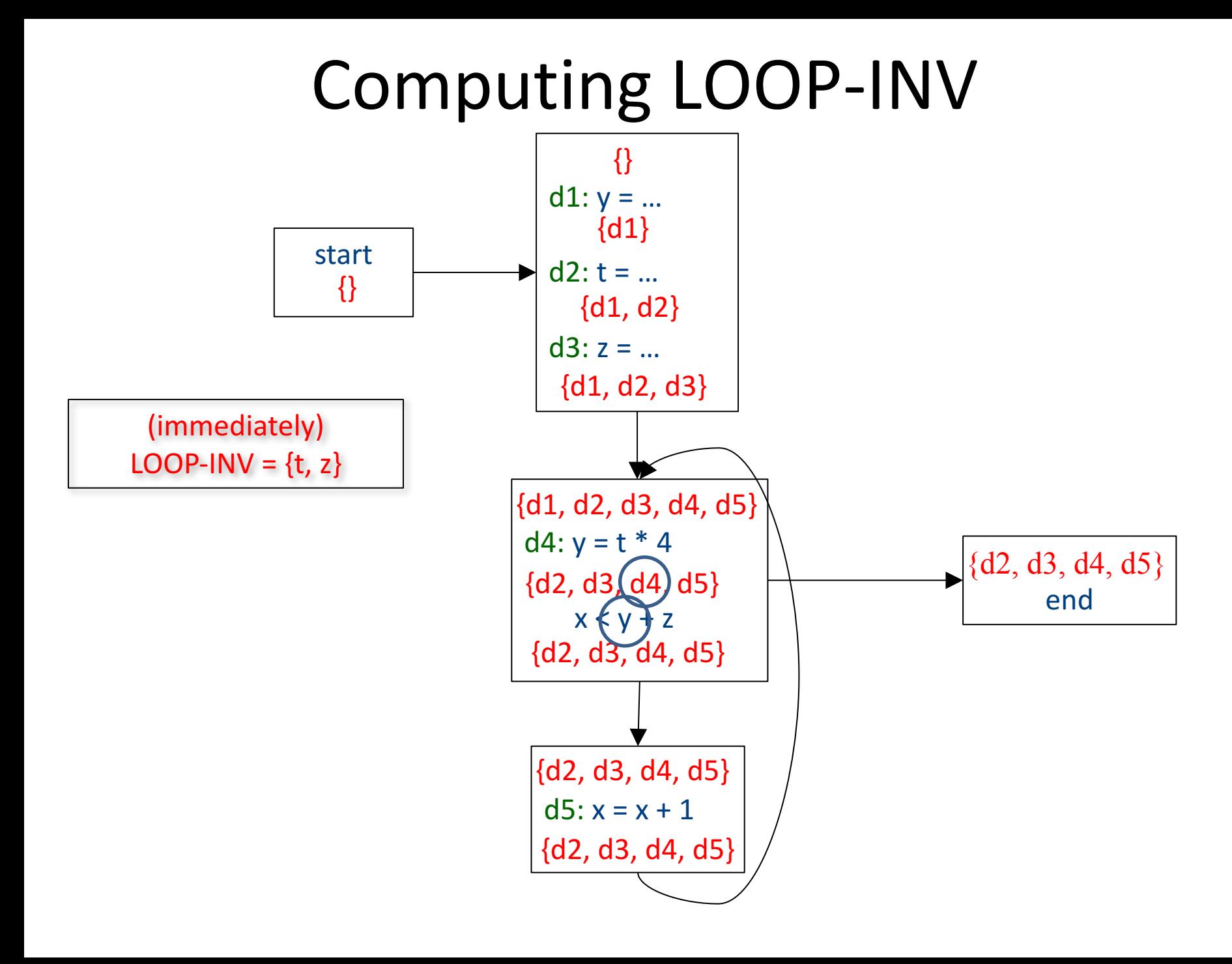

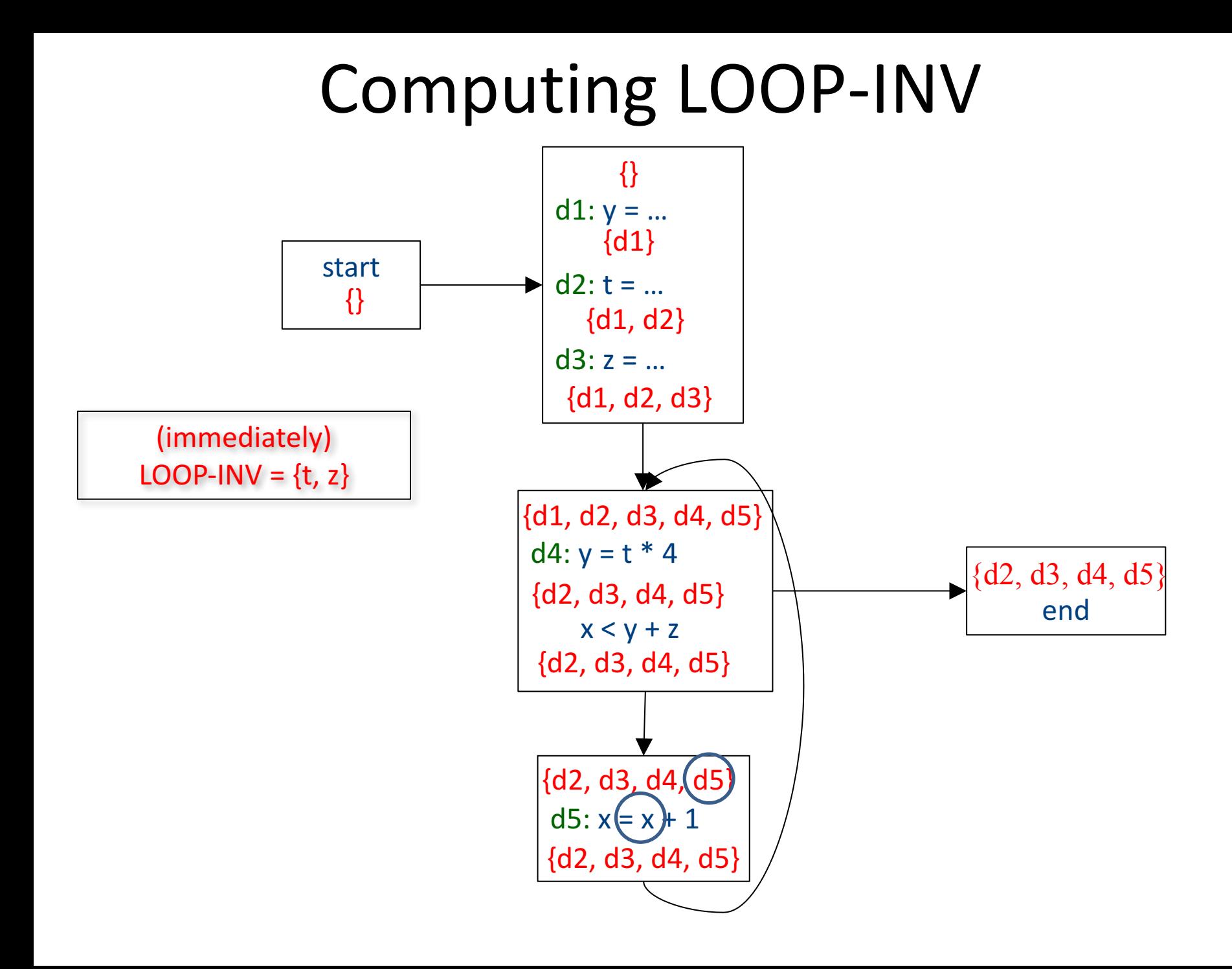

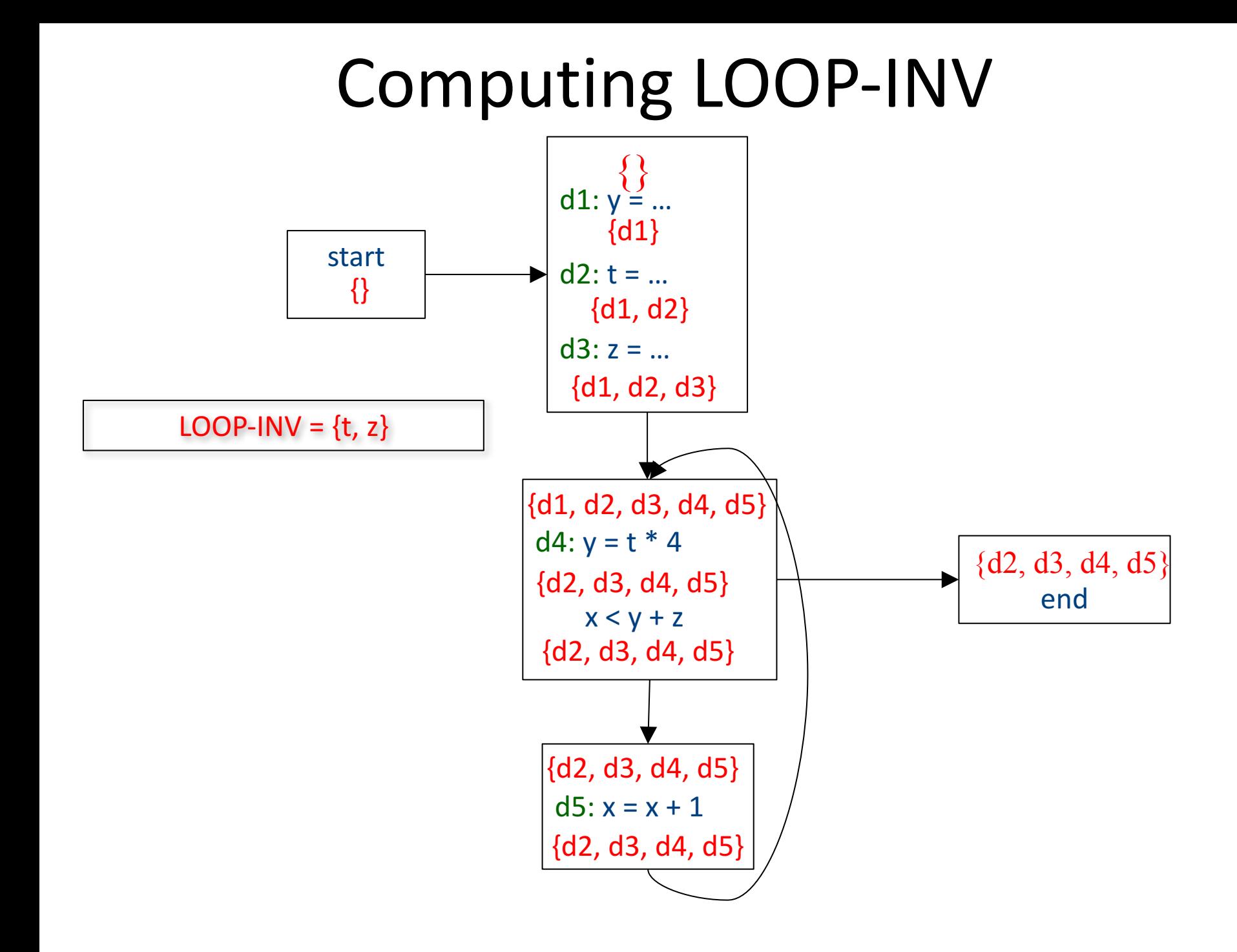
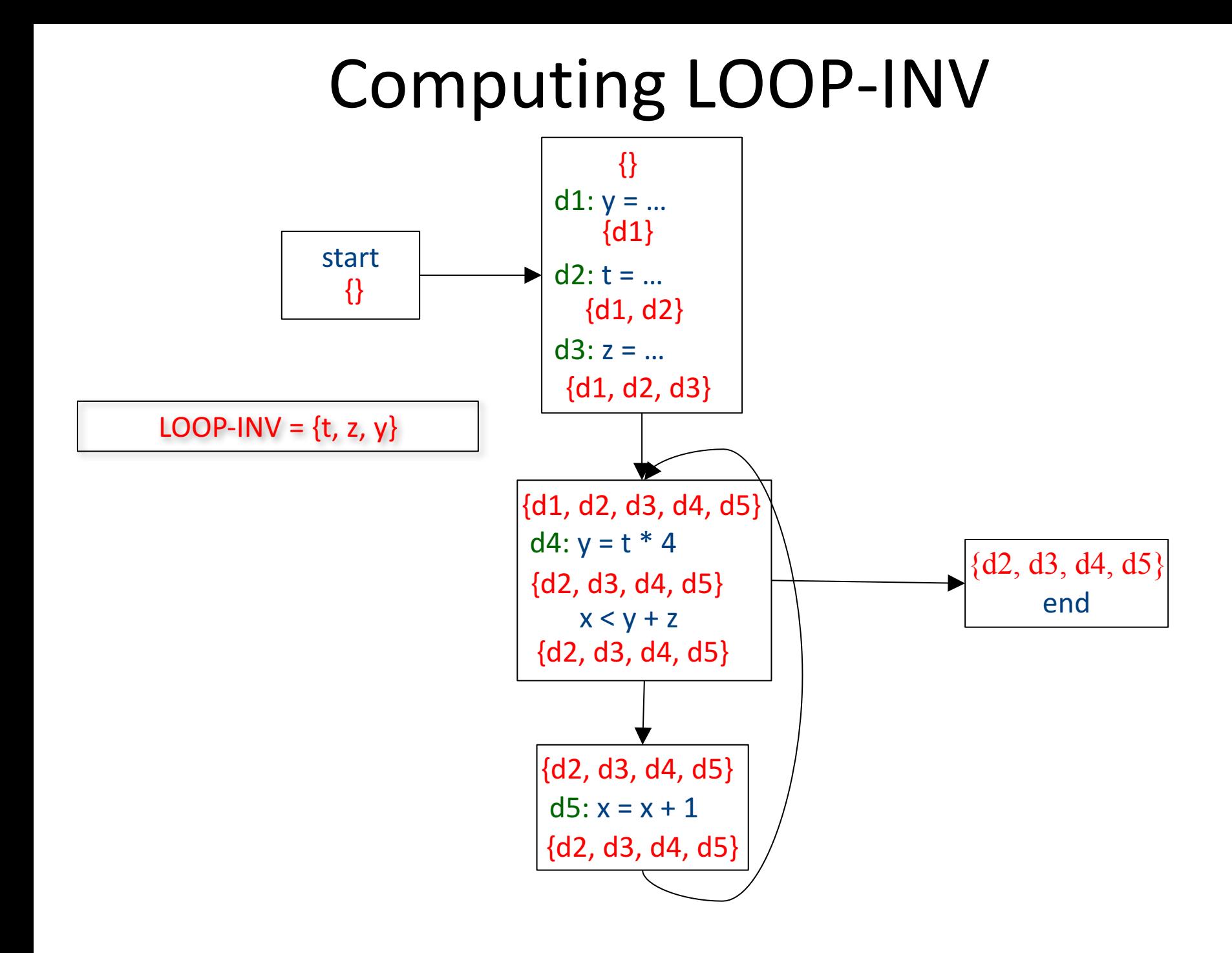

#### Induction variables

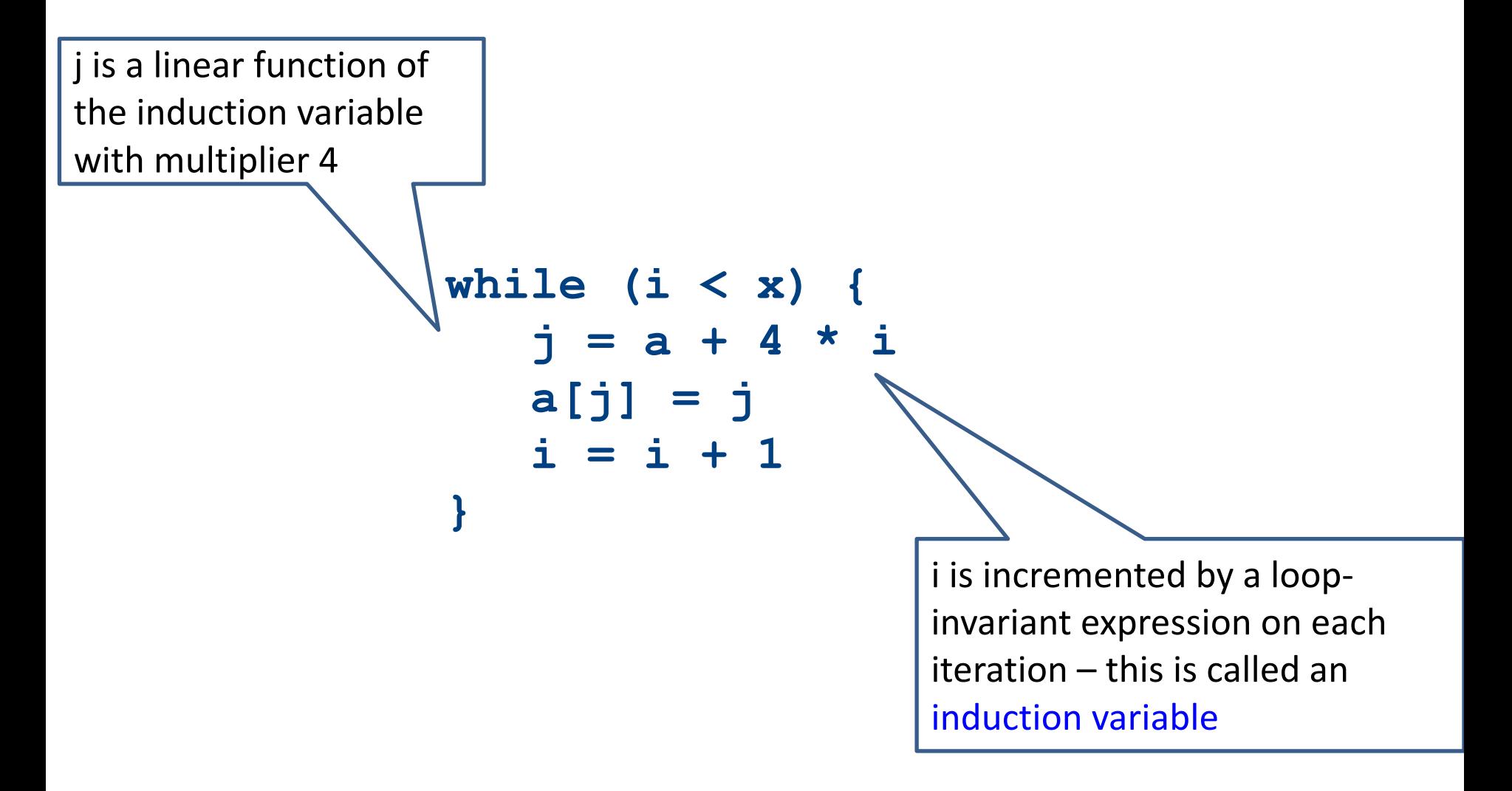

#### Strength-reduction

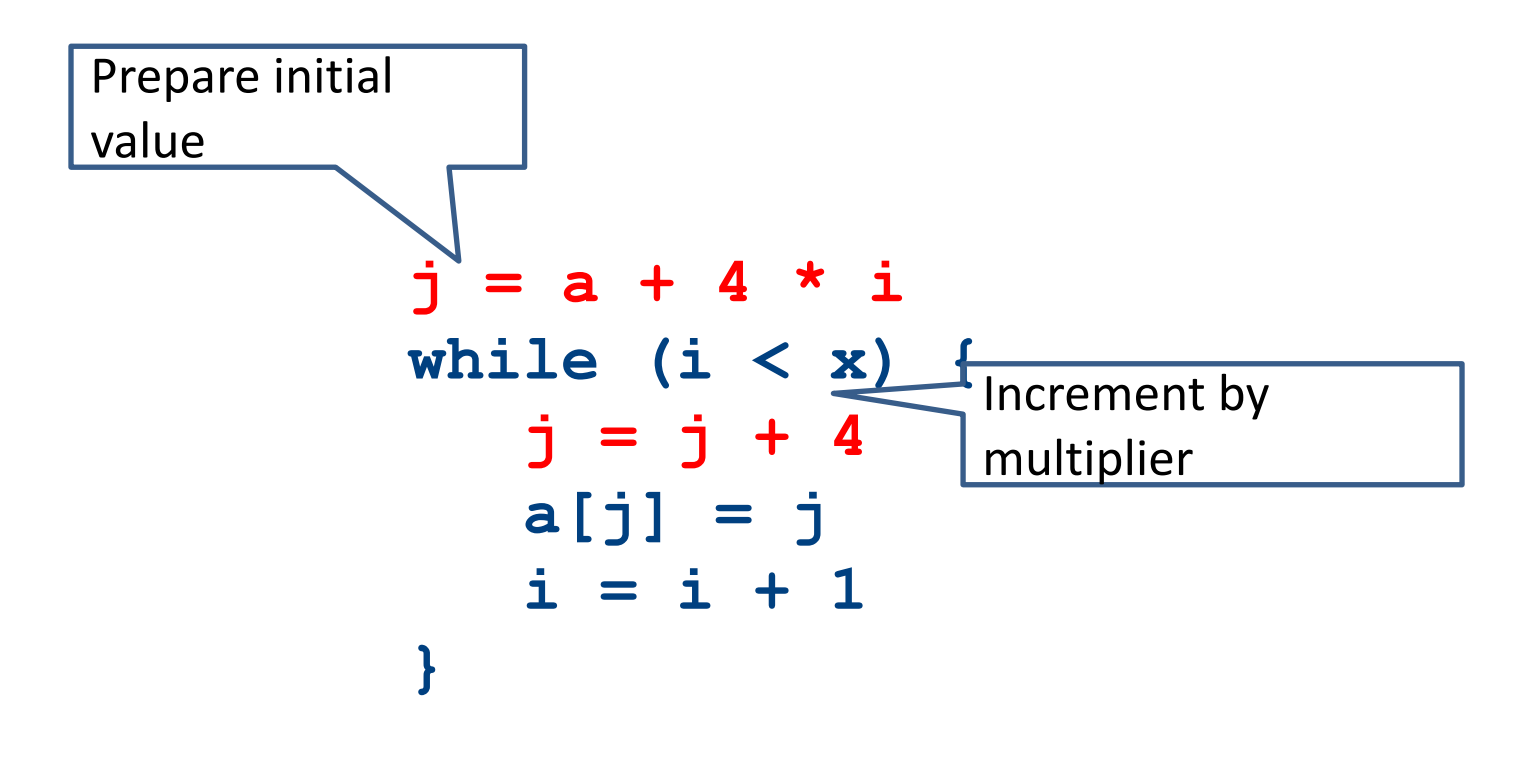

# Compilation

0368-3133 Lecture 10b

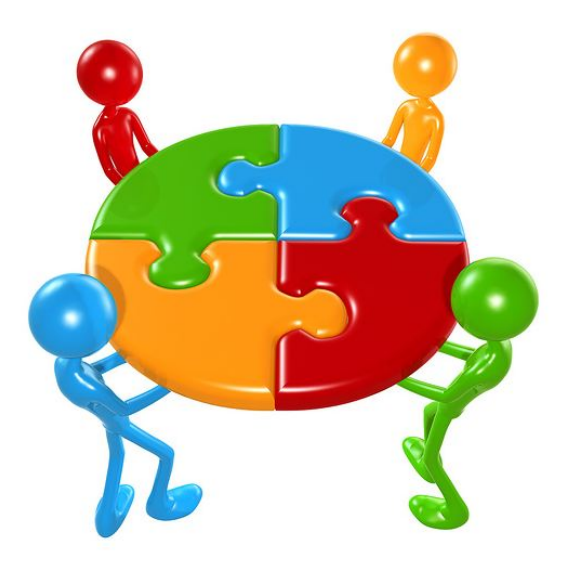

**Register Allocation** Noam Rinetzky

#### What is a Compiler?

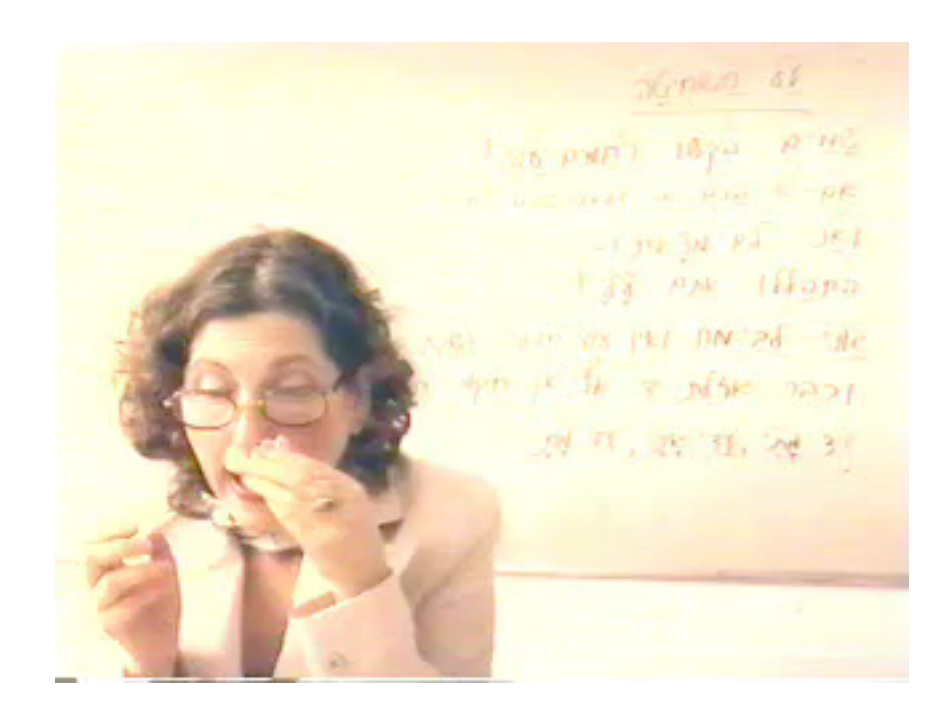

## Registers

- Dedicated memory locations that
	- can be accessed quickly,
	- can have computations performed on them, and

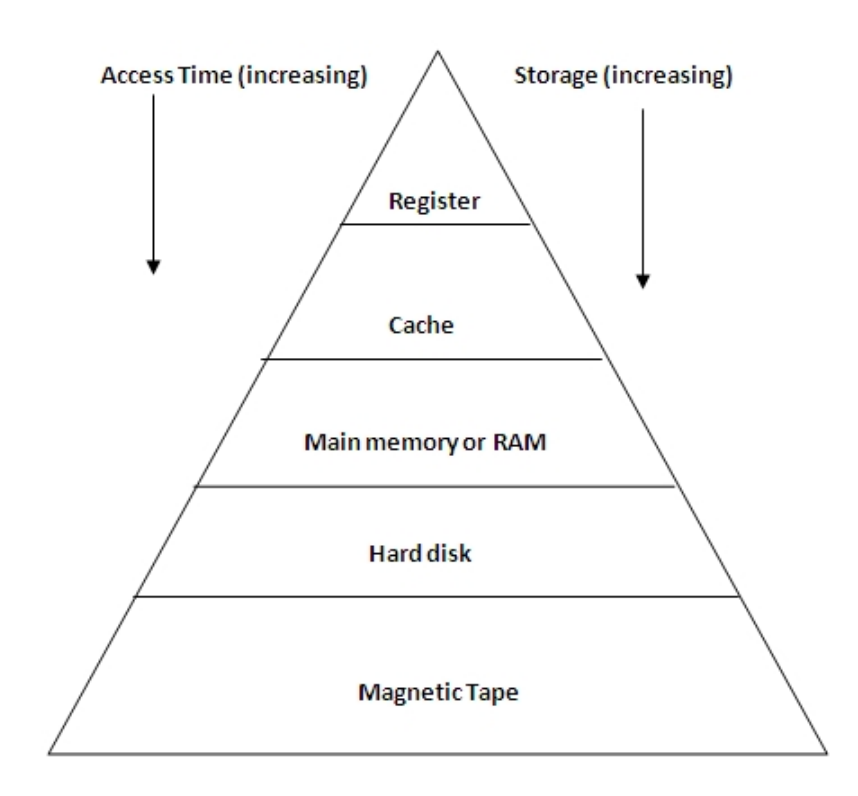

# Registers

- **Dedicated memory** locations that
	- can be accessed quickly,
	- $-$  can have computations performed on them, and
- Usages
	- Operands of instructions
	- Store temporary results
	- Can (should) be used as loop indexes due to frequent arithmetic operation
	- $-$  Used to manage administrative info
		- e.g., runtime stack

#### Register allocation

• Number of registers is **limited** 

- Need to allocate them in a clever way
	- Using registers intelligently is a critical step in any compiler
		- A good register allocator can generate code orders of magnitude better than a bad register allocator

## **Register Allocation: IR**

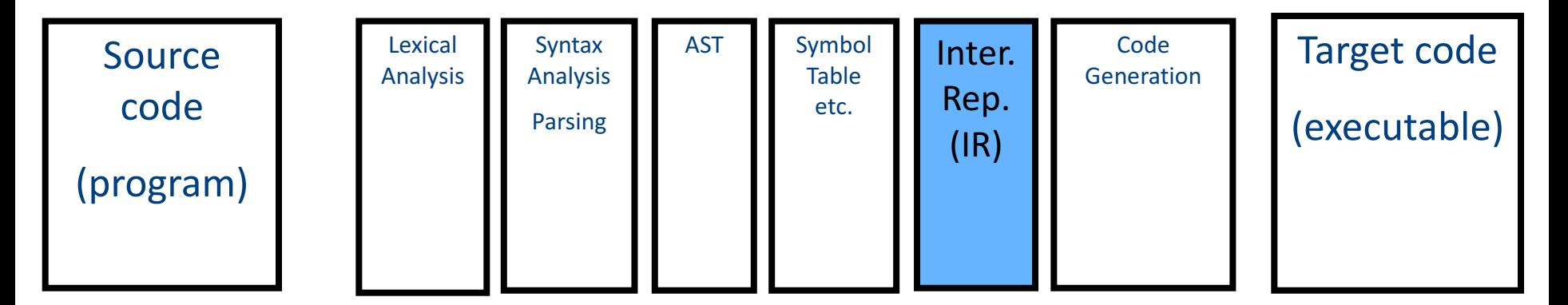

# Simple approach

- Straightforward solution:
	- Allocate each variable in activation record
	- At each instruction, bring values needed into registers, perform operation, then store result to memory

$$
\boxed{x = y + z}
$$

mov 16(%ebp), %eax mov 20(%ebp), %ebx add %ebx, %eax mov %eax, 24(%ebp)

• Problem: program execution very inefficient–<br>moving data back and forth between memory and registers

## Simple code generation

- assume machine instructions of the form
- LD reg, mem
- ST mem, reg
- OP reg,  $req$ , reg  $(*)$
- assume that we have all registers available for our use
	- $-$  Ignore registers allocated for stack management
	- $-$  Treat all registers as general-purpose

#### Simple code generation

• assume machine instructions of the form

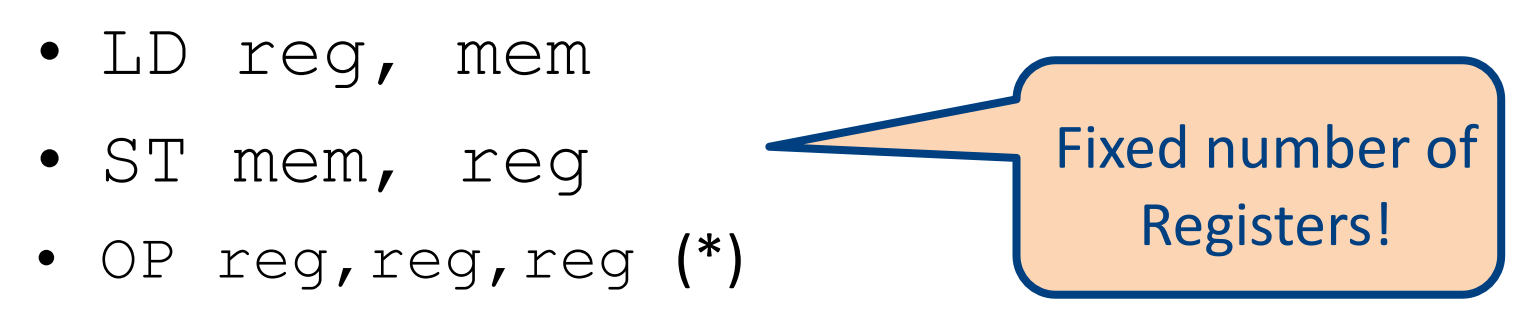

## **Register allocation**

- In TAC, there is an unlimited number of variables (temporaries)
- On a physical machine there is a small number of registers:
	- **x86** has **4** general-purpose registers and a number of specialized registers
	- **MIPS** has **24** general-purpose registers and **8** special-purpose registers
- Register allocation is the process of assigning variables to registers and managing data transfer in and out of registers

## simple code generation

• assume machine instructions of the form

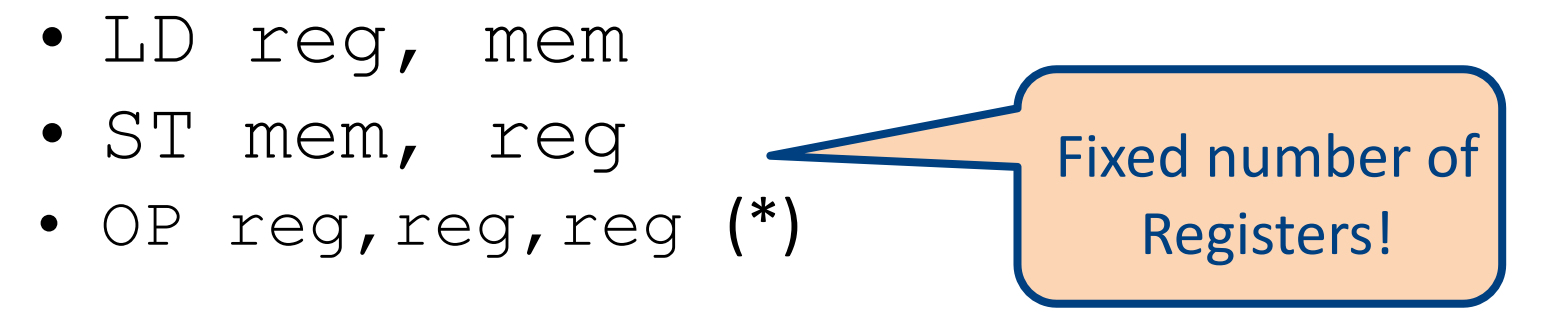

- We will assume that we have all registers available for any usage
	- $-$  Ignore registers allocated for stack management
	- $-$  Treat all registers as general-purpose

# Plan

- Goal: Reduce number of temporaries (registers)
	- Machine-agnostic optimizations
		- Assume unbounded number of registers
	- Machine-dependent optimization
		- Use at most K registers
		- K is machine dependent

#### Sethi-Ullman translation

- Algorithm by Ravi Sethi and Jeffrey D. Ullman to emit optimal TAC
	- $-$  Minimizes number of temporaries for a **single expression**

#### Generating Compound Expressions

- Use registers to store temporaries
	- Why can we do it?
- Maintain a counter for temporaries in c
- Initially:  $c = 0$

```
• cgen(e<sub>1</sub> op e<sub>2</sub>) = {
      Let \overline{A} = cgen(e<sub>1</sub>)
      c = c + 1Let B = \text{cgen}(e_2)c = c + 1Emit( tc = A op B; ) // tc is a register
      Return tc
   }
```
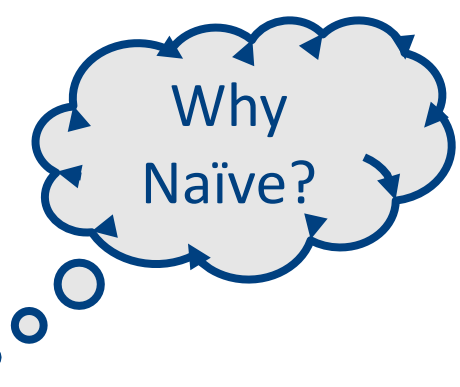

# Improving **cgen** for expressions

- Observation naïve translation needlessly generates temporaries for leaf expressions
- Observation temporaries used exactly once
	- $-$  Once a temporary has been read it can be reused for another sub-expression

\n- \n
$$
\text{cgen}(e_1 \text{ op } e_2) = \n \begin{cases}\n \text{Let } t = \text{cgen}(e_1) \\
\text{Let } t = \text{cgen}(e_2) \\
\text{Emit}(\text{t1} = \text{t1 op } t) \\
\text{Return } t1\n \end{cases}
$$
\n
\n

• Temporaries  $cgen(e_1)$  can be reused in  $cgen(e_2)$ 

#### **Register Allocation**

- Machine-agnostic optimizations
	- Assume unbounded number of registers
	- Expression trees
	- Basic blocks
- Machine-dependent optimization
	- K registers
	- Some have special purposes
	- Control flow graphs (whole program)

#### Sethi-Ullman translation

- Algorithm by Ravi Sethi and Jeffrey D. Ullman to emit optimal TAC
	- $-$  Minimizes number of temporaries for a **single expression**

## Example (optimized): b\*b-4\*a\*c

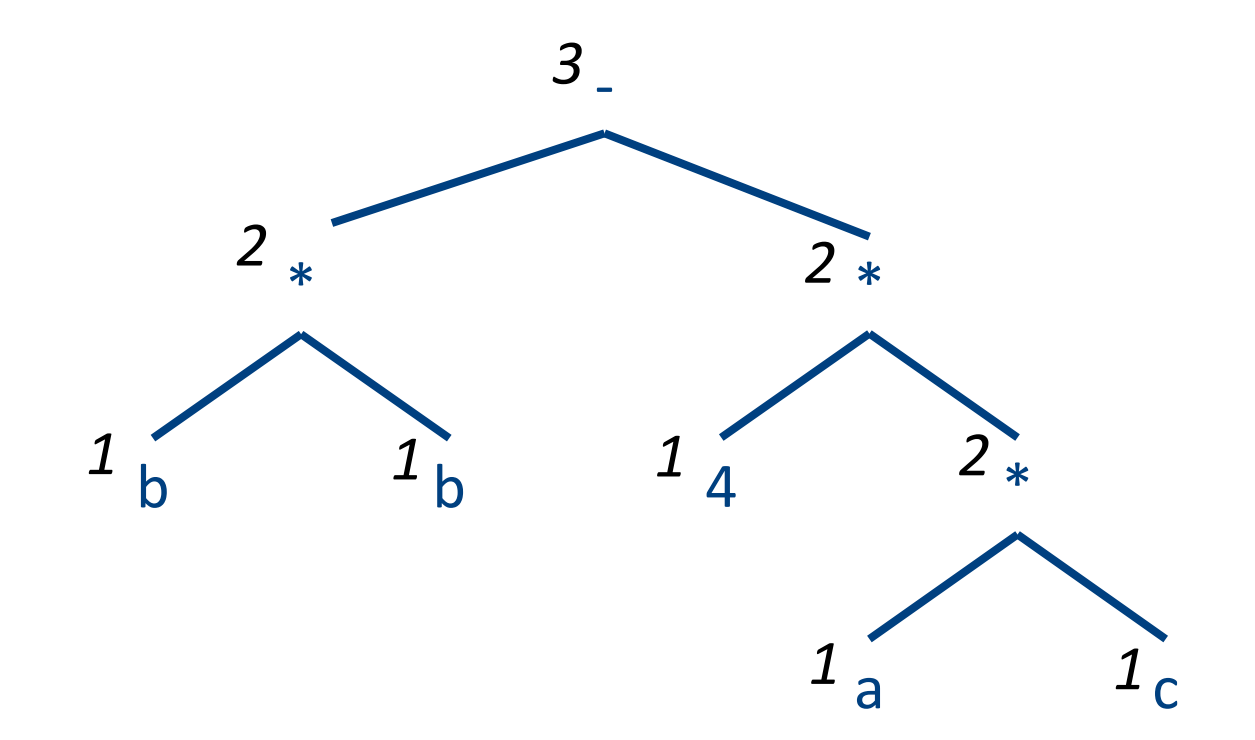

#### Generalizations

- More than two arguments for operators – Function calls
- Multiple effected registers
	- Multiplication
- Spilling
	- Need more registers than available
- Register/memory operations

# Simple **Spilling** Method

- Heavy tree  $-$  Needs more registers than available
- A "heavy" tree contains a "heavy" subtree whose dependents are "light"
- Simple spilling
	- Generate code for the light tree
	- Spill the content into memory and replace subtree by temporary
	- $-$  Generate code for the resultant tree

## Example (optimized): x:=b\*b-4\*a\*c

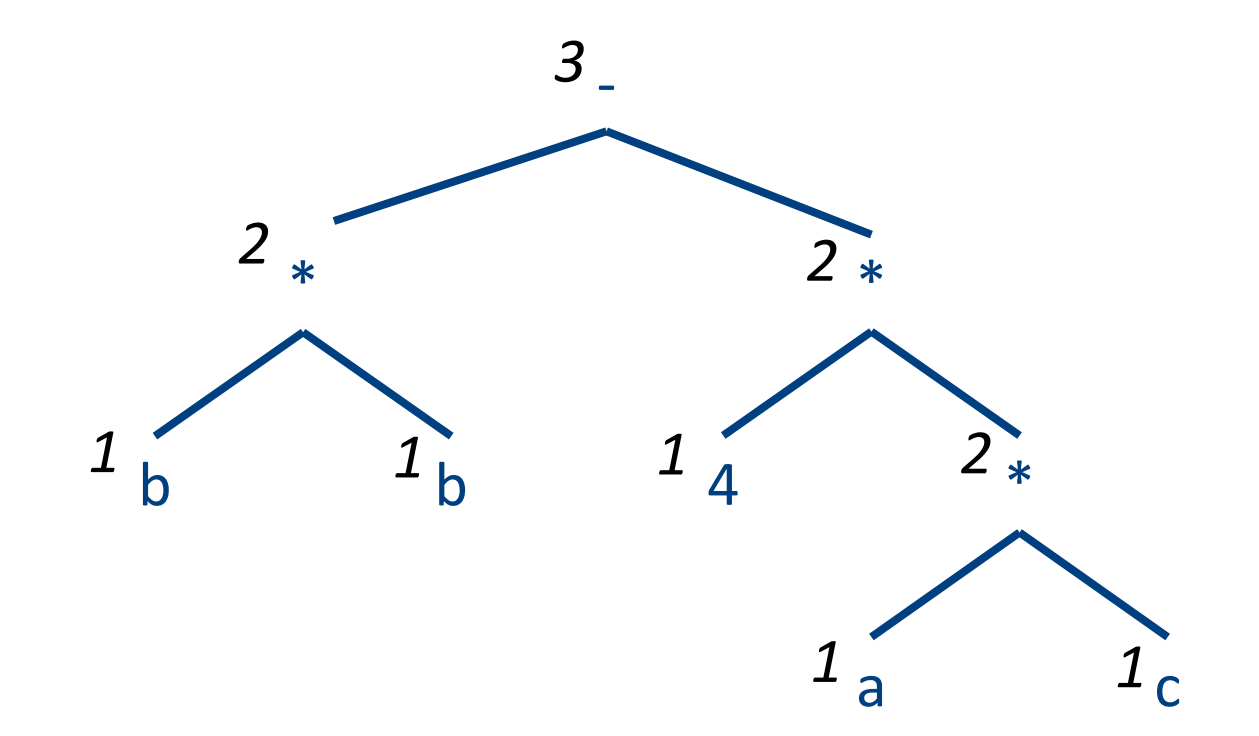

#### Example (spilled):  $x := b * b - 4 * a * c$

![](_page_132_Figure_1.jpeg)

## Example:  $b*b-4*a*c$

![](_page_133_Figure_1.jpeg)

## Example (simple): b\*b-4\*a\*c

![](_page_134_Figure_1.jpeg)

## Example (optimized): b\*b-4\*a\*c

![](_page_135_Figure_1.jpeg)

# Spilling

- Even an optimal register allocator can require more registers than available
- Need to generate code for every correct program
- The compiler can save temporary results
	- Spill registers into temporaries
	- Load when needed
- Many heuristics exist

# Simple Spilling Method

- Heavy tree  $-$  Needs more registers than available
- A `heavy' tree contains a `heavy' subtree whose dependents are 'light'
- Generate code for the light tree
- Spill the content into memory and replace subtree by temporary
- Generate code for the resultant tree

# Spilling

- Even an optimal register allocator can require more registers than available
- Need to generate code for every correct program
- The compiler can save temporary results
	- Spill registers into temporaries
	- Load when needed
- Many heuristics exist

# Simple approach

- Straightforward solution:
	- Allocate each variable in activation record
	- At each instruction, bring values needed into registers, perform operation, then store result to memory

$$
\boxed{x = y + z}
$$

mov 16(%ebp), %eax mov 20(%ebp), %ebx add %ebx, %eax mov %eax, 24(%ebx)

• Problem: program execution very inefficient–<br>moving data back and forth between memory and registers

#### **Register Allocation**

- Machine-agnostic optimizations
	- Assume unbounded number of registers
	- Expression trees (tree-local)
	- Basic blocks (block-local)
- Machine-dependent optimization
	- K registers
	- Some have special purposes
	- Control flow graphs (global register allocation)

## Example (optimized): b\*b-4\*a\*c

![](_page_141_Figure_1.jpeg)

#### Example (spilled):  $x := b * b - 4 * a * c$

![](_page_142_Figure_1.jpeg)

#### Simple Spilling Method

Available register set  $\setminus$  Target register; WHILE Node  $/$ = No node: Compute the weights of all nodes of the tree of Node; SET Tree node TO Maximal non large tree (Node); Generate code (Tree node, Target register, Auxiliary register set); IF Tree node  $/$ = Node: SET Temporary location TO Next free temporary location(); Emit ("Store R" Target register ", T" Temporary location); Replace Tree node by a reference to Temporary location; Return any temporary locations in the tree of Tree node to the pool of free temporary locations;  $ELSE$  Tree node = Node: Return any temporary locations in the tree of Node to the pool of free temporary locations; SET Node TO No node; FUNCTION Maximal non large tree (Node) RETURNING a node: IF Node .weight <= Size of Auxiliary register set: RETURN Node; IF Node .left .weight > Size of Auxiliary register set: RETURN Maximal non large tree (Node .left); nt on Mada (outside the later ). When all models have constant on the
### **Register Memory Operations**

- Add Mem X, R1
- Mult Mem X, R1

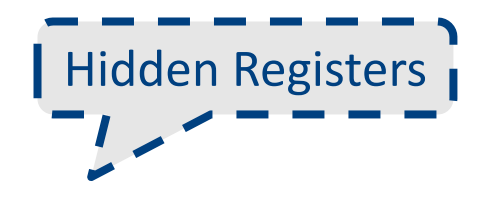

• No need for registers to store right operands 

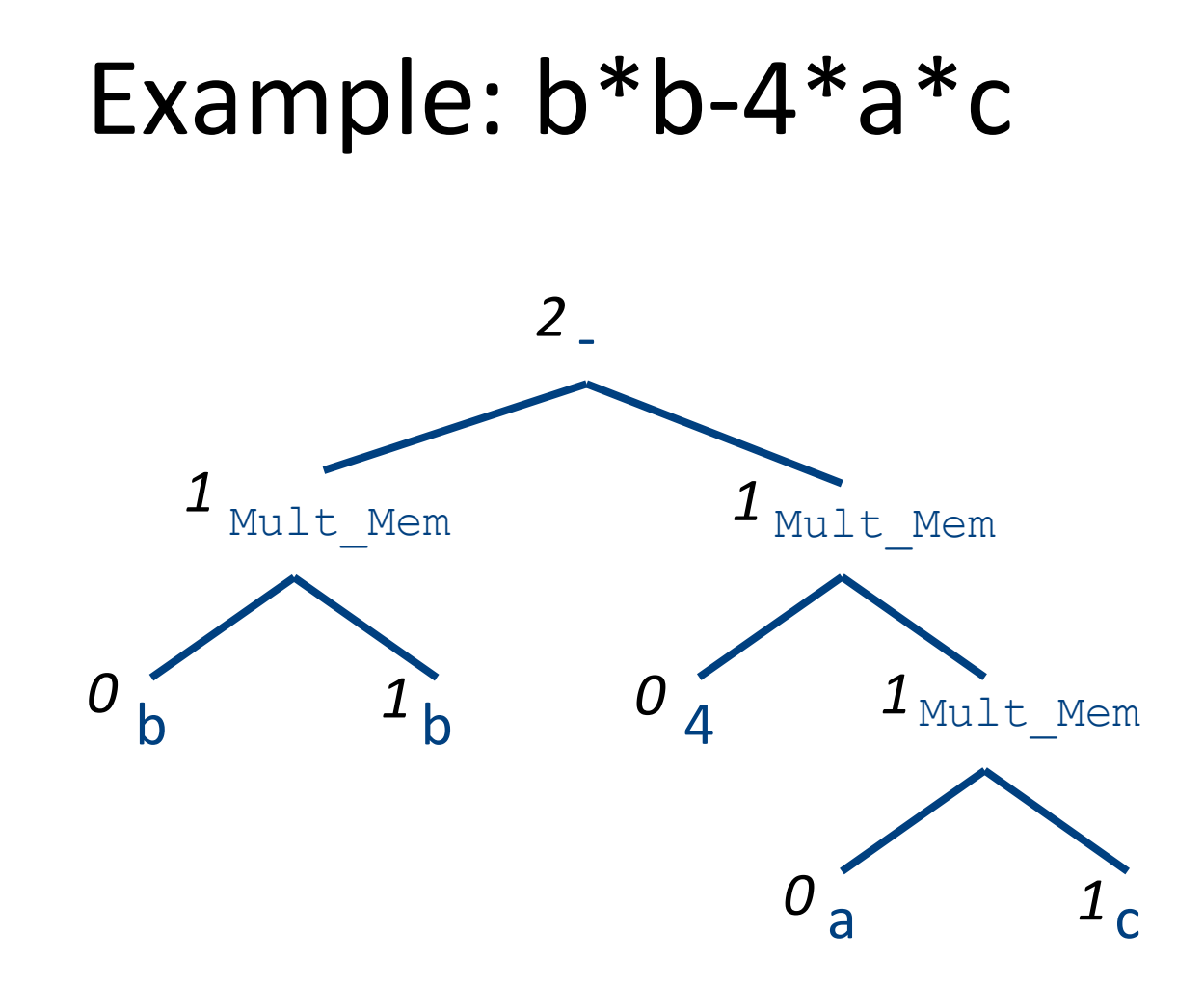

#### Can We do Better?

- Yes: Increase view of code
	- Simultaneously allocate registers for multiple expressions

• But: Lose per expression optimality – Works well in practice

## **Register Allocation**

- Machine-agnostic optimizations
	- Assume unbounded number of registers
	- Expression trees
	- Basic blocks
- Machine-dependent optimization
	- K registers
	- Some have special purposes
	- Control flow graphs (whole program)

## Basic Blocks

- **basic block** is a sequence of instructions with
	- $-$  single entry (to first instruction), no jumps to the middle of the block
	- $-$  single exit (last instruction)
	- code execute as a sequence from first instruction to last instruction without any jumps
- edge from one basic block B1 to another block B2 when the last statement of B1 may jump to B2

## control flow graph

- A directed graph  $G=(V,E)$
- nodes  $V =$  basic blocks
- edges  $E =$  control flow
	- $-$  (B1,B2)  $\in$  E when control from B1 flows to B<sub>2</sub>
- Leaders-based construction
	- $-$  Target of jump instructions
	- $-$  Instructions following jumps

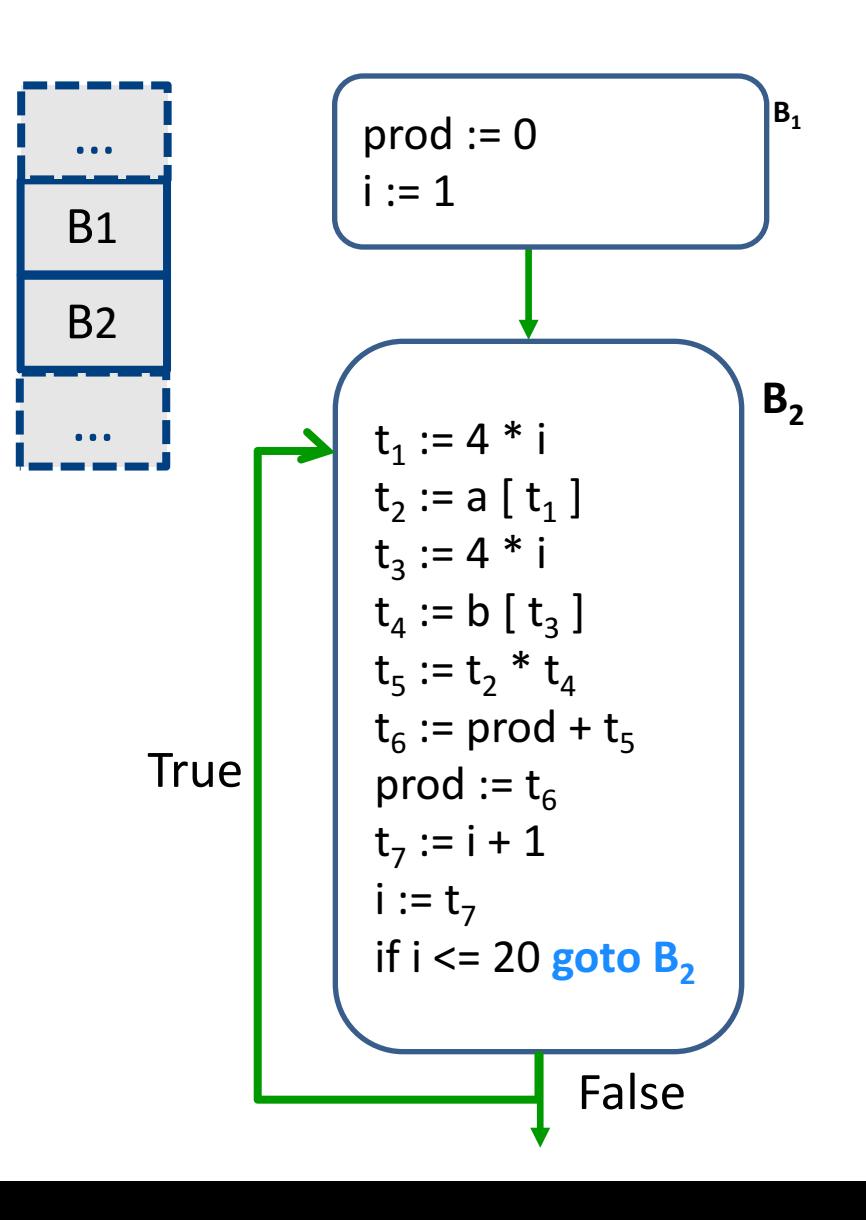

## control flow graph

- A directed graph  $G=(V,E)$
- nodes  $V =$  basic blocks
- edges  $E =$  control flow
	- $-$  (B1,B2)  $\in$  E when control from B1 flows to B2

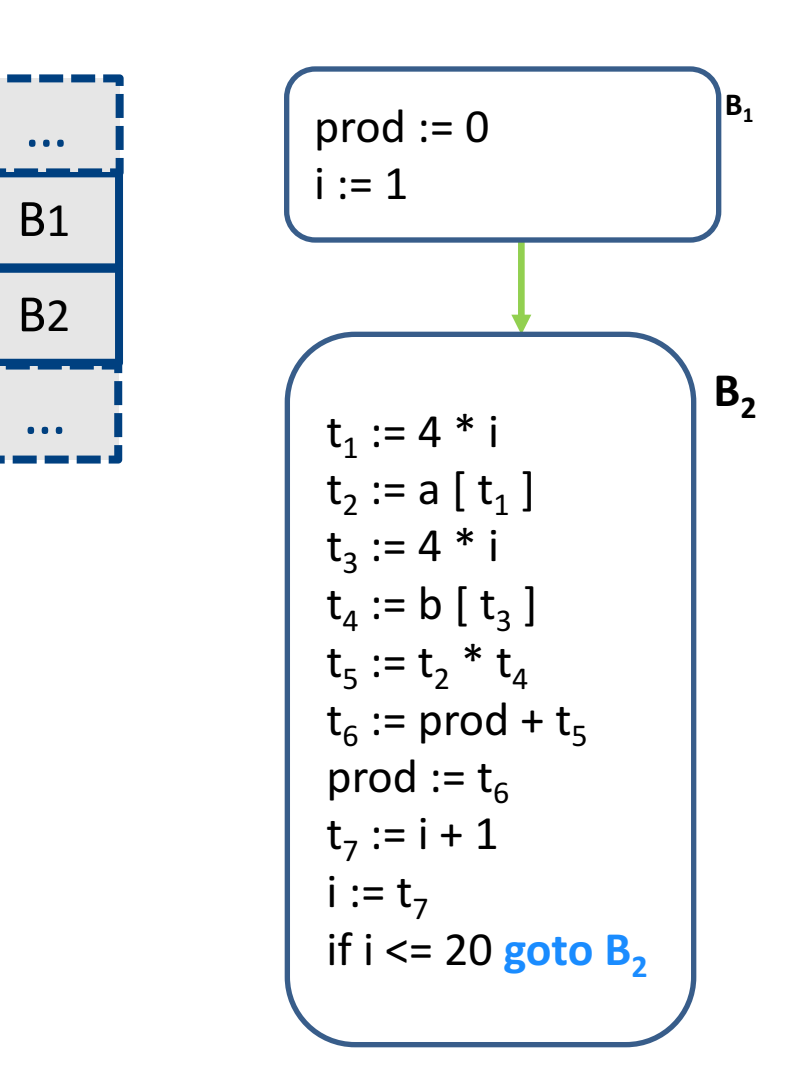

#### AST for a Basic Block

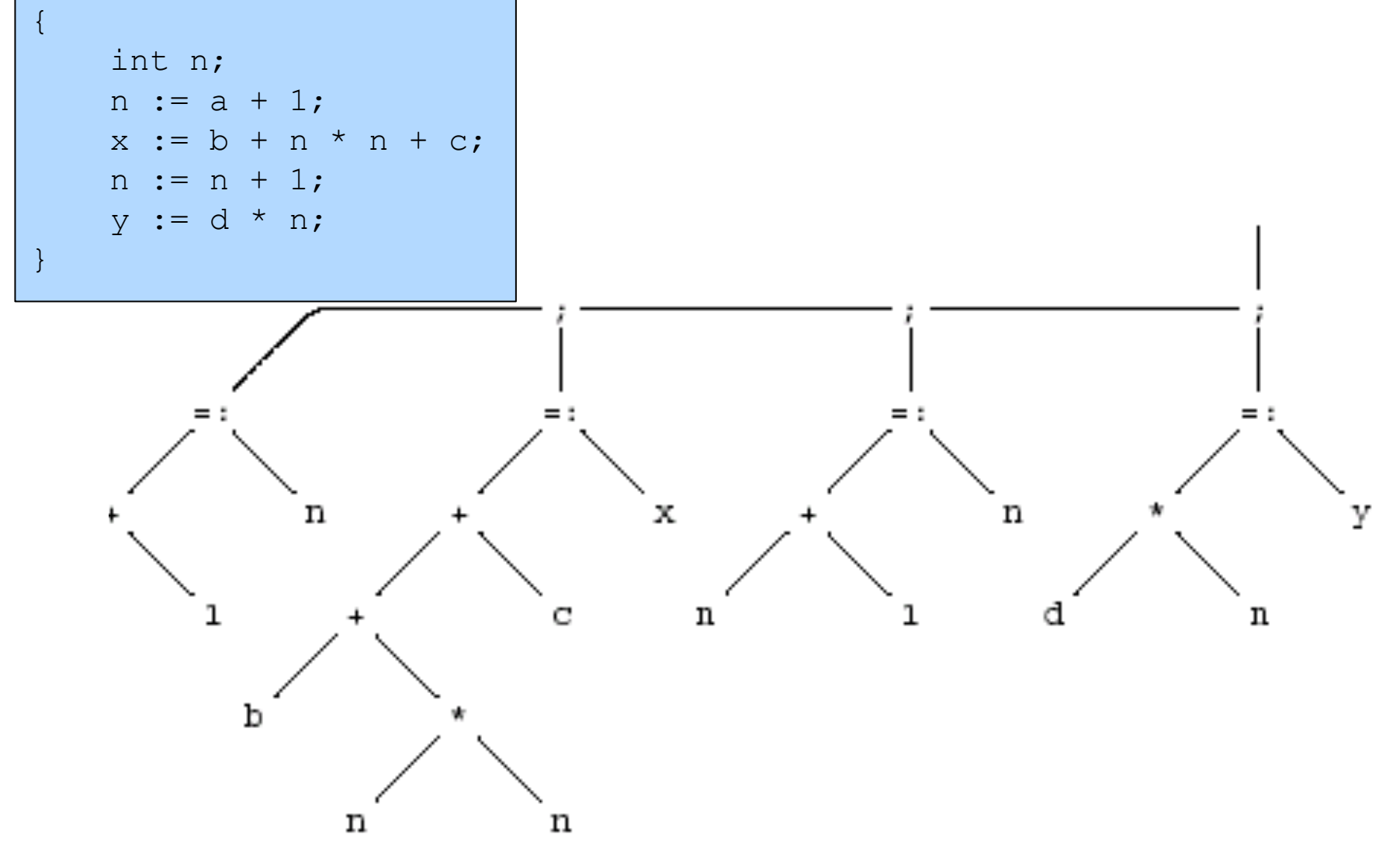

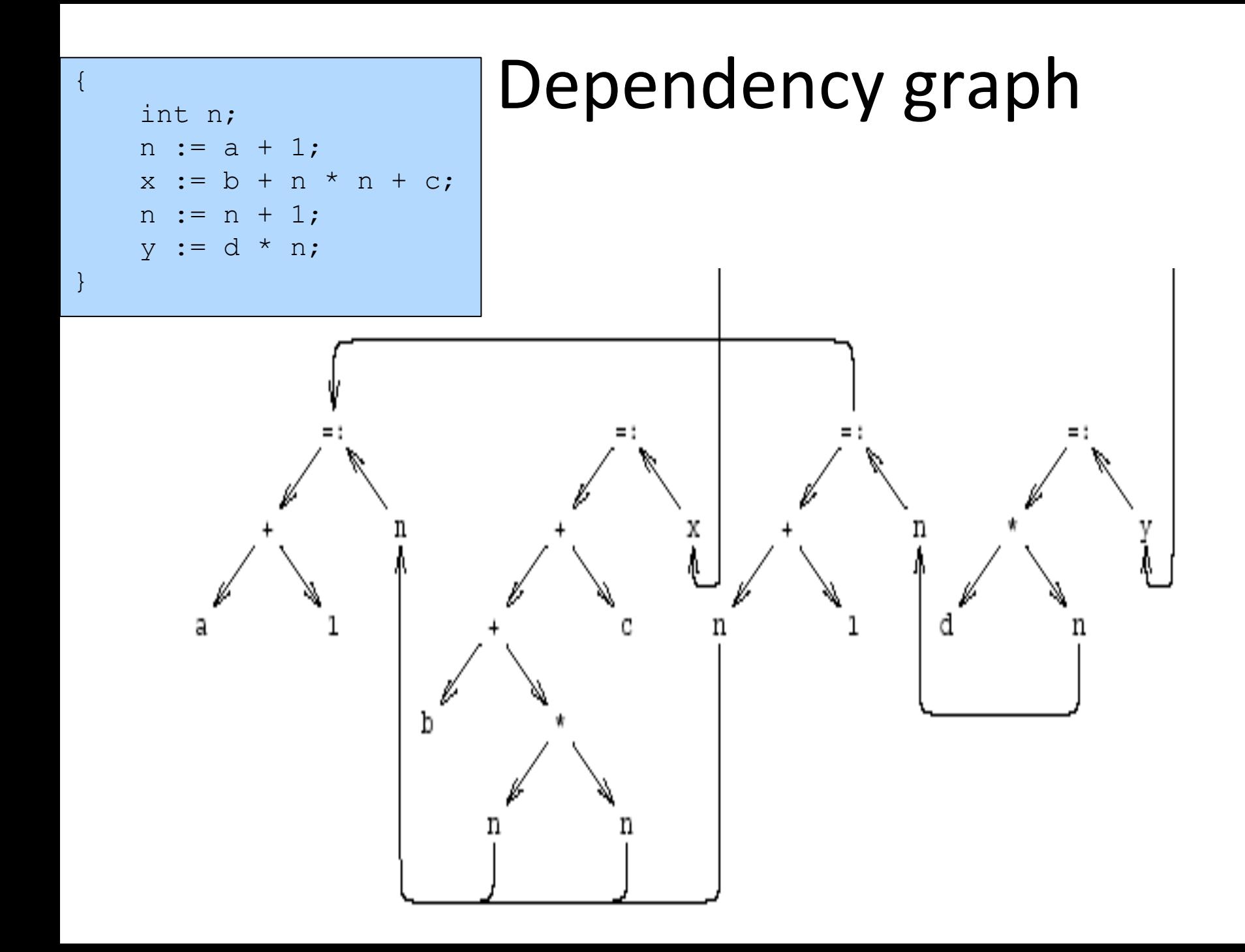

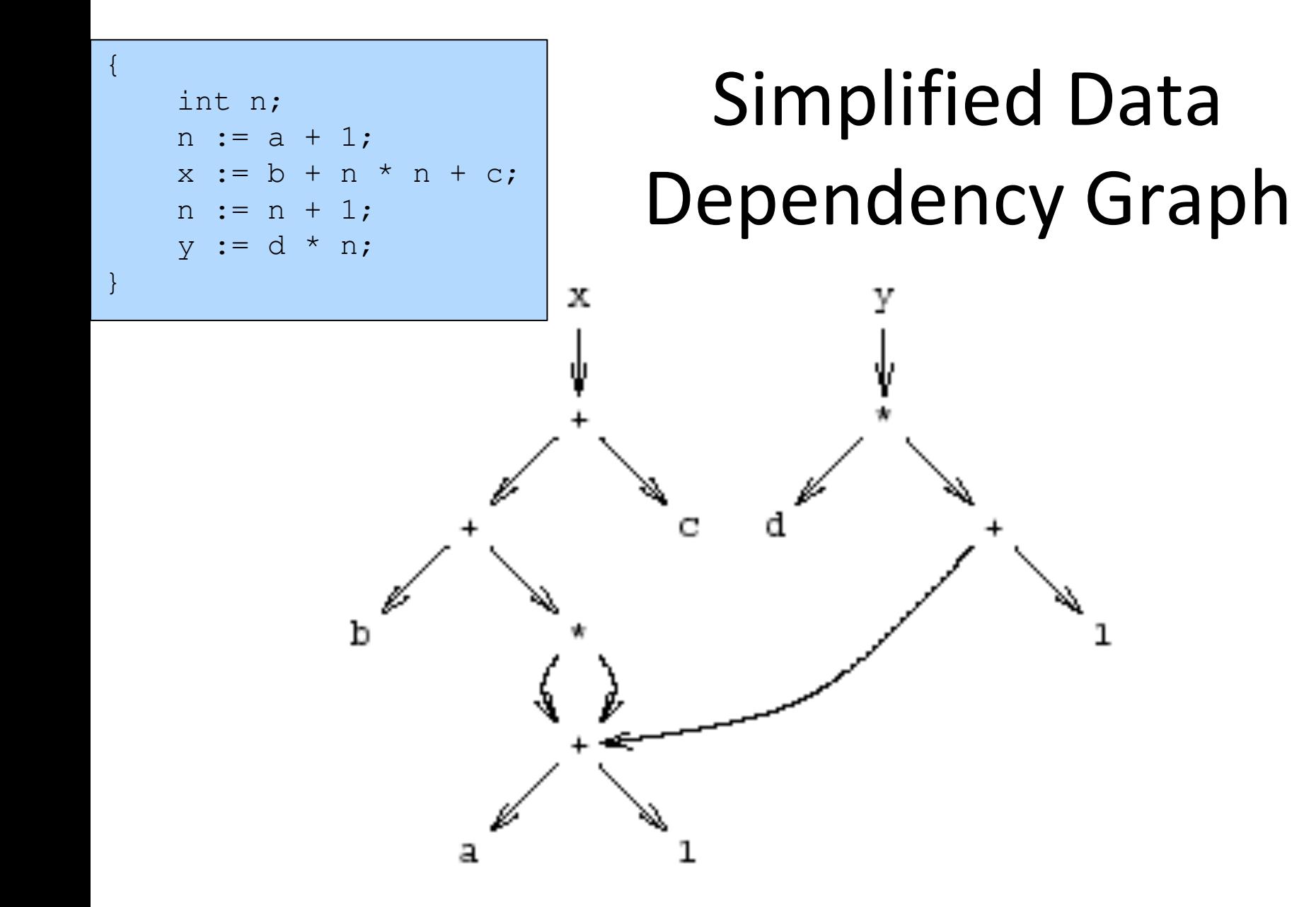

#### Pseudo Register Target Code

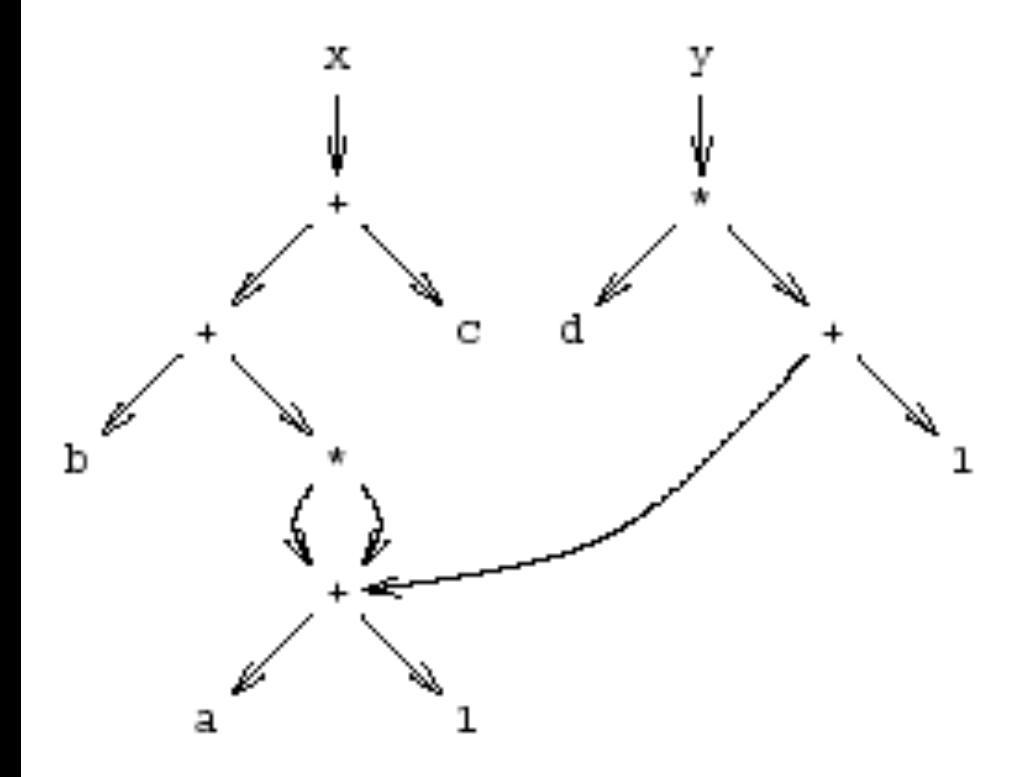

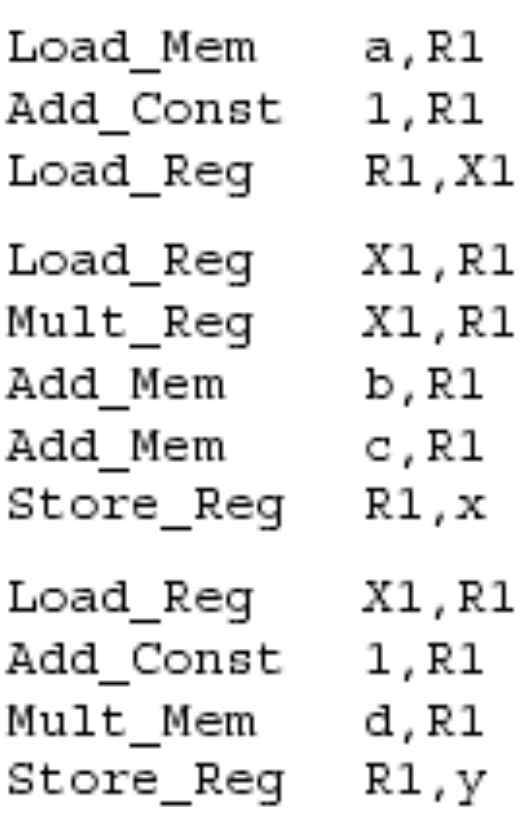

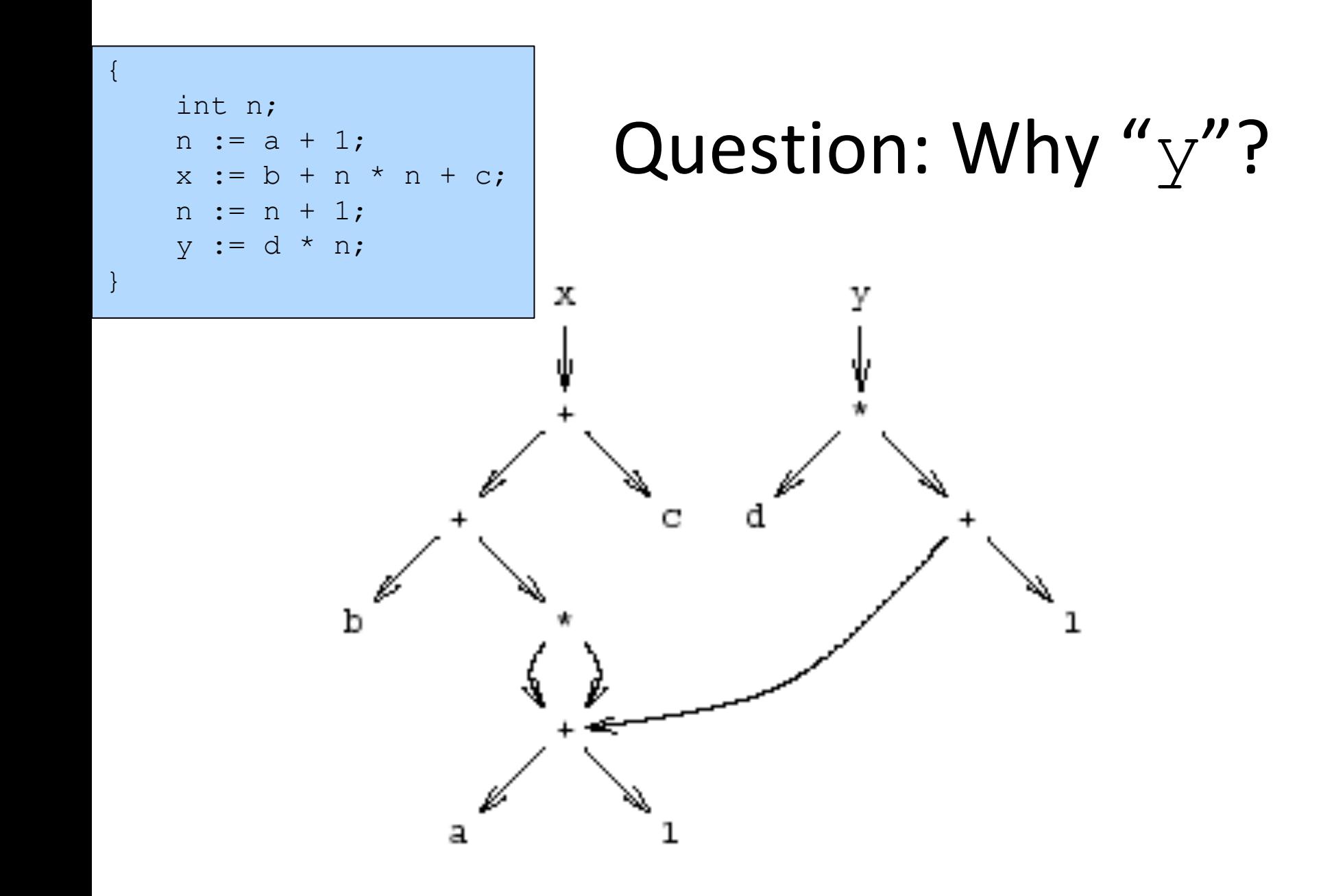

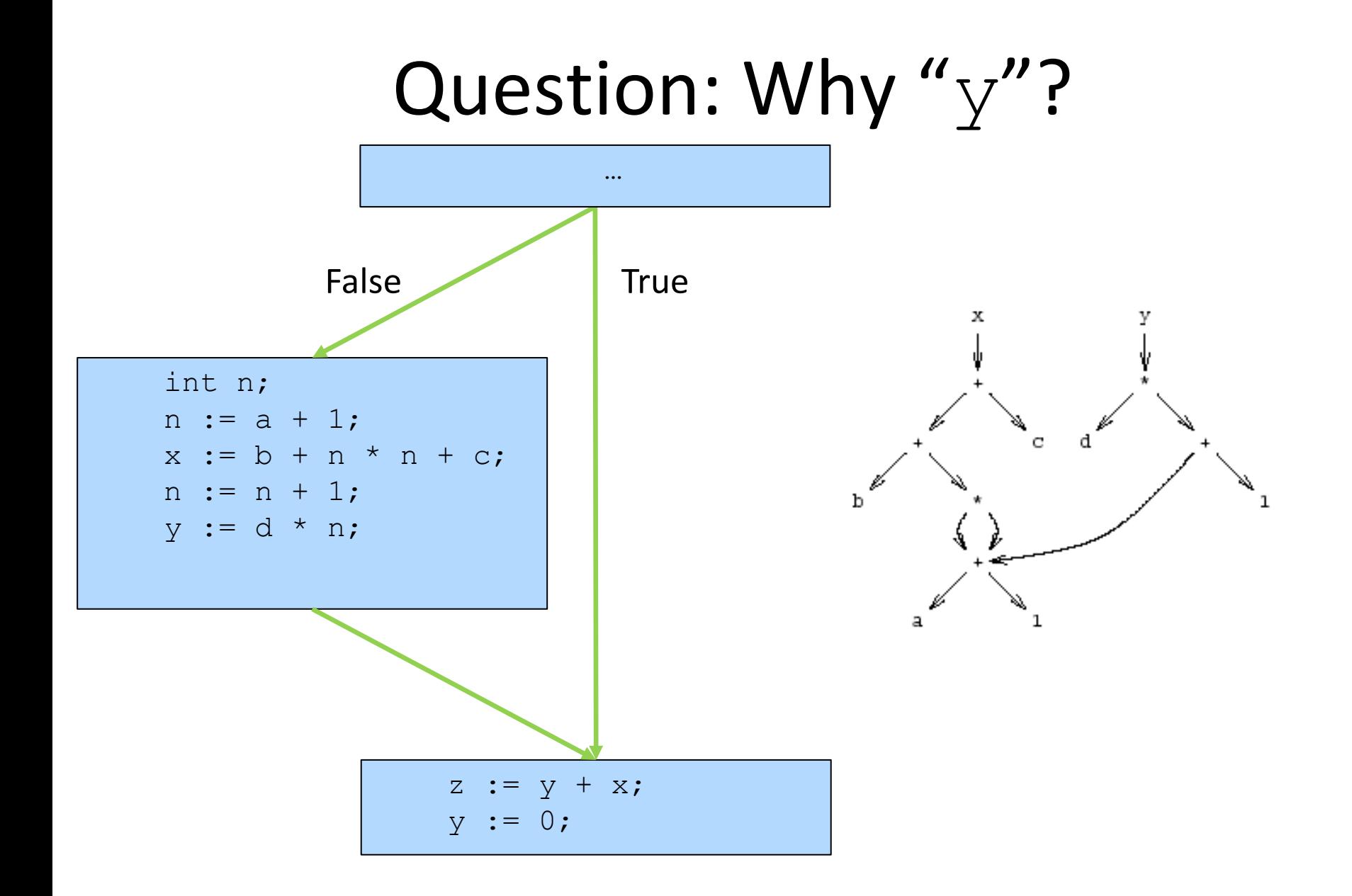

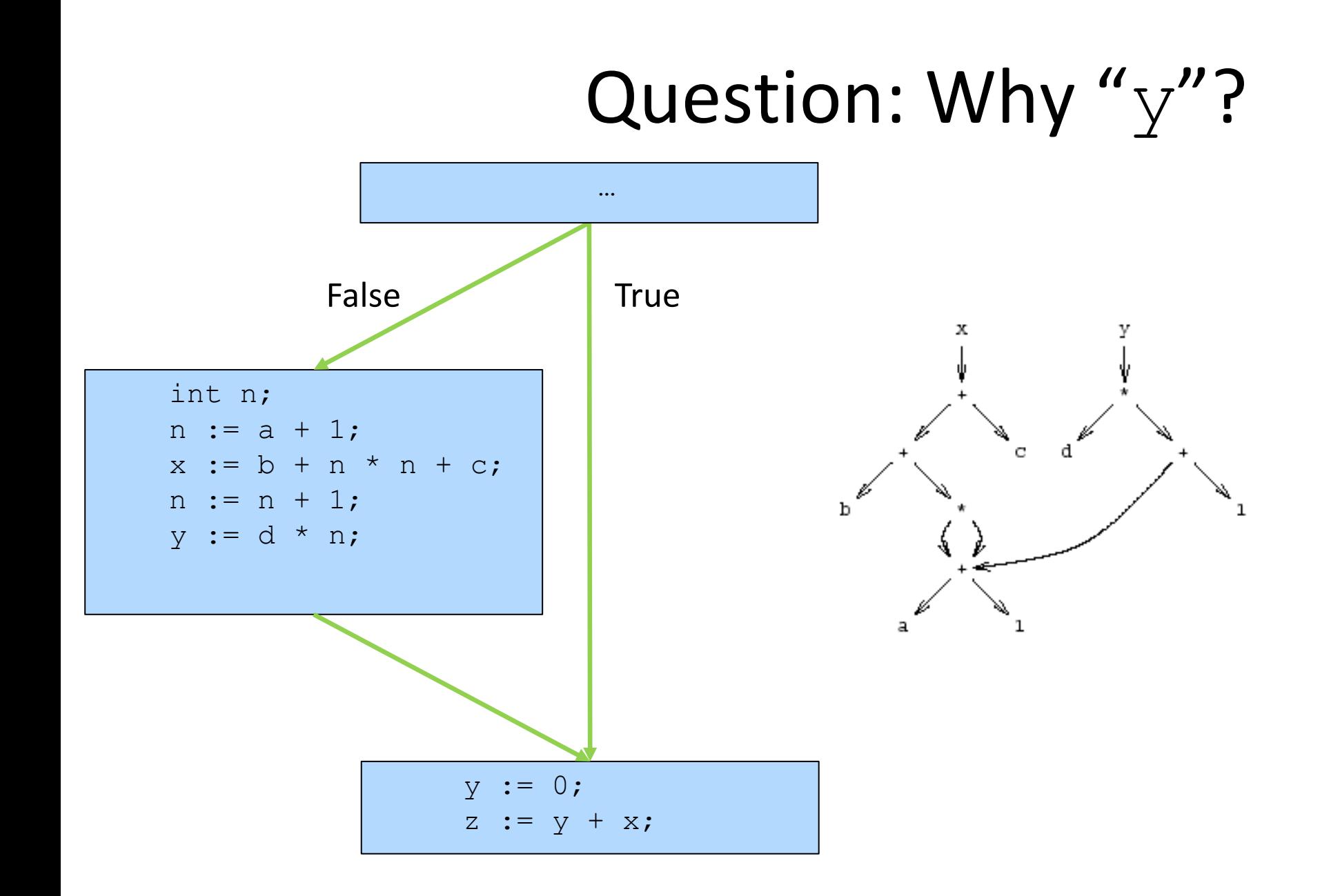

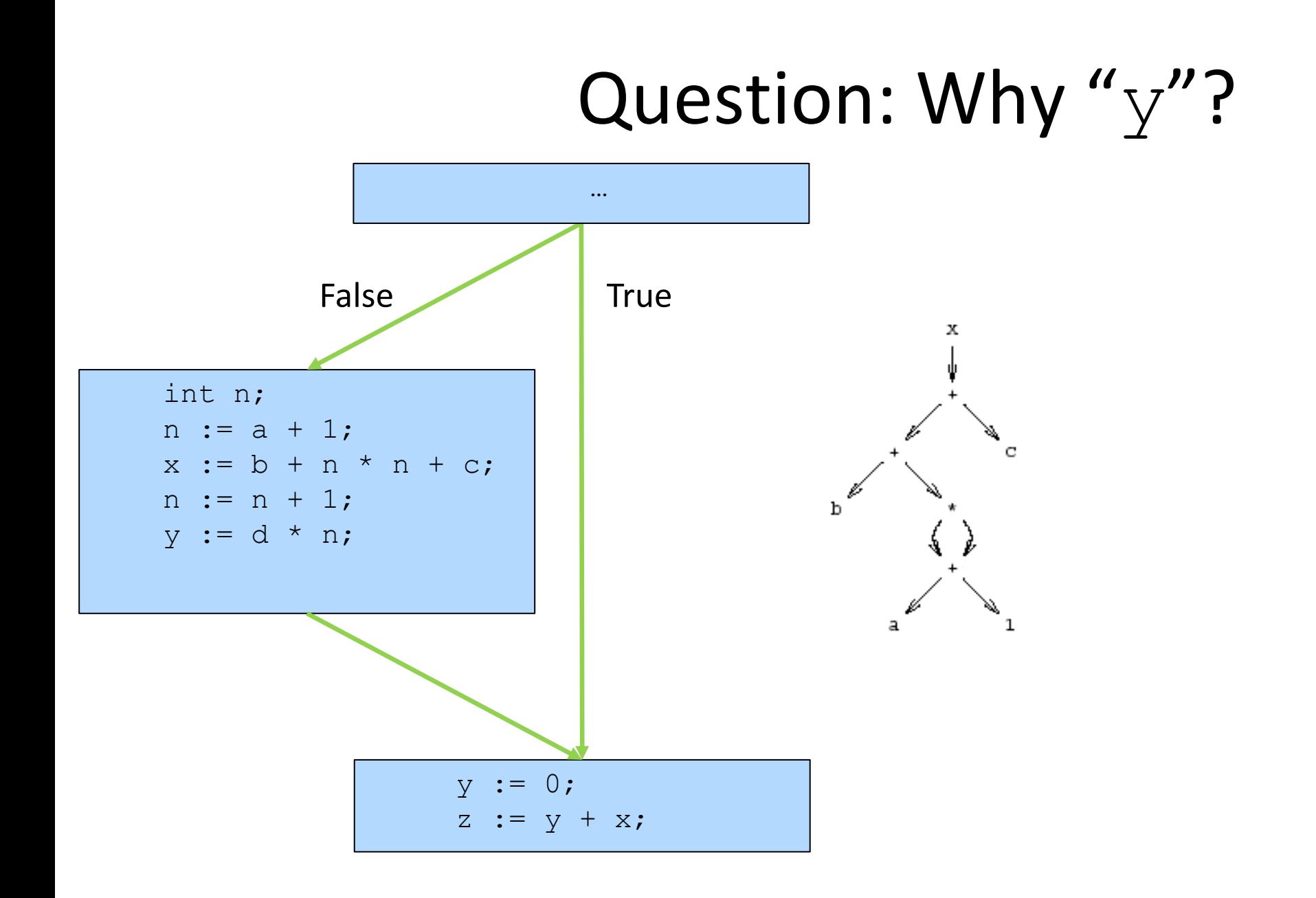

## y, dead or alive?

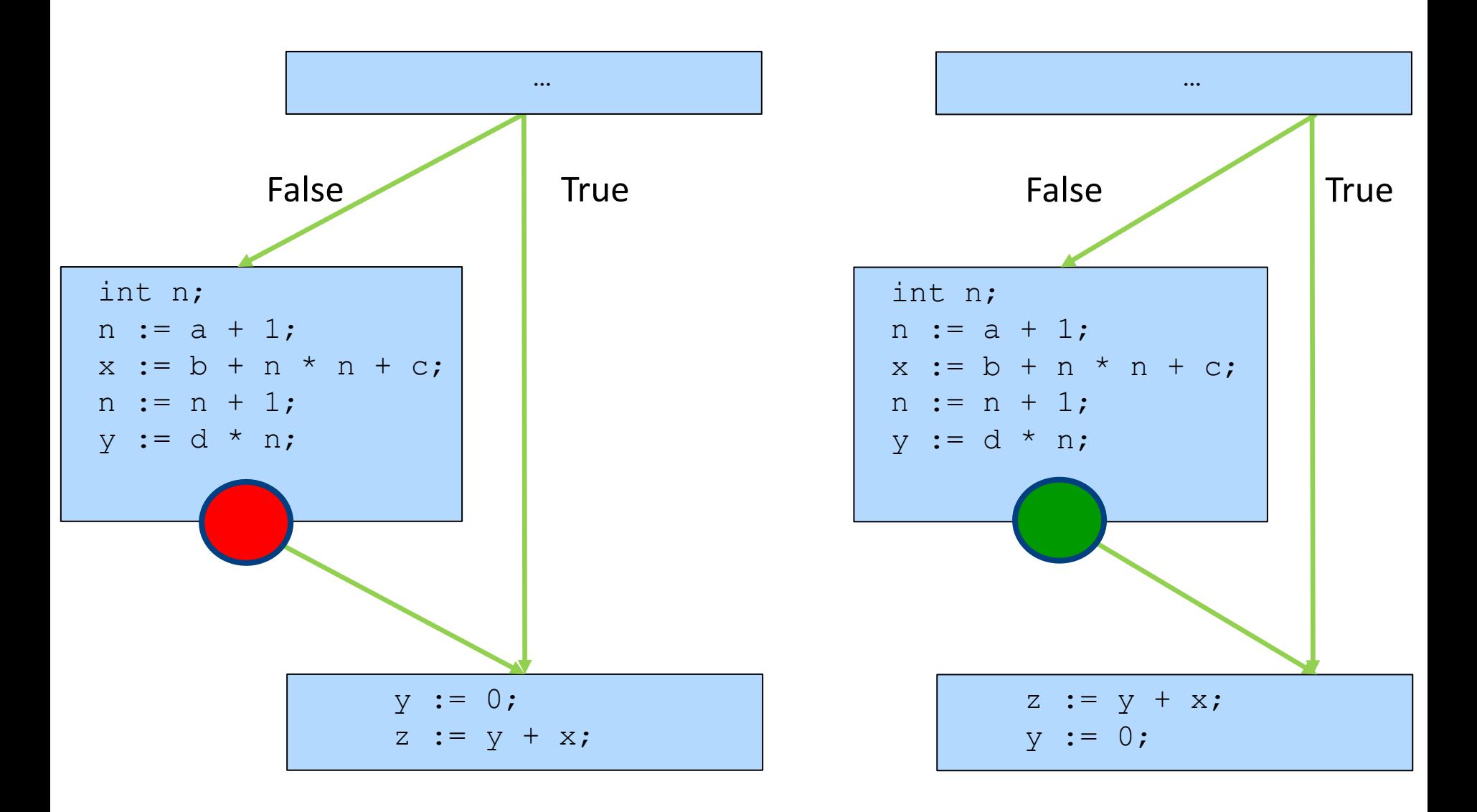

#### x, dead or alive?

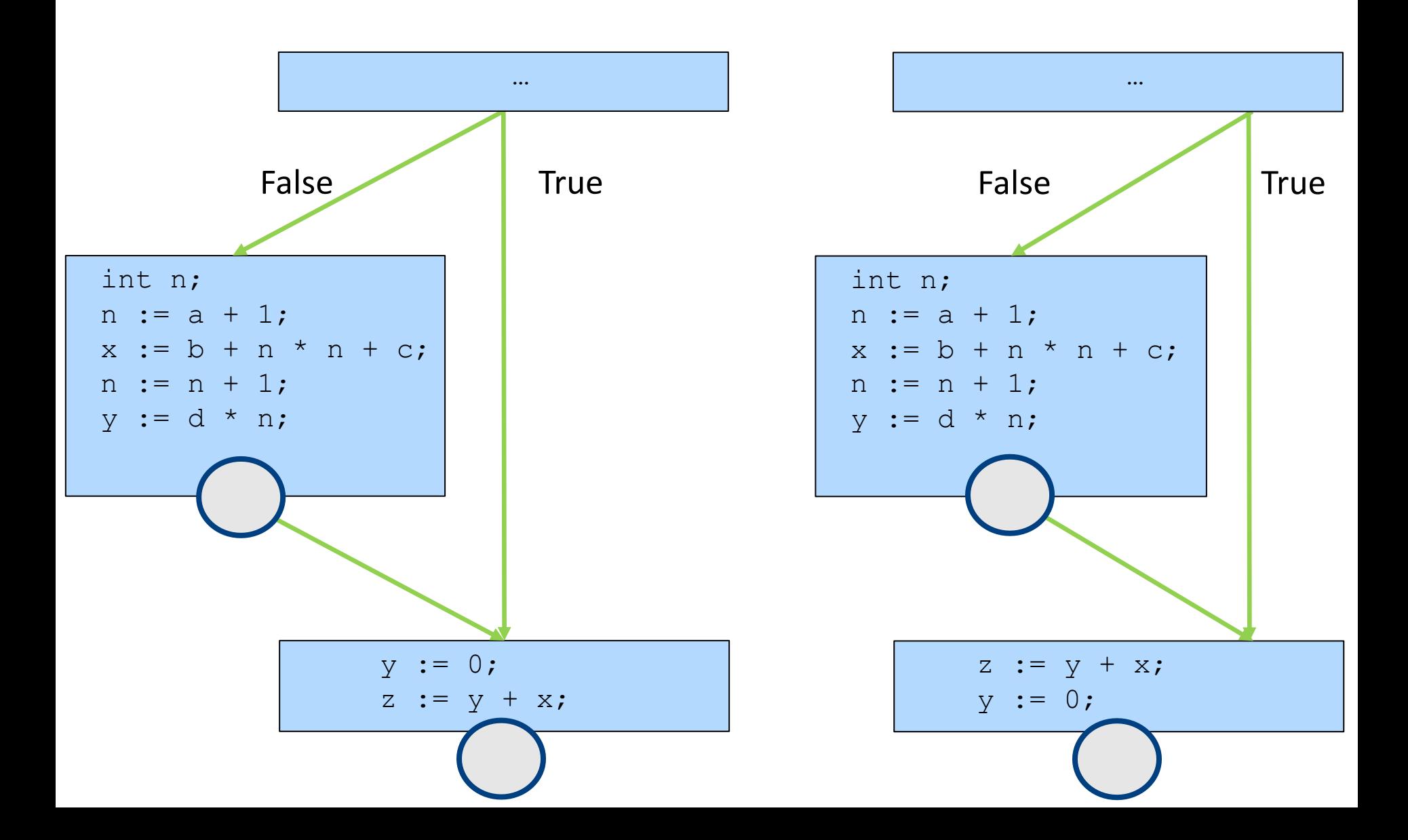

### **Another Example**

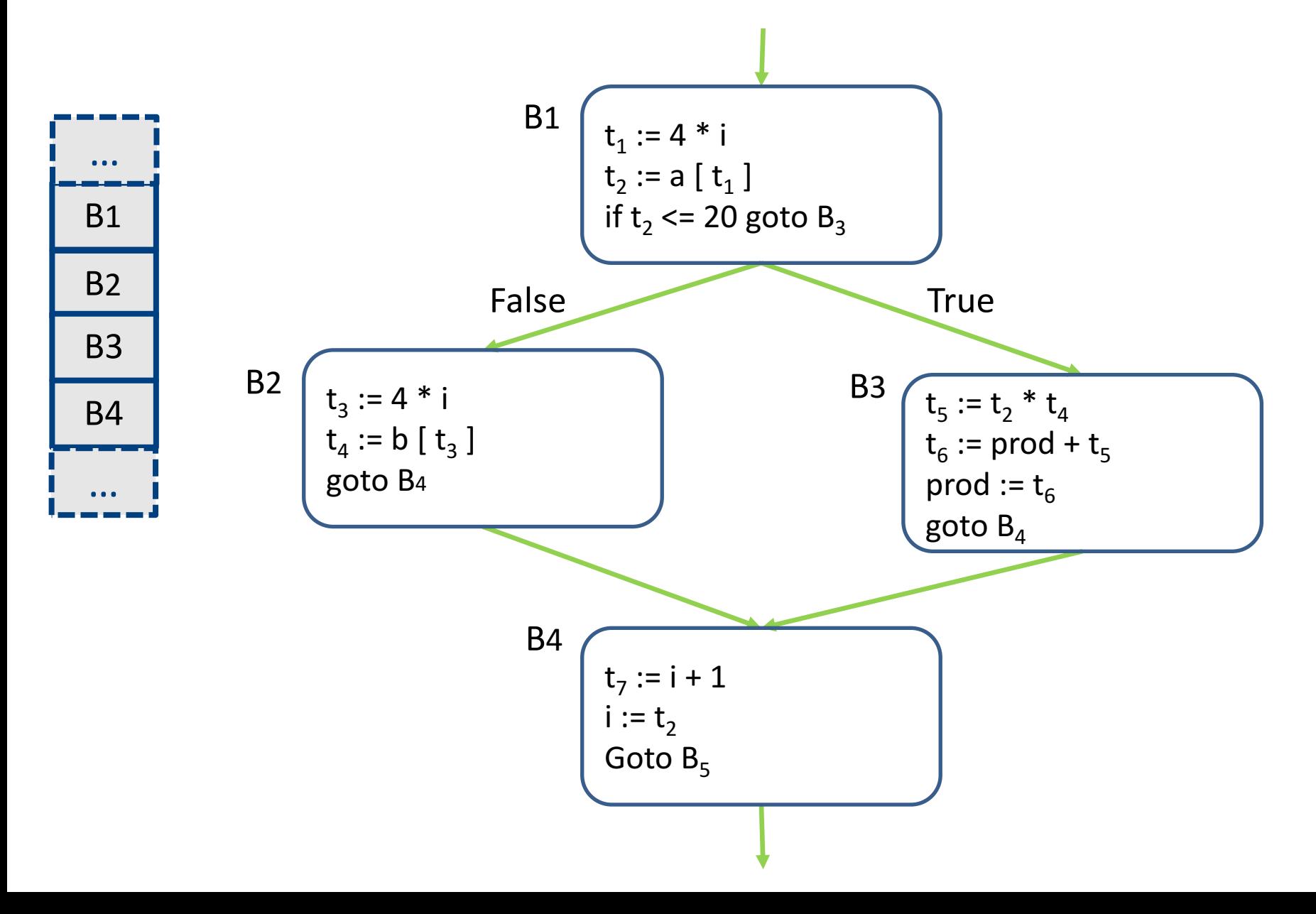

## Creating Basic Blocks

- **Input:** A sequence of three-address statements
- **Output**: A list of basic blocks with each three-address statement in exactly one block
- **Method**
	- $-$  Determine the set of **leaders** (first statement of a block)
		- $\bullet$  The first statement is a leader
		- Any statement that is the target of a jump is a leader
		- Any statement that immediately follows a jump is a leader
	- $-$  For each leader, its basic block consists of the leader and all statements up to but not including the next leader or the end of the program

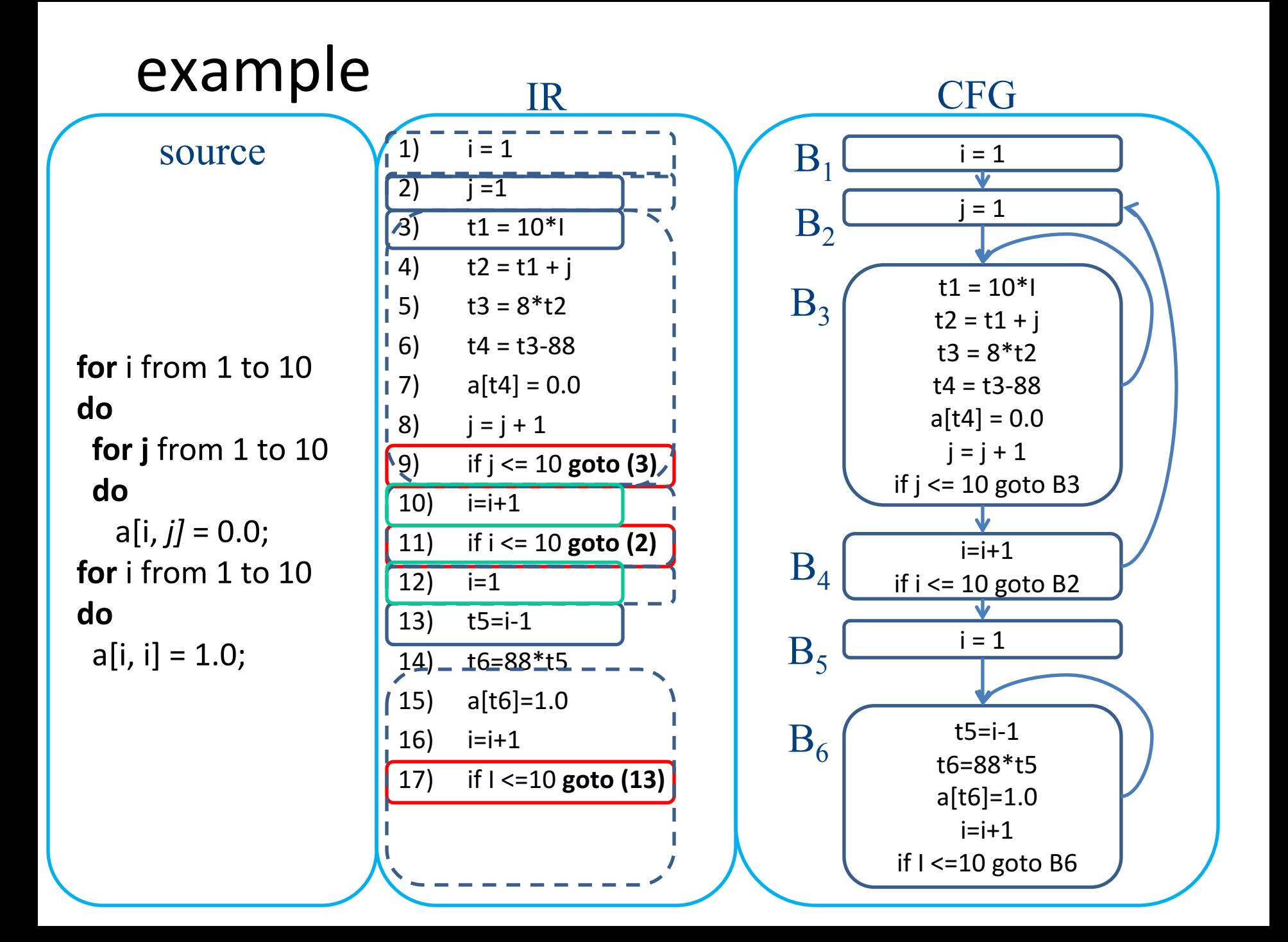

#### Example: Code Block

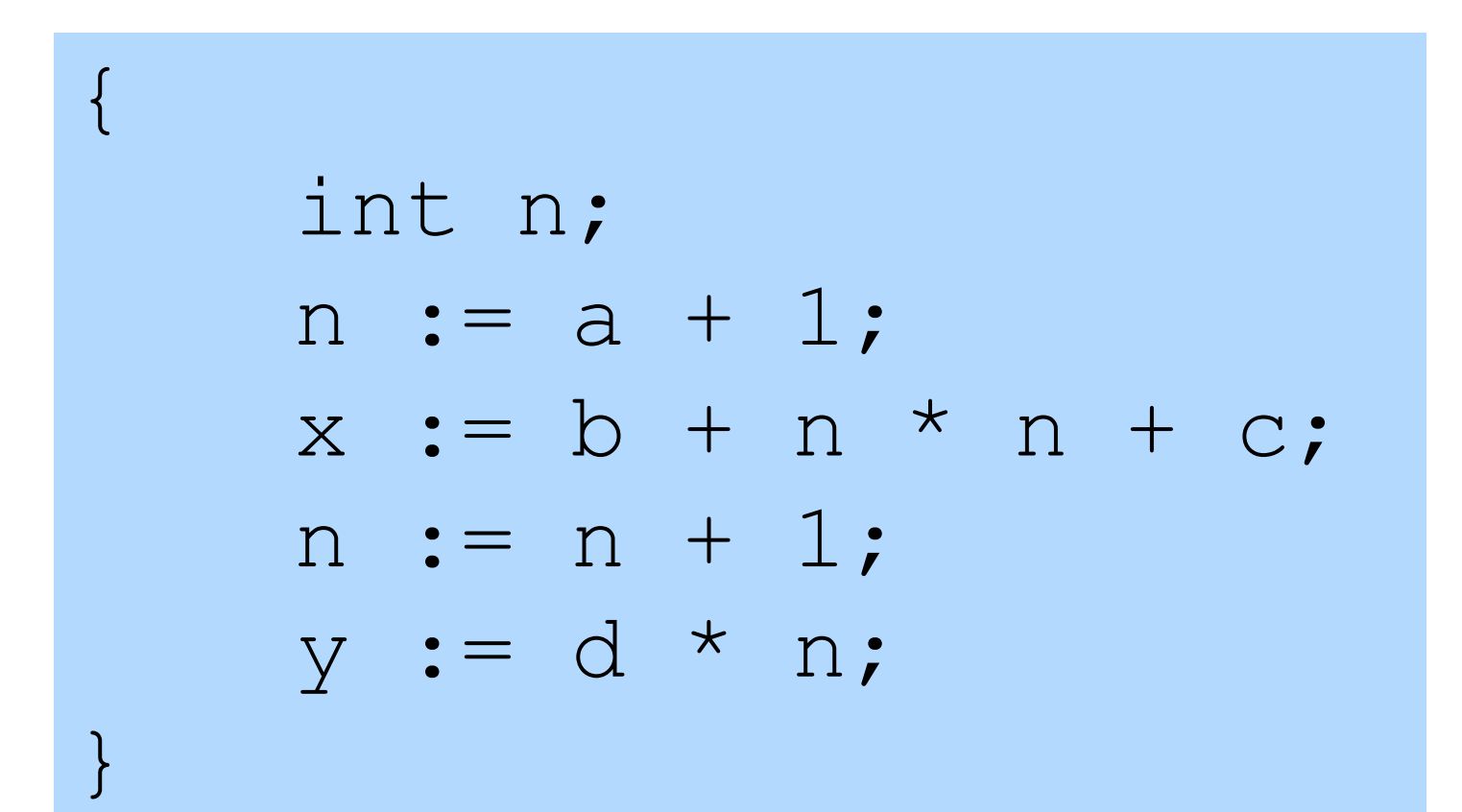

#### Example: Basic Block

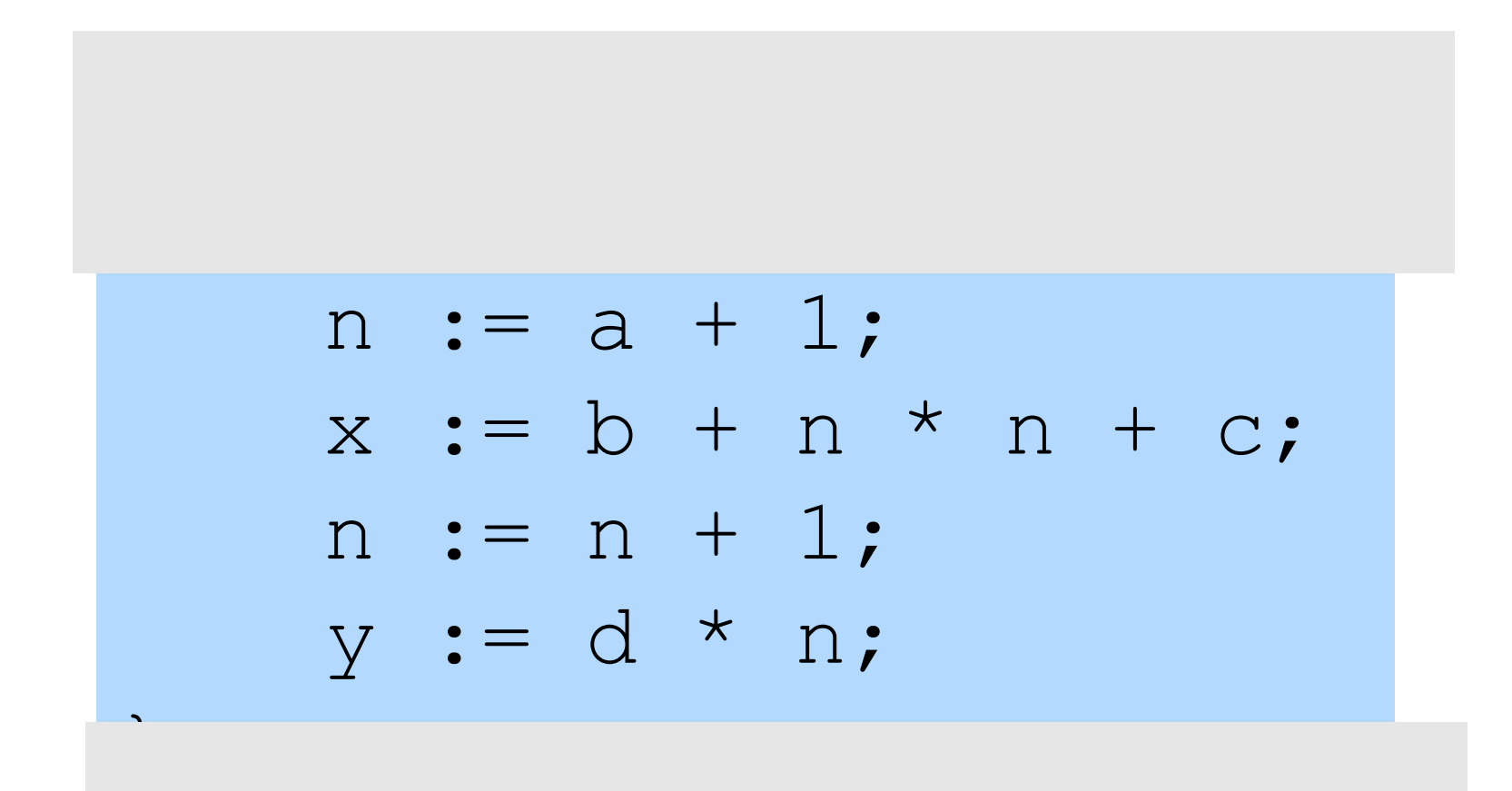

#### AST of the Example

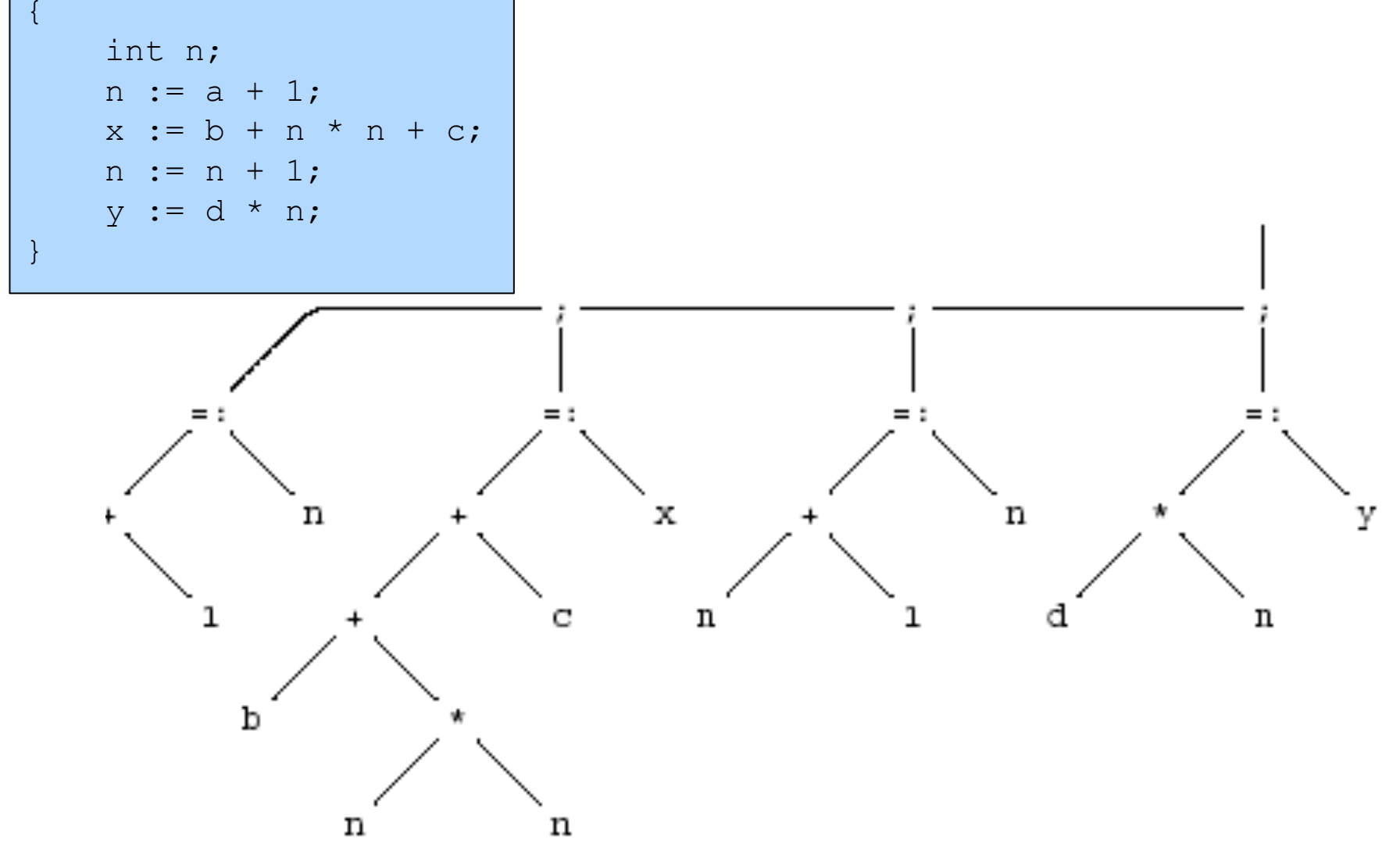

### Optimized Code (gcc)

{ int n;  $n := a + 1;$  $x := b + n * n + c;$  $n := n + 1;$  $y := d * n;$ 

}

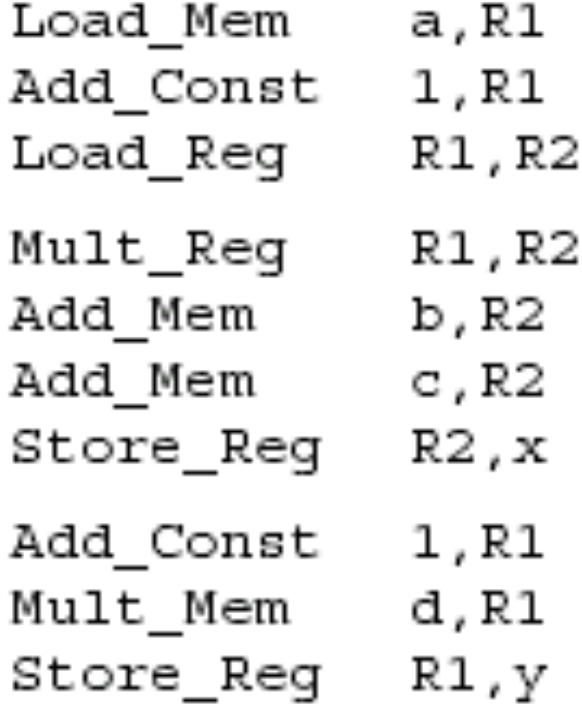

## Register Allocation for B.B.

- Dependency graphs for basic blocks
- Transformations on dependency graphs
- From dependency graphs into code
	- Instruction selection
		- linearizations of dependency graphs
	- Register allocation
		- At the basic block level

## Dependency graphs

- TAC imposes an order of execution
	- But the compiler can reorder assignments as long as the program results are not changed

- Define a partial order on assignments
	- $-$  a  $\lt$  b  $\Leftrightarrow$  a must be executed before b
	- Represented as a directed graph
		- Nodes are assignments
		- Edges represent dependency
	- Acyclic for basic blocks

## Running Example

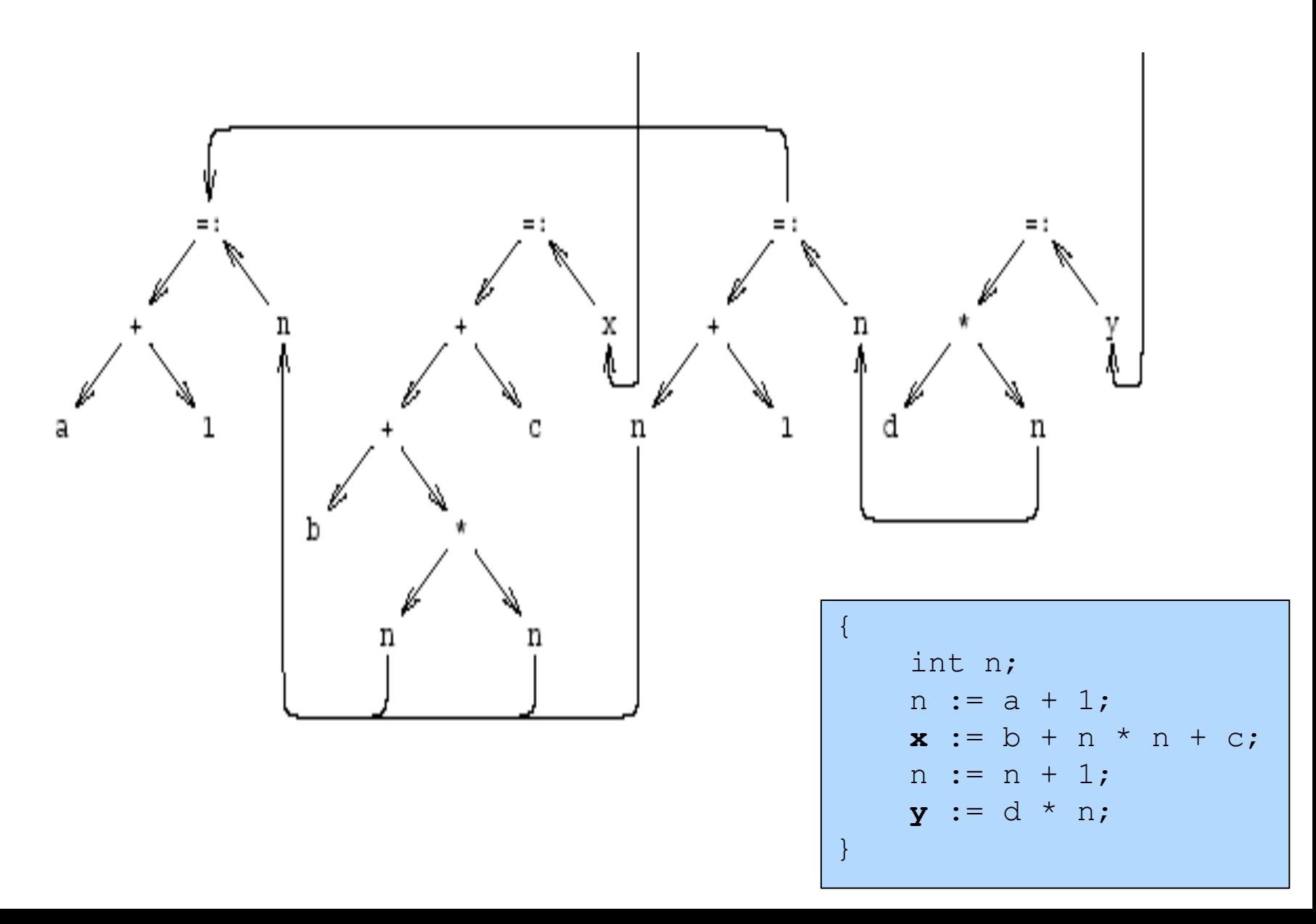

## Sources of dependency

- Data flow inside expressions
	- Operator depends on operands
	- Assignment depends on assigned expressions
- Data flow between statements
	- $-$  From assignments to their use

– Pointers complicate dependencies

## Sources of dependency

- Order of subexpresion evaluation is immaterial
	- As long as inside dependencies are respected
- The order of uses of a variable X are immaterial as long as:
	- $-$  X is used between dependent assignments
	- Before next assignment to X

# Creating Dependency Graph from AST

- Nodes AST becomes nodes of the graph
- Replaces arcs of AST by dependency arrows
	- $-$  Operator  $\rightarrow$  Operand
	- Create arcs from assignments to uses
	- Create arcs between assignments of the same variable
- Select output variables (roots)
- Remove ; nodes and their arrows

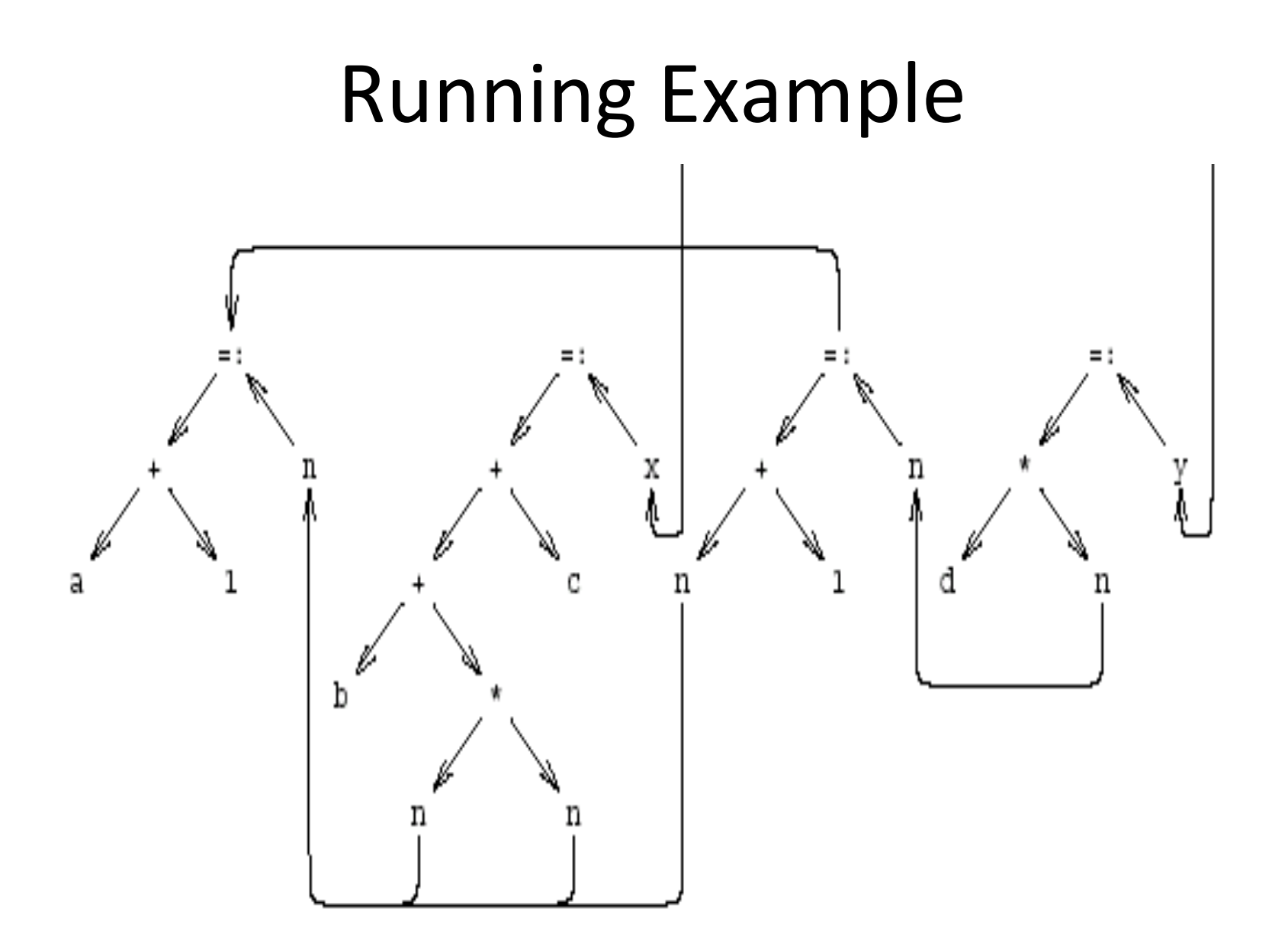

# Dependency Graph Simplifications

- Short-circuit assignments
	- Connect variables to assigned expressions
	- Connect expression to uses
- Eliminate nodes not reachable from roots

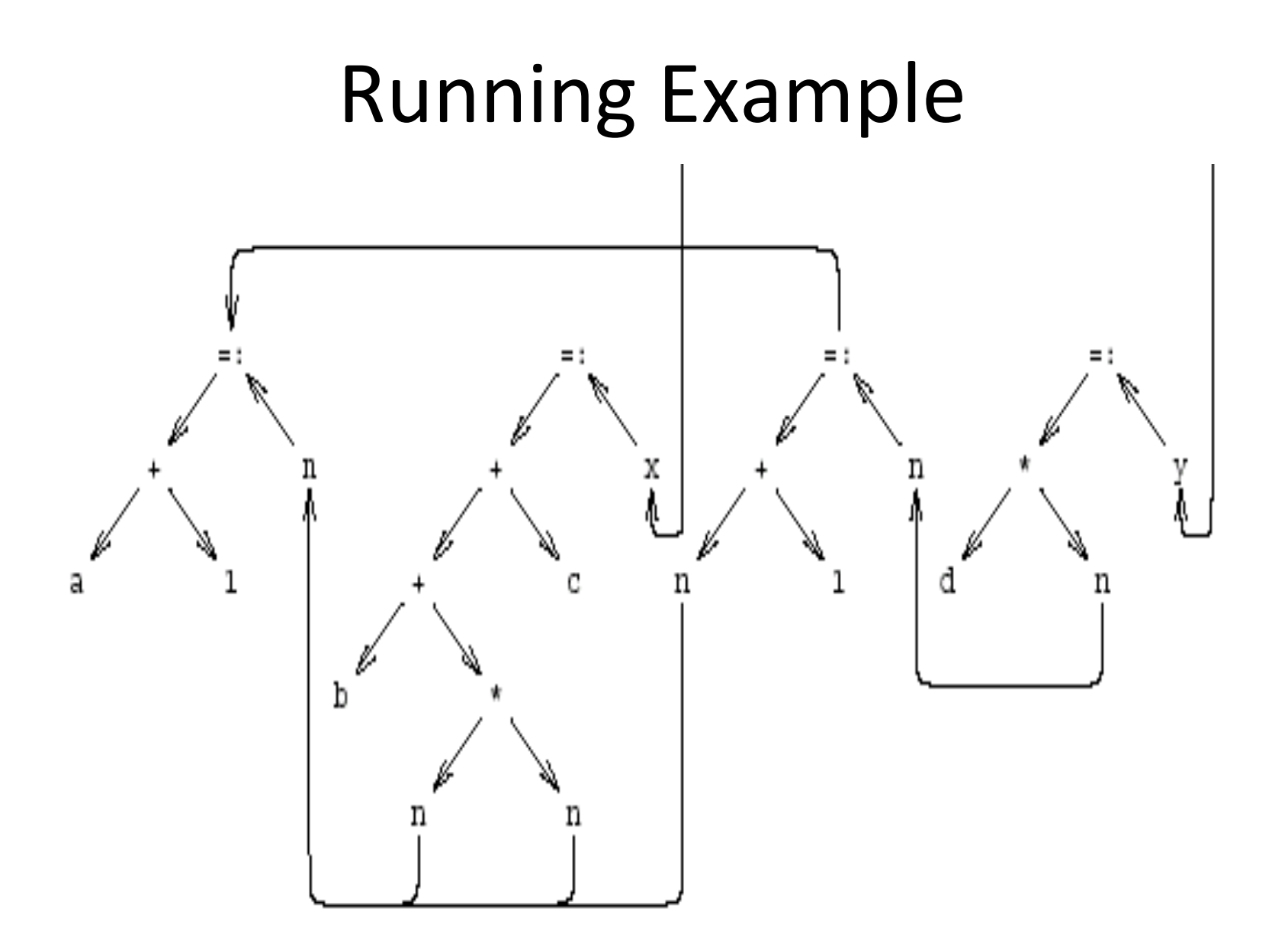

#### Cleaned-Up Data Dependency Graph

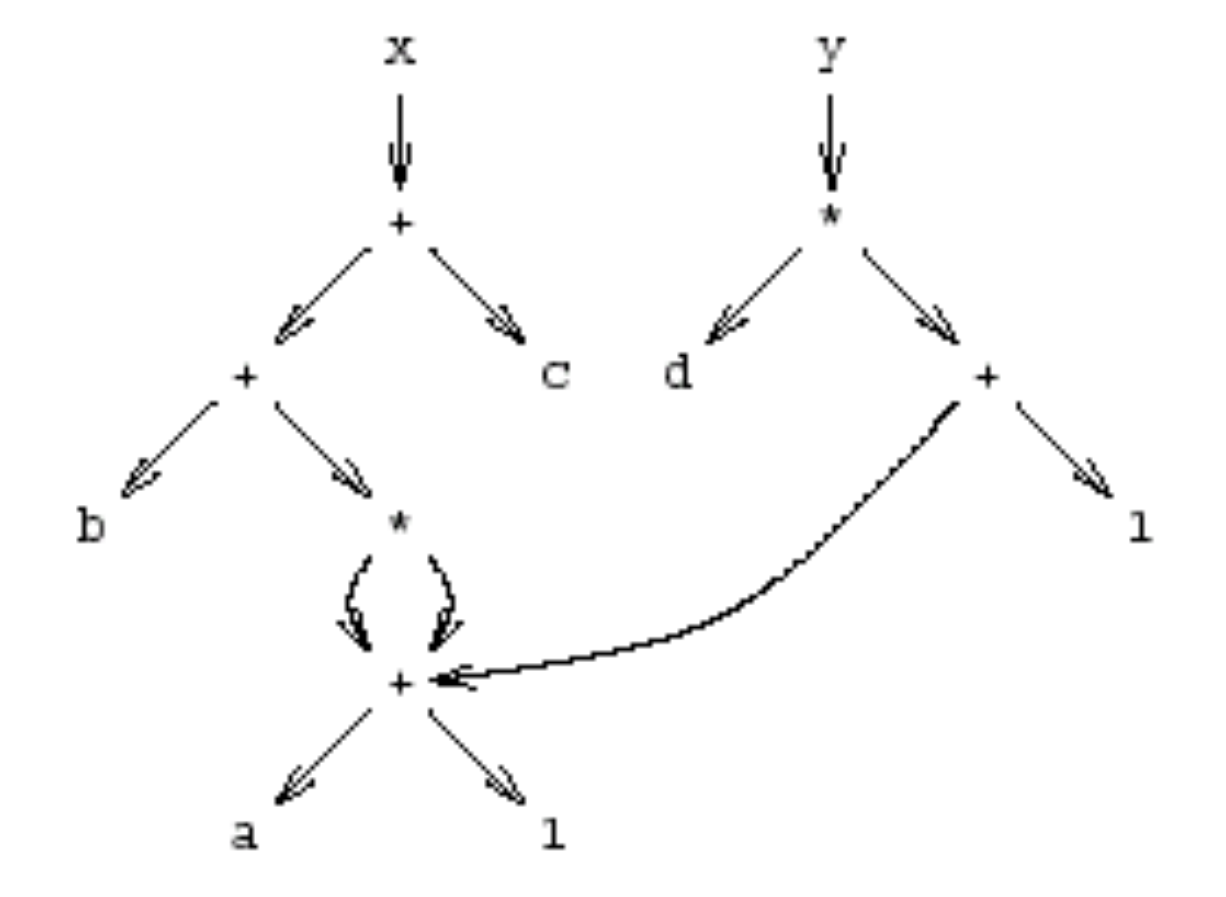

### Common Subexpressions

- Repeated subexpressions
- Examples

$$
x = a * a + 2 * a * b + b * b;
$$
  
y = a \* a - 2 \* a \* b + b \* b;  
n[i] := n[i] + m[i]

• Can be eliminated by the compiler  $-$  In the case of basic blocks rewrite the DAG

## From Dependency Graph into Code

- Linearize the dependency graph
	- Instructions must follow dependency
- Many solutions exist
- Select the one with small runtime cost
- Assume infinite number of registers
	- Symbolic registers
	- Assign registers later
		- May need additional spill
	- Possible Heuristics
		- Late evaluation
		- Ladders
#### Pseudo Register Target Code

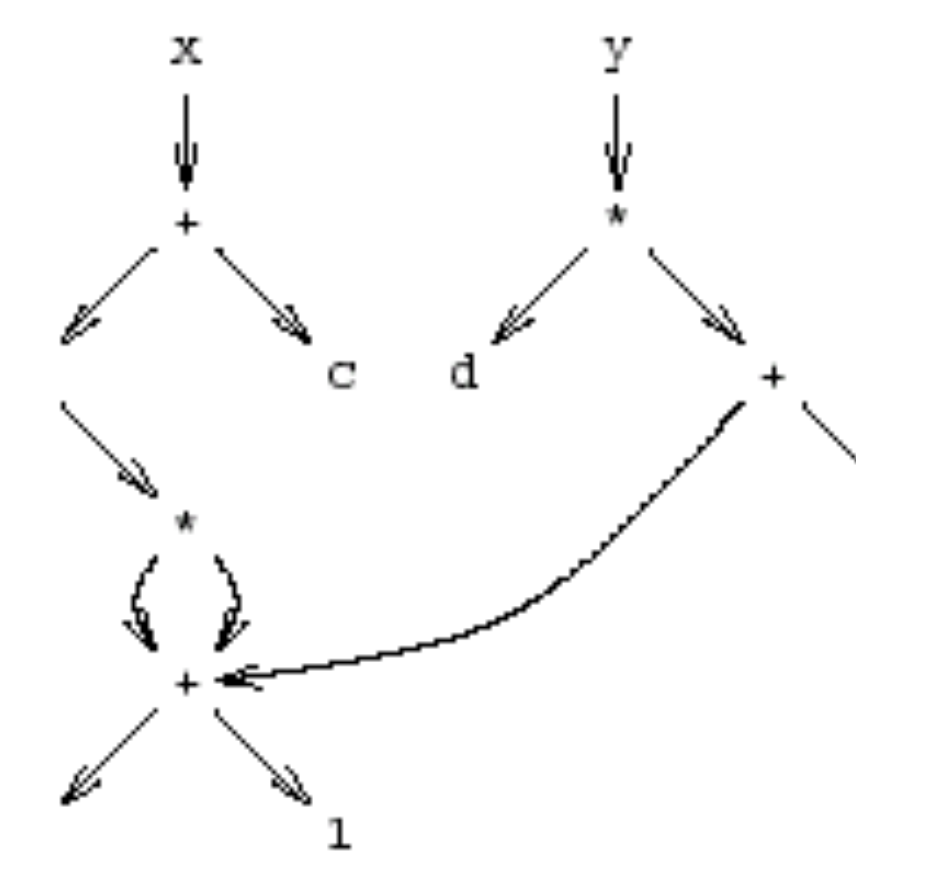

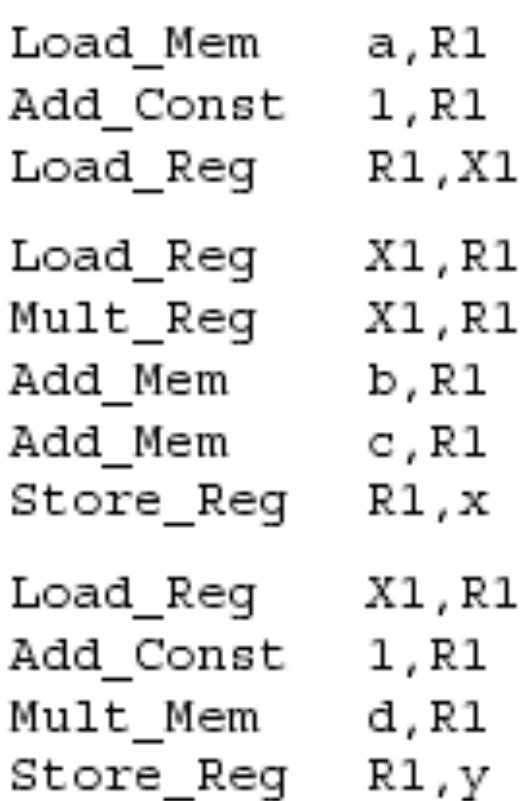

## Non optimized vs Optimized Code

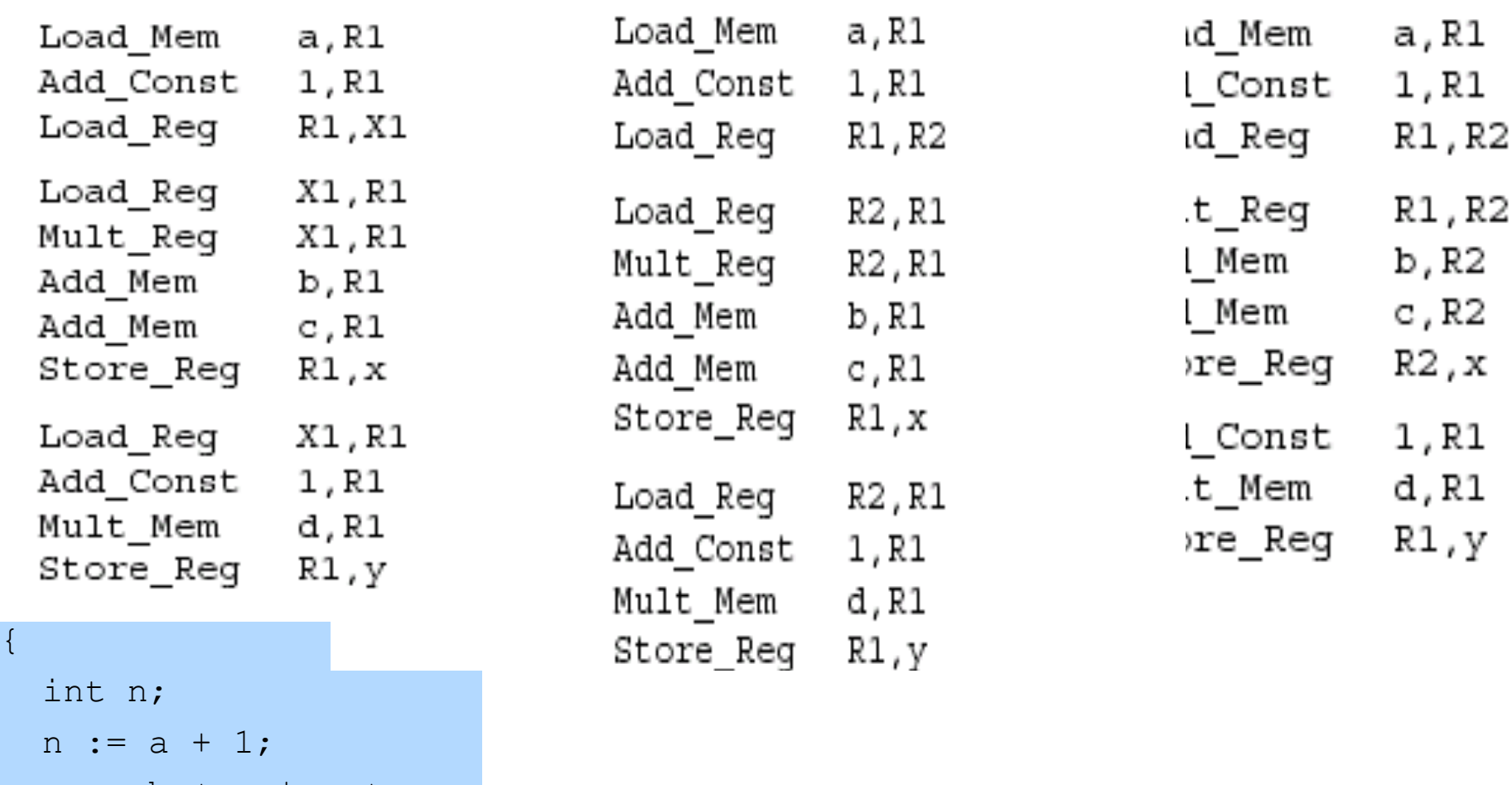

 $x := b + n * n + c;$ 

 $n := n + 1;$  $y := d * n;$ 

}

# **Register Allocation**

- Maps symbolic registers into physical registers
	- Reuse registers as much as possible
	- Graph coloring (next)
		- Undirected graph
		- Nodes = Registers (Symbolic and real)
		- Edges = Interference
		- May require spilling

# **Register Allocation for Basic Blocks**

- Heuristics for code generation of basic blocks
- Works well in practice
- Fits modern machine architecture
- Can be extended to perform other tasks – Common subexpression elimination
- But basic blocks are small
- Can be generalized to a procedure

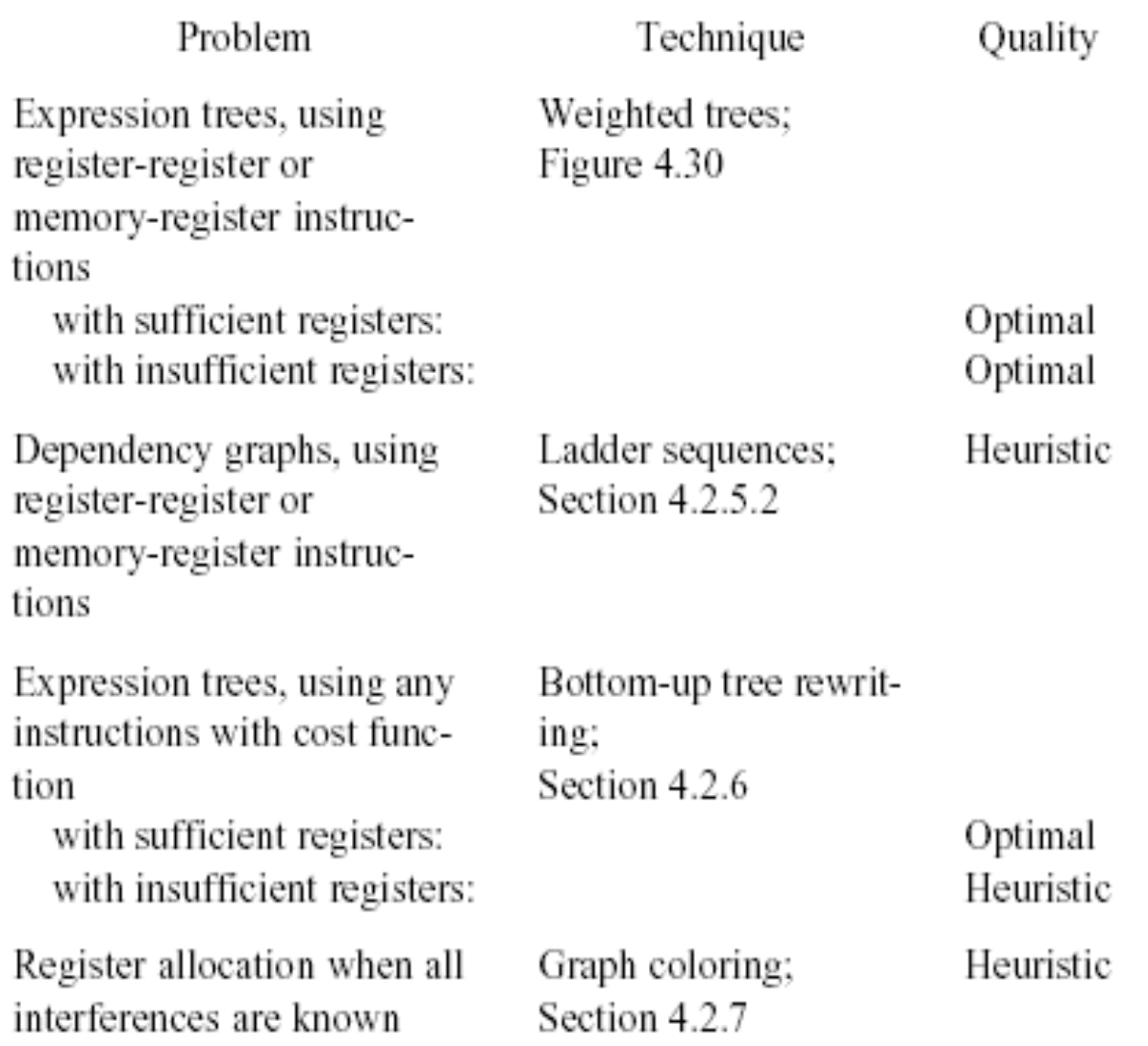

### The End